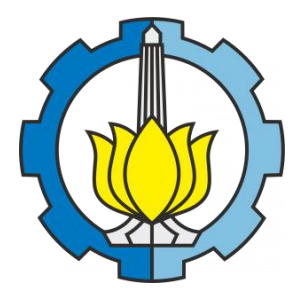

**TESIS – TM 185400**

# **ANALISA** *TRANSIENT* **PADA** *CONTROLLER* **MOTOR** *BRUSHLESS DIRECT CURRENT* **DENGAN MENGGUNAKAN** *LOOK UP TABLE FIELD ORIENTED CONTROL*

**AGUS NURTRIARTONO 02111850080003**

*Supervisor* **Dr. Muhammad Nur Yuniarto**

**Departement Teknik Mesin Fakultas Teknologi Industri Institut Teknologi Sepuluh Nopember 2020**

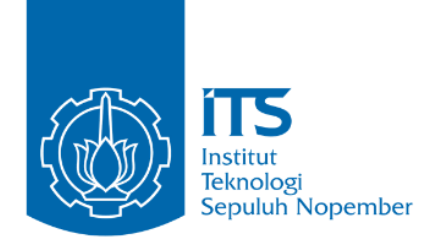

THESIS – TM 185400

# **ANALISA** *TRANSIENT* **PADA** *CONTROLLER*  **MOTOR** *BRUSHLESS DIRECT CURRENT*  **DENGAN MENGGUNAKAN** *LOOK UP TABLE FIELD ORIENTED CONTROL*

AGUS NURTRIARTONO 02111850080003

Dosen Pembimbing Dr. Muhammad Nur Yuniarto

Departemen Teknik Mesin Fakultas Teknologi Industri dan Rekayasa Sistem Institut Teknologi Sepuluh Nopember 2020

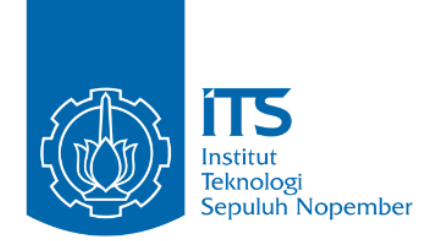

TESIS – TM 185400

# **TRANSIENT ANALYSIS ON BRUSHLESS DIRECT CURRENT MOTOR CONTROLLER USING LOOK UP TABLE FIELD ORIENTED CONTROL**

AGUS NURTRIARTONO 02111850080003

*Supervisor* Dr. Muhammad Nur Yuniarto

Mechanical Engineering Department Faculty of Industrial and Systems Engineering Institut Teknologi Sepuluh Nopember 2020

### **LEMBAR PENGESAHAN TESIS**

Tesis disusun untuk memenuhi salah satu syarat memperoleh gelar

#### **Magister Teknik (M.T.)**

di

### **Institut Teknologi Sepuluh Nopember**

oleh:

### **Agus Nurtriartono**

#### NRP: 02111850080003

### Tanggal Ujian: 15 Juli 2020 Periode Wisuda: September 2020

Disetujui Oleh:

#### **Pembimbing:**

1. Dr.Muhammad Nur Yuniarto NIP. 197506301998021001

#### Penguji:

- Dr. Ir. Agus Sigit Pramono, DEA 1. NIP. 196508101991021001
- 2. Alief Wikarta, ST, M.Sc.Eng. PhD NIP. 198202102006041002
- 3. Dr.Eng.Yohanes, ST, M.Sc NIP. 1980062720012121003

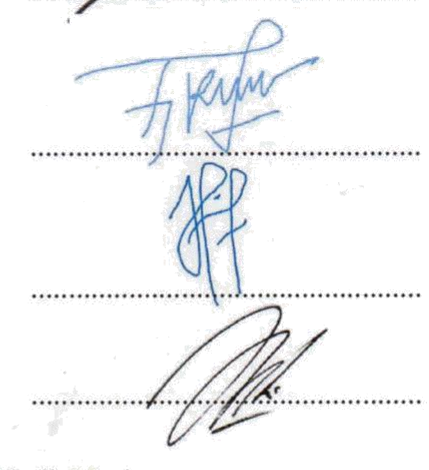

Kepala Departemen Teknik Mesin

Fakultas Teknologi Industri dan Rekayasa Sistem

Dr.Ir.Atok Setiyawan, M.Eng.Sc. NIP. 196604021989031002

### **ANALISA** *TRANSIENT* **PADA** *CONTROLER* **MOTOR**  *BRUSHLESS DIRECT CURRENT* **DENGAN MENGGUNAKAN**  *LOOK UP TABLE FIELD ORIENTED CONTROL*

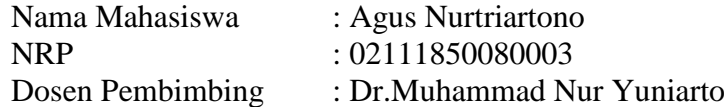

### **ABSTRAK**

*Brushless Direct Current* (BLDC) *motor controller* umum digunakan pada kendaraan listrik. Institut Teknologi Sepuluh Nopember (ITS) Surabaya merupakan salah satu pusat pengembangan kendaraan listrik di Indonesia dengan mengembangkan komponen-komponen utama kendaraan listrik, salah satunya adalah BLDC *motor controller.* Namun BLDC *motor controller* ini masih memiliki kelemahan yaitu kondisi *starting* yang kasar akibat limit torsi atau limit arus yang membuat controller berhenti beroperasi ketika torsi atau arus mencapai limit.

Penelitian ini bertujuan untuk memperbaiki kelemahan tersebut dengan menganalisa respon *transient controller* pada pemodelan *Look up Table Field Oriented Control* (FOC) menggunakan *Matlab/Simulink*. Adapun langkahlangkah yang dilakukan ialah mencari persamaan *Longitudinal Vehicle Dynamic* untuk memperoleh nilai torsi, *power*, dan rpm maksimum sehingga dapat menentukan spesifikasi motor BLDC. Kemudian mendeteksi parameter dan menguji stabilitas model motor BLDC. Selanjutnya menentukan spesifikasi respon *transient* berupa nilai *rise time, settling time*, dan *percent overshoot*. Terakhir melakukan pemodelan FOC dengan *look up table* menggunakan *Matlab/Simulink* dan *tuning* parameter PI untuk memperoleh respon yang memiliki nilai spesifikasi respon *transient* sesuai target.

Pada pemodelan *lookup table field oriented control* dengan nilai parameter PI *default* (kp = 1 dan ki = 1) diperoleh hasil simulasi yang ditinjau dari respon rpm berupa nilai *rise time* sebesar 0,6445 detik, *settling time* sebesar 1,979 detik,

dan nilai *percent overshoot* sebesar 0%. Sedangkan untuk hasil simulasi setelah melakukan proses *tuning* parameter (kp = 10 dan ki = 0,5) diperoleh nilai *rise time* sebesar 0,5522 detik, *settling time* sebesar 0,878 detik, dan *percent overshoot* sebesar 0%. Sementara pada pemodelan *field oriented control* diperoleh hasil simulasi yang ditinjau dari respon rpm berupa nilai *rise time* sebesar 0,6 detik, *settling time* sebesar 1 detik, dan *percent overshoot* sebesar 0%. Pada pemodelan *field oriented control vedder* diperoleh hasil simulasi yang ditinjau dari respon rpm berupa *rise time* sebesar 0,65 detik, *settling time* sebesar 1,5 detik, dan *percent overshoot* sebesar 0%. Sehingga dapat disimpulkan bahwa pemodelan *lookup table field oriented control* memperoleh hasil respon lebih baik dibandingan dengan pemodelan *field oriented control,* dan *field oriented control vedder*.

Kata kunci: *Transient Analisys; FOC Control; PI*

## **TRANSIENT ANALYSIS ON BRUSHLESS DIRECT CURRENT MOTOR CONTROLLER USING LOOK UP TABLE FIELD ORIENTED CONTROL**

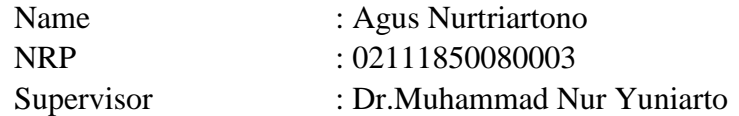

### **ABSTRACT**

Brushless Direct Current (BLDC) motor controller is widely used on electric vehicle. Sepuluh Nopember Institute of Technology (ITS) Surabaya is one of the centers for developing electric vehicles in Indonesia develops main components in electric vehicles, one of which is the BLDC motor controller. However BLDC motor still has a disadvantage that a rough starting condition, this happens because there is a torque/current limit which disables the controller when the torque/current reaches the limit.

This study aims to correct this disadvantage by analyzing the transient response of controller on Look up Table Field Oriented Control (FOC) models using Matlab/ Simulink. The steps to be taken are looking for the Longitudinal Vehicle Dynamic equations to obtain the value of torque, power, and maximum rpm to determine the specifications of the BLDC motor. The next is detecting the BLDC Motor parameters and test the stability of the BLDC motor model. Next determines the specifications of the transient response in the form of rise time, settling time, and percent overshoot. The last is modeling the FOC on Look up Table using Matlab/Simulink and tuning the PI parameters to obtain a response that has a transient response specifications value according to the target.

Lookup table field oriented control model with PI default parameter values  $(kp = 1$  and  $ki = 1$ ) the simulation results are obtained in terms of the rpm response is 0.6445 s rise time, 1.979 s settling time, and 0% percent overshoot. While for the simulation results after tuning the parameters ( $kp = 10$  and  $ki = 0.5$ ) obtained 0.5522 s rise time, 0.878 s settling time, and 0% percent overshoot. field oriented control model obtained simulation results in terms of rpm response is 0.6 s rise time, 1s settling time, and 0% percent overshoot. Field oriented control vedder model obtained simulation results in terms of rpm response is 0.65 s rise time, 1.5 s settling time, and 0% percent overshoot. So it can be concluded that the lookup table field oriented control model has better response results than the field oriented control , and field oriented control vedder model.

Keywords: Transient Analysis; FOC Control; PI

### **KATA PENGANTAR**

Puji syukur kehadirat Tuhan Yang Maha Esa karena atas anugerah, berkah dan hidayah-Nya laporan tesis yang berjudul "Analisa *Transient* pada *Controller* Motor *Brushless Direct Current* dengan Menggunakan *Look up Table Field Oriented Control*" ini dapat diselesaikan.

Dalam kesempatan ini, penulis ingin menyampaikan rasa terima kasih yang sedalam-dalamnya kepada:

- 1. Bapak Dr. Muhammad Nur Yuniarto selaku dosen pembimbing yang telah banyak memberikan arahan, bimbingan serta pelajaran selama pembuatan dan penyelesaian tesis ini.
- 2. Orangtua serta seluruh keluarga yang telah banyak memberikan dukungan moral.
- 3. Seluruh tim Wiksa Daya Pratama dan tim *Stupid but Spirit* yang telah banyak membantu dalam pembuatan tesis ini.
- 4. Putri Rahajeng Utami yang telah memberi dukungan dan semangat dalam menyelesaikan tesis ini.

Penulis menyadari bahwa laporan tesis ini masih belum sempurna, baik dari analisis yang penulis lakukan maupun dalam penulisan laporan. Semoga laporan ini dapat memberikan manfaat bagi pembaca pada umumnya dan penulis pada khususnya.

Surabaya, Juli 2020

Penulis

Agus Nurtriartono NRP 02111850080003

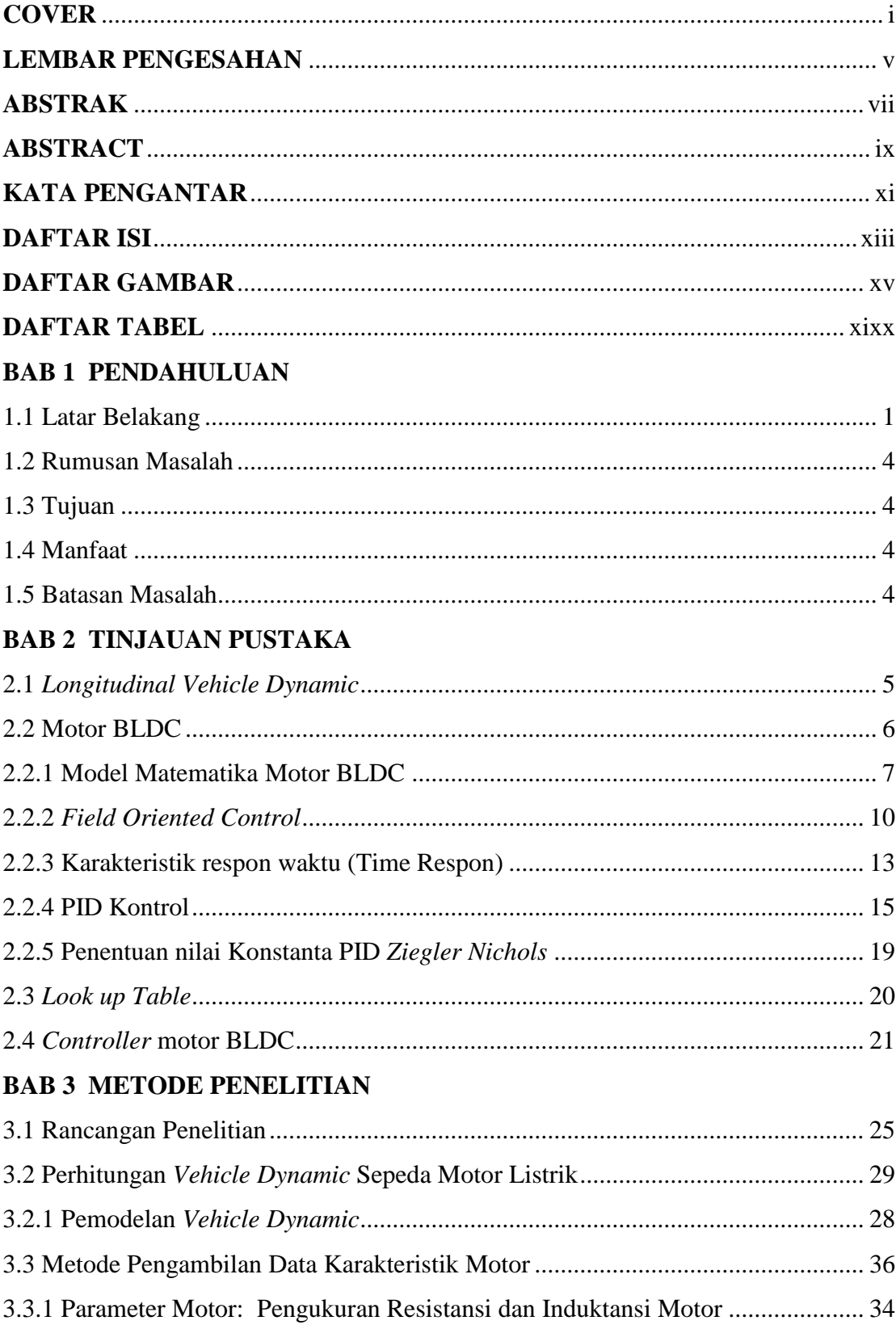

## **DAFTAR ISI**

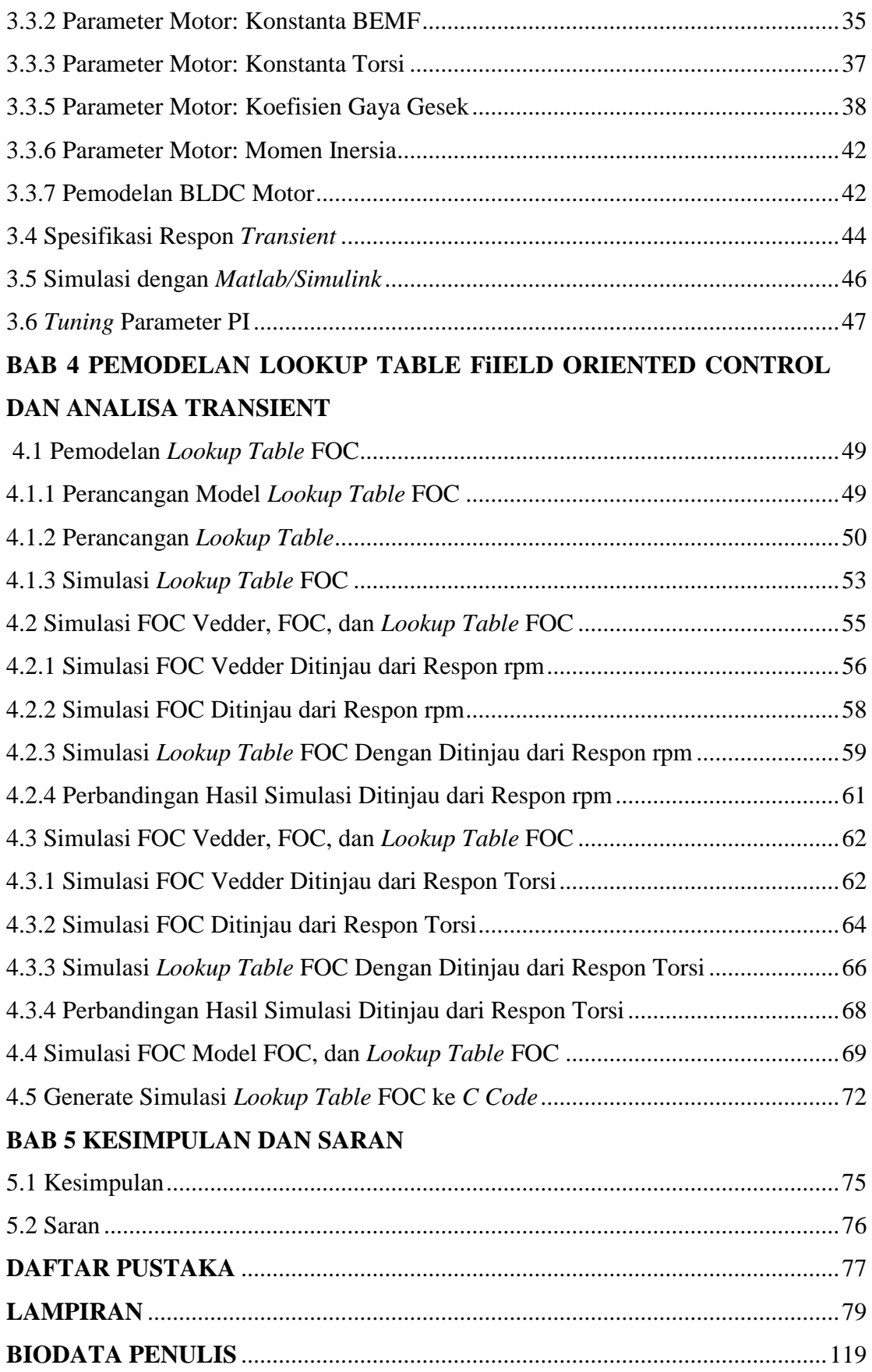

# **DAFTAR GAMBAR**

<span id="page-16-0"></span>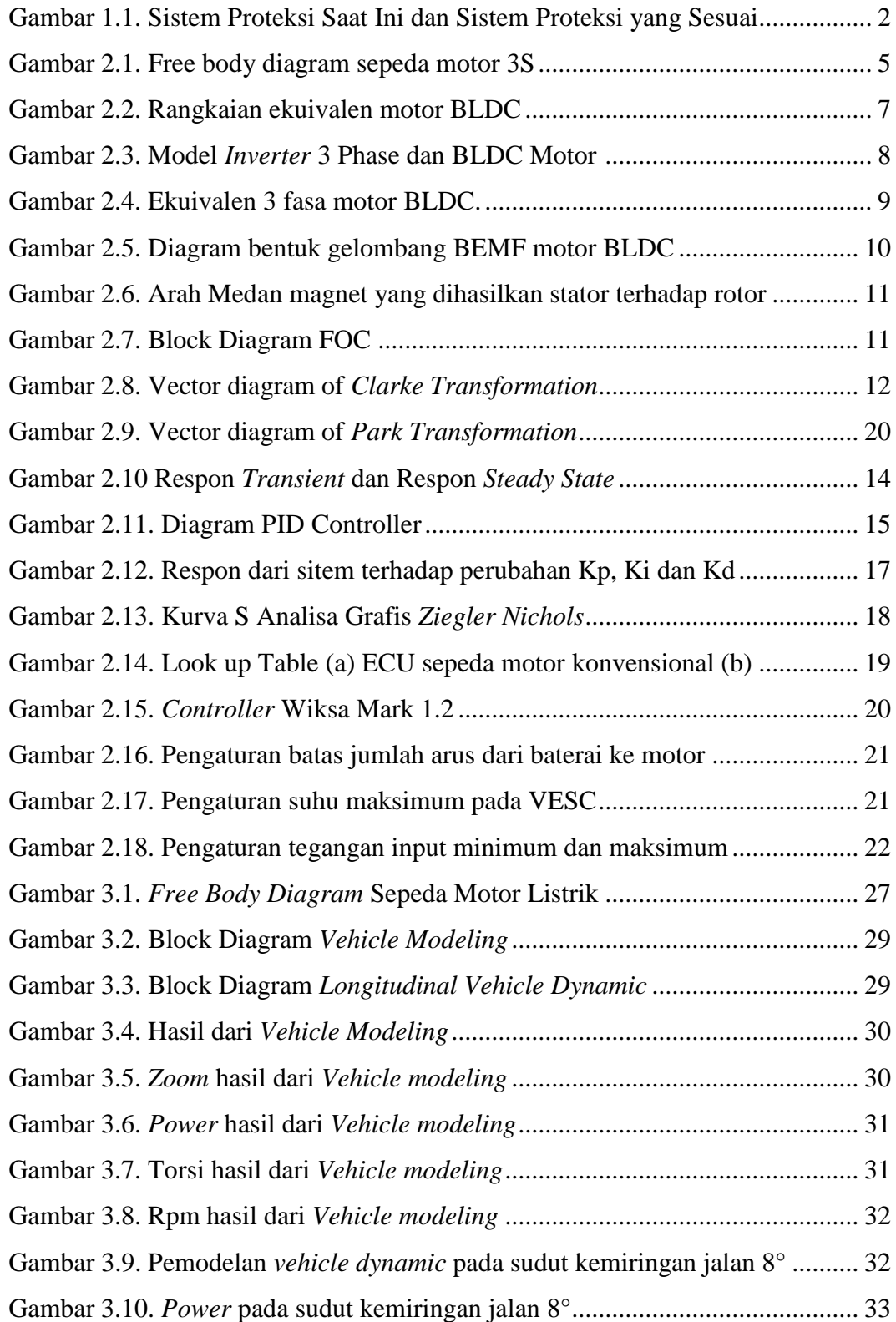

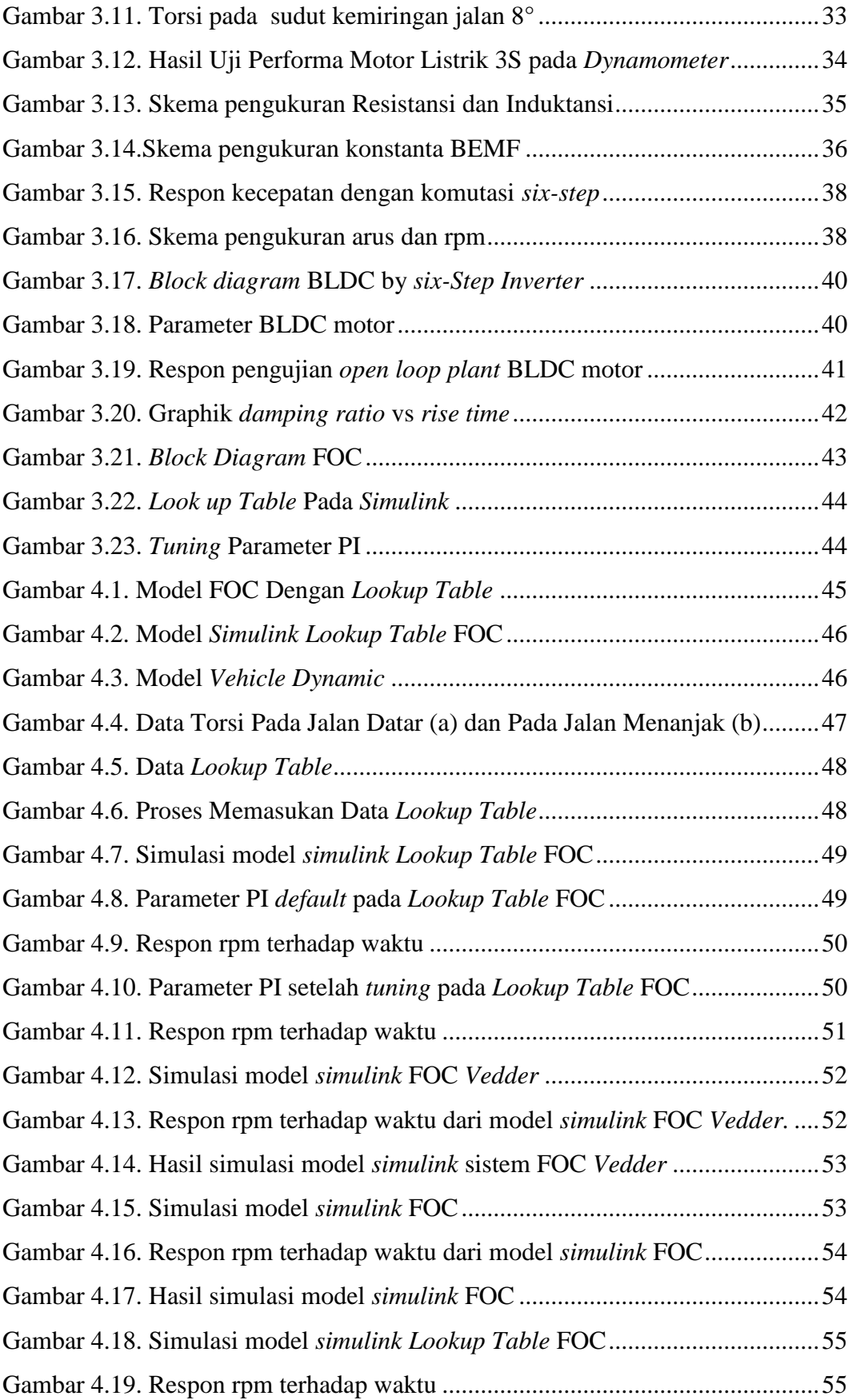

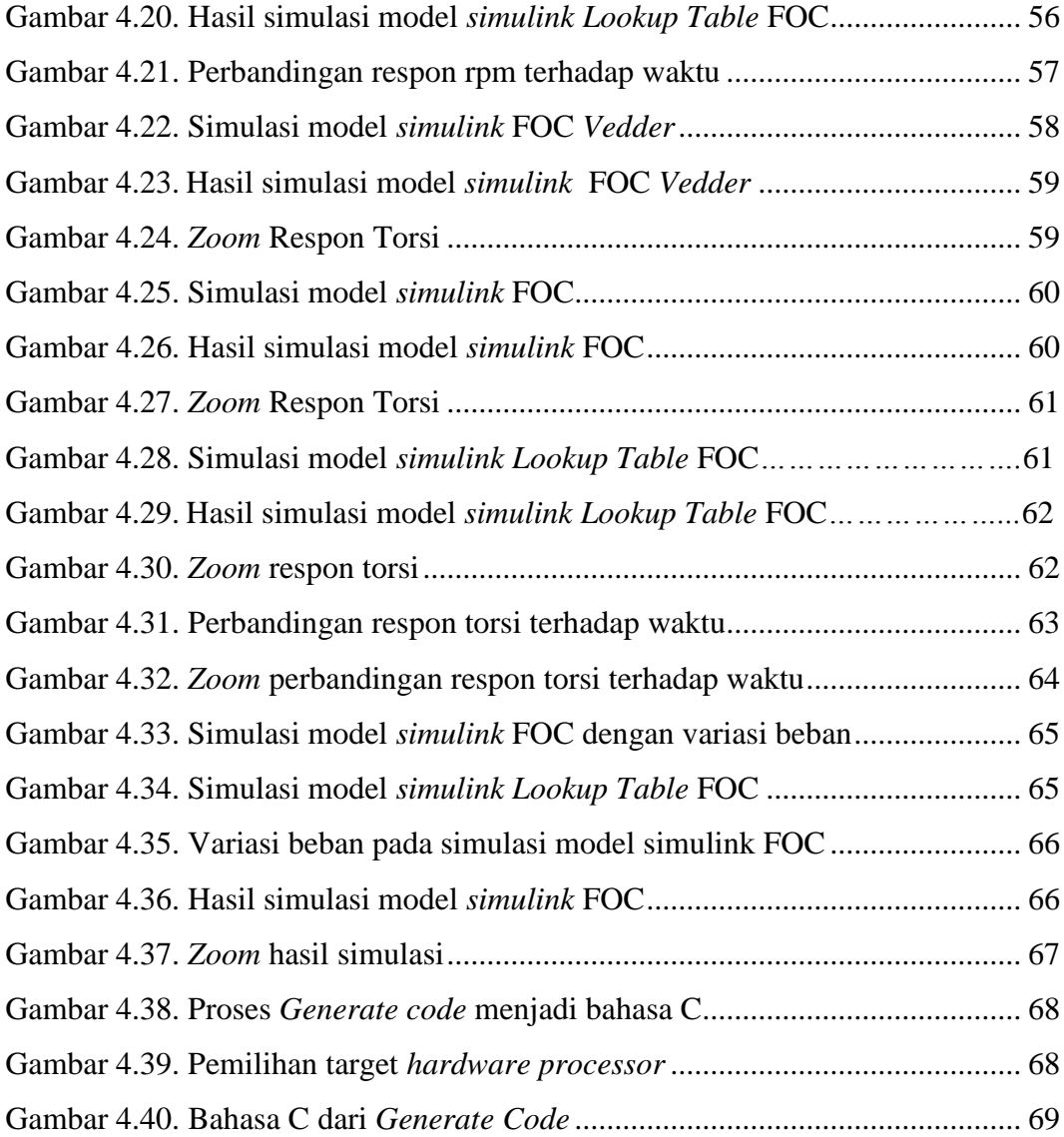

## **DAFTAR TABEL**

<span id="page-20-0"></span>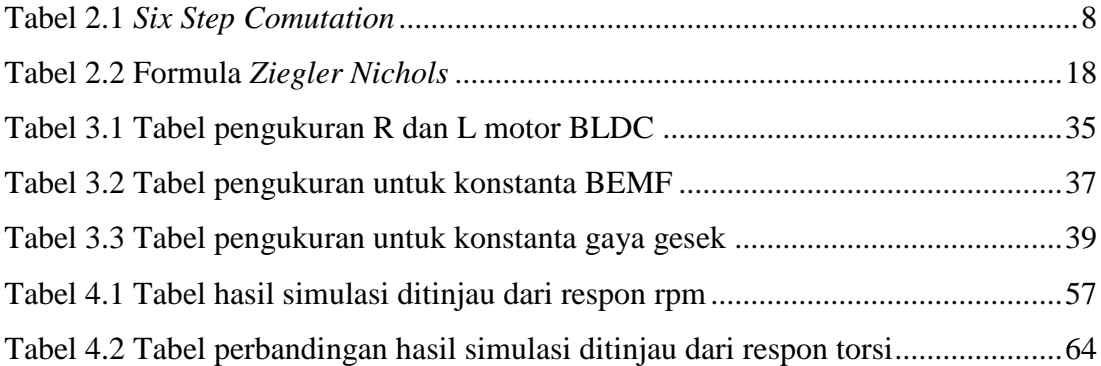

### **BAB 1 PENDAHULUAN**

### <span id="page-22-1"></span><span id="page-22-0"></span>**1.1. Latar Belakang**

Motor dan *controller* merupakan komponen penting dalam pembuatan kendaraan listrik, salah satu jenis motor yang umum digunakan pada mobil listrik dunia ialah BLDC motor. Hal ini dikarenakan BLDC motor memiliki nilai efisiensi paling tinggi dibandingkan dengan jenis motor lainnya (Hong-xing Wu dan Shu-mei Cui, 2005) karena BLDC motor tidak menggunakan sikat pada pengaplikasiannya sehingga tidak ada gesekan yang terjadi antara sikat dengan rotor. Sebuah studi mengatakan bahwa motor BLDC merupakan motor yang cocok digunakan untuk aplikasi kendaraan listrik (B. K. Lee, M. Ehsani, 2001). Dalam pengaplikasiannya, BLDC motor membutuhkan *controller*. *Controller* tersebut mempengaruhi nilai dari performa dan effisiensi motor listrik.

Institut Teknologi Sepuluh Nopember (ITS) Surabaya merupakan salah satu pusat pengembangan kendaraan listrik di Indonesia dengan mengembangkan komponen-komponen utama pada kendaraan listrik seperti motor *controller* BLDC. ITS telah membuat beberapa *prototype controller* BLDC salah satunya yaitu *controller* yang digunakan pada sepeda motor listrik, dalam pengembangannya BLDC masih memiliki kelemahan yaitu kondisi *starting* yang kasar dan sistem proteksi berupa limit torsi atau arus yang tidak sesuai untuk aplikasi kendaraan listrik. Sistem proteksi yang digunakan pada controller saat ini memiliki cara kerja dengan menonaktifkan controller pada saat cotroller bekerja mencapai arus atau torsi limit. Kondisi ini berbahaya ketika kendaraan listrik starting atau menanjak dan controller mencapai limit arus atau torsi maka controller akan nonaktif dan akan aktif lagi pada beberapa saat dan hal ini akan membuat kondisi starting yang kasar seperti yang ditunjukkan pada Gambar 1.1. Sistem proteksi yang sesuai untuk kendaran listrik adalah ketika arus atau torsi limit terlampaui, controller akan menahan arus atau torsi pada posisi limit tersebut dan bukan menonaktifkannya.

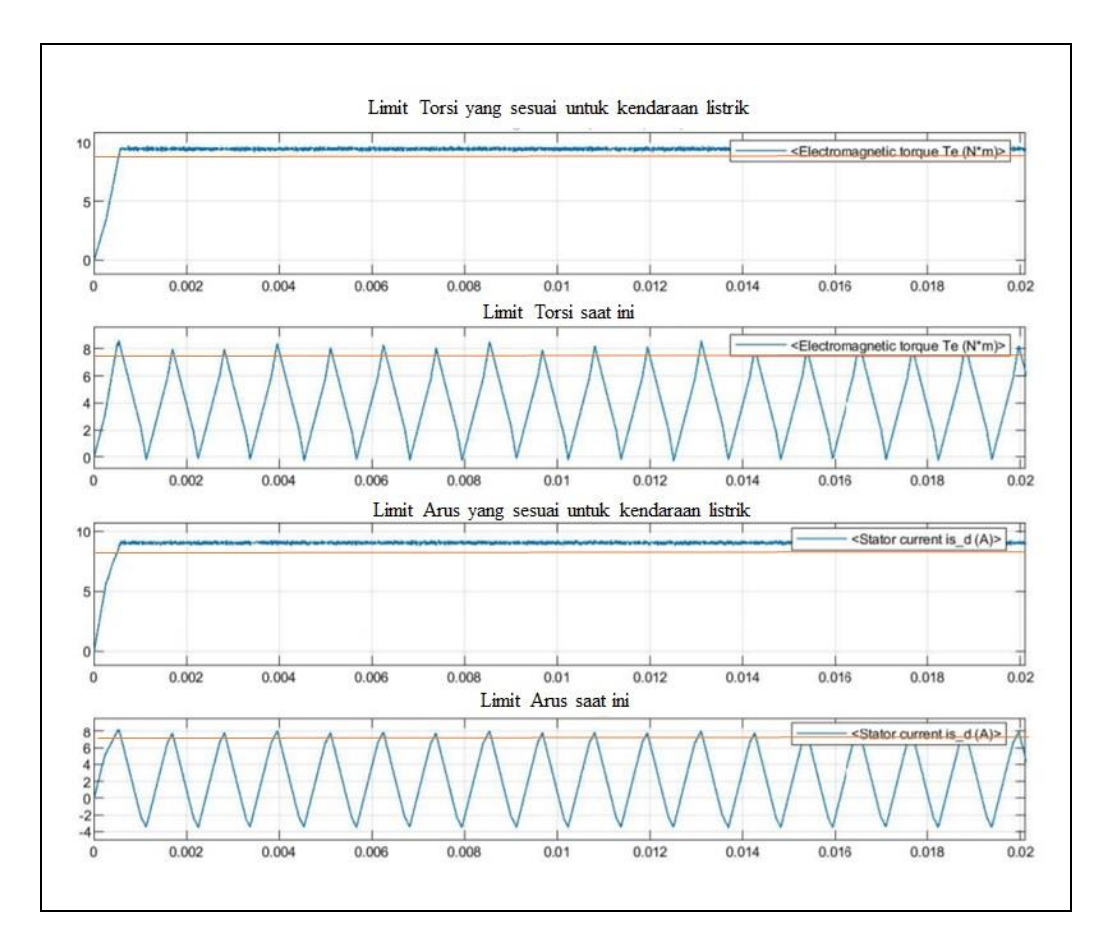

Gambar 1.1 Sistem proteksi saat ini dan sistem proteksi yang sesuai untuk kendaraan listrik

Kelemahan ini dapat diatasi dengan beberapa solusi seperti memakai spesifikasi *controller* yang lebih tinggi dari kebutuhan. Dengan memakai motor dan *controller over design* maka torsi atau arus tidak bisa mencapai limit. Namun hal ini berdampak pada biaya produksi yang menjadi mahal. Solusi kedua yaitu menggunakan *variable* transmisi pada mobil listrik. Solusi ini pernah digunakan ITS pada kegiatan *Explore* Indonesia yaitu dengan memakai transmisi mobil konvensional pada mobil listrik Blits dan Kasuari. Solusi ini pun memiliki kekurangan yaitu nilai effisiensi yang rendah, hal ini mengakibatkan berkurangnya jarak tempuh yang dapat ditempuh oleh mobil listrik tersebut. Solusi ketiga adalah merubah alogaritma *controller*, dengan melakukan pemetaan kebutuhan torsi melalui analisa *vehicle dynamic* agar dapat menentukan rentang torsi operasi yang diperlukan kendaraan listrik. Solusi ketiga merupakan lebih efisien karena tidak memerlukan biaya fabrikasi untuk menerapkannya. Dengan metode *field oriented control* yang merupakan suatu metode *control* di mana arus stator motor listrik pada tiga fase diidentifikasi sebagai dua komponen ortogonal yaitu komponen yang mendefinisikan fluks *current* (Id) dan komponen yang mendefinisikan *torque current* (Iq), *current vector* dioptimalkan sehingga menghasilkan torsi maksimal pada setiap posisi rotor. Hal ini tidak dapat dilakukan oleh metode *control trapezoidal*. Pada penelitian ini penulis menambahkan *lookup table* yang berisi data torsi yang didapat dari simulasi model *vehicle dynamic*, dengan *lookup table* membaca *input* posisi *throttle* dan rpm sehingga torsi yang tersalurkan pada motor listrik menjadi optimal dan sesuai dengan kebutuhan. *Lookup table* dipilih agar proses pengaturan parameter dan pengaturan *limit controller* dapat dilakukan lebih mudah. Hal ini dikarenakan seluruh pengaturan ditampilkan dalam satu tampilan *lookup table*.

Penelitian ini bertujuan untuk memperbaiki kelemahan pada kondisi *starting* yang kasar dan sistem proteksi berupa limit torsi atau arus yang tidak sesuai untuk aplikasi kendaraan listrik dengan menganalisa respon *transient controller* pada pemodelan *lookup table field oriented control* dengan menggunakan *Matlab/Simulink.* Adapun langkah – langkah yang akan dilakukan adalah mencari persamaan *longitudinal vehicle dynamic* untuk mendapatkan nilai torsi, *power*, dan rpm maksimum yang digunakan untuk menentukan spesifikasi motor BLDC yang akan dipakai pada motor listrik. Selanjutnya dilakukan deteksi parameter motor BLDC untuk mendapatkan nilai-nilai parameter motor BLDC yang kemudian digunakan untuk mengisi nilai-nilai parameter pada *block diagram* motor BLDC pada *simulink*. Kemudian *block diagram* motor BLDC disimulasi menggunakan model *open loop* untuk mengetahui stabilitas dari model motor BLDC tersebut. Selanjutnya menentukan spesifikasi dari *transient* respon berupa nilai *rise time, settling time*, dan *percent overshoot* sebagai tolak ukur yang digunakan untuk mengukur kualitas respon *transient.* Terakhir melakukan pemodelan *field oriented control* dengan *lookup table* menggunakan *Matlab/Simulink* dan *tuning* parameter PI untuk mendapatkan respon *transient* sesuai spesifikasi yang diharapkan.

Berdasarkan latar belakang yang telah dijabarkan diatas, penulis bermaksud untuk melakukan sebuah studi penelitian mengenai *controller* motor BLDC dengan judul,

### **'Analisa** *Transient* **pada** *Controller* **Motor** *Brushless Direct Current* **dengan Menggunakan** *Look up Table Field Oriented Control***'**

Penelitian ini dilakukan dengan menganalisa respon *controller* BLDC terhadap *transient* menggunakan model *lookup table field oriented control.* Model tersebut merupakan model *field oriented control* yang ditambahkan *lookup table* sebagai torque control pada sistem tersebut dan melakukan tuning parameter PI untuk mendapatkan respon *transient* yang baik.

### <span id="page-25-0"></span>**1.2. Rumusan Masalah**

Rumusan masalah tesis ini adalah sebagai berikut:

- 1.Bagaimana cara mengatasi *delivery torque* yang tidak sesuai kebutuhan?
- 2.Bagaimana cara mendapatkan performa respon *transient* dengan spesifikasi nilai *rise time*, *settling time*, dan *percent overshoot* yang telah ditentukan?

### <span id="page-25-1"></span>**1.3. Tujuan**

Tujuan tesis ini adalah sebagai berikut:

- 1. Melakukan analisa pemodelan *vehicle dynamic* dan melakukan pemodelan *lookup table field oriented control* menggunakan *Matlab/Simulink.*
- 2. Melakukan tuning parameter PI untuk mendapatkan performa *transient* dengan spesifikasi nilai *rise time* maksimal sebesar 2,162 detik , *settling time* maksimal sebesar 6,72 detik, dan *percent overshoot* maksimal 5%.

### <span id="page-25-2"></span>**1.4. Manfaat**

Manfaat tesis ini adalah sebagai berikut:

- 1. Memperoleh *power* dan *tourqe* motor BLDC yang sesuai dengan beban.
- 2. Menjadi referensi perkembangan BLDC *motor controller*.

### <span id="page-26-0"></span>**1.5. Batasan Masalah**

Batasan masalah dalam Tesis ini adalah sebagai berikut:

- 1. Jenis motor yang digunakan BLDC motor dengan *hall effect sensor*.
- 2. Tegangan yang digunakan 60 100 VDC.
- 3. Pemodelan *lookup table field oriented control* menggunakan *Matlab/Simulink.*

# **BAB 2 TINJAUAN PUSTAKA**

### <span id="page-28-0"></span>**2.1. Longitudinal Vehicle Dynamic**

Dengan menganalisa *longitudinal vehicle dynamic* pada kendaraan dapat mengetahui gaya apa saja yang mempengaruhi pada saat kendaraan bergerak pada jalan yang datar maupun pada jalan yang memiliki sudut kemiringan tertentu. Dengan mendapatkan persamaan *longitudinal vehicle dynamic* dapat diketahui *power* dan torsi yang dibutuhkan kendaraan untuk bergerak pada suatu kondisi.

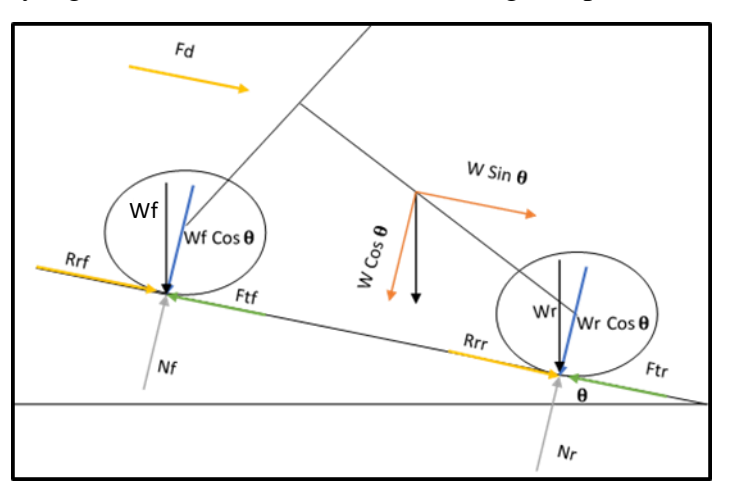

1Gambar 2.1 *Free body diagram* sepeda motor 3S

Dimana:

- Ftf : Gaya dorong motor axle depan
- Ftr : Gaya dorong motor axle belakang
- Rrf : Rolling resistance roda depan
- Rrr : Rolling resistance roda belakang
- Fd : Gaya drag
- Wf : Gaya berat pada axle depan
- Wr : Gaya berat
- $\theta$  : Sudut kemiringan jalan

$$
\Sigma Fx = m. a \tag{2.1}
$$

$$
Ftf + Ftr - Fd - Rrf - Rrr - W. Sin\theta = m.a
$$
 (2.2)

$$
\Sigma F y = 0 \tag{2.3}
$$

$$
Wcos\theta - N = 0 \tag{2.4}
$$

$$
Wcos\theta = N \tag{2.5}
$$

Pada pemodelan *longitudinal vehicle dynamic* akan mendapatkan data power (Watt) dan putaran motor (rad/s), sehingga torsi dapat ditemukan dengan persamaan berikut:

$$
Torsi = \frac{Power\ (Watt)}{putaran\ motor\ (\frac{rad}{s})}
$$
\n(2.6)

### <span id="page-29-0"></span>**2.2. Motor BLDC**

Motor BLDC sangat banyak digunakan dalam berbagai macam aplikasi, seperti pada kendaraan listrik karena mempunyai kinerja yang bagus dan torsi yang besar serta keandalan dan effisiensi yang tinggi (B. N. Kommula and V. R. Kota, 2015). Berdasarkan sebuah studi, disebutkan bahwa motor BLDC merupakan jenis motor yang mempunyai efisiensi paling tinggi dibandingkan dengan jenis motor yang lain (M. Singh and A. Garg, 2012). Pada prinsipnya motor BLDC sama dengan motor DC biasa. Namun perbedaan utamanya adalah tidak adanya sikat yang digunakan pada motor BLDC, sehingga tidak ada gesekan yang ditimbulkan antara sikat dan rotor sehingga motor BLDC mempunyai nilai efisiensi yang sangat tinggi. Selain itu penggunaan sikat pada motor DC biasa menyebabkan gesekan dengan rotor, sehingga menyebabkan nilai efisiensi berkurang, sikat mengalami keausan dalam jangka waktu lama, dan menimbulkan biaya perawatan yang sangat mahal. Berbeda dengan motor BLDC, biaya perawatan yang dibutuhkan sangatlah murah karena tidak mempunyai sikat. Sehingga dikatakan dalam sebuah studi bahwa motor BLDC merupakan motor yang paling cocok digunakan untuk aplikasi kendaraan listrik (B. N. Kommula and V. R. Kota, 2015).

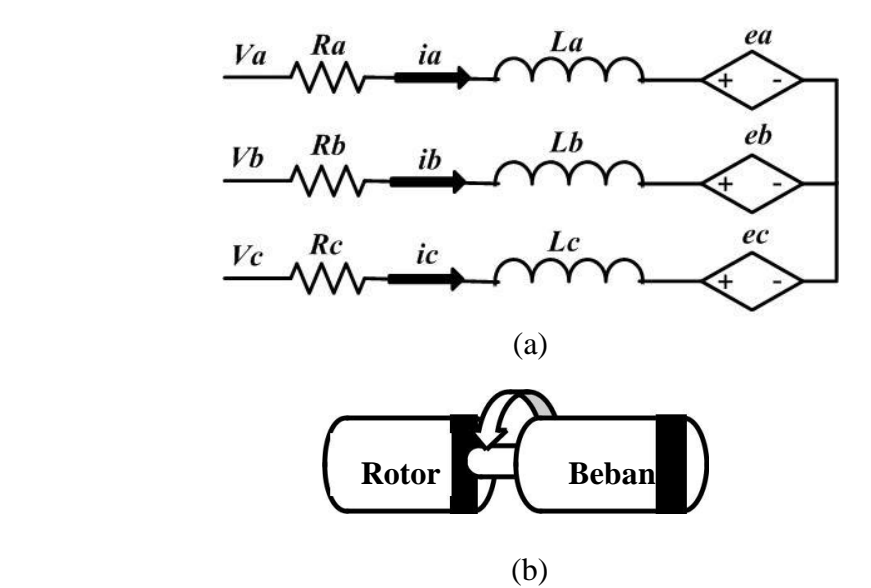

<span id="page-30-1"></span>Gambar 2.2. Rangkaian ekuivalen motor BLDC (a) model elektrik tiga fasa pada sisi stator (b) model mekanik pada sisi rotor (B. N. Kommula and V. R. Kota, 2015)

Gambar 2.2. menunjukkan motor BLDC terdiri dari 2 (dua) komponen utama, yaitu rotor yang berupa magnet permanen dan stator yang berupa kumparan yang terhubung pada sebuah *controller*. *Controller* ini dihubungkan ke suatu rangkaian *driver* agar motor BLDC dapat diisi menggunakan level tegangan yang diperlukan. Rangkaian *driver* motor BLDC ditunjukkan oleh Gambar 2.2.(a) *Controller* tersebut berfungsi untuk menggantikan fungsi dari sebuah komutator, yaitu menyediakan energi kumparan pada stator sesuai dengan urutan langkah komutasinya. Untuk mengetahui urutan langkah komutasi, diperlukan proses pendeteksian posisi rotor oleh *controller*. Proses pendeteksian posisi rotor ini bisa menggunakan sensor *hall* maupun *sensorless* (B. N. Kommula and V. R. Kota, 2015). Posisi sensor ini biasanya terpisah sejauh  $60^{\circ}$  atau 120 $^{\circ}$  siklus elektris.

### <span id="page-30-0"></span>**2.2.1. Model Matematika Motor BLDC**

Motor BLDC merupakan jenis *Permanent Magnet Synchronous Motor* (PMSM) atau motor sinkron. Motor sinkron diklasifikasikan menjadi 2 (dua) kategori berdasarkan bentuk gelombang *Back Electro-Motive Force* (BEMF)

- 1. Satu berbentuk sinusoidal atau *Brushless Alternating Current (BLAC) motor.*
- 2. Berbentuk trapezoidal atau *Brushless Direct Current (BLDC) motor*.

Model Inverter 3 Phase dan BLDC Motor terlihat pada Gambar 2.3 berikut:

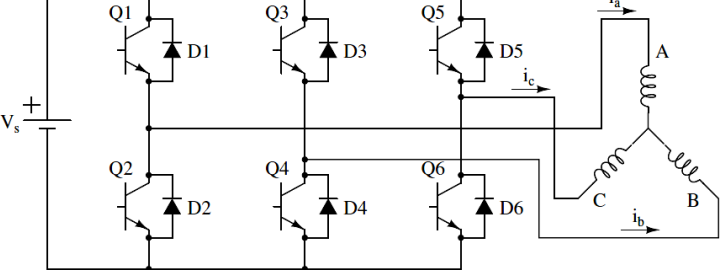

Gambar 2.3. Model Inverter 3 Phase dan BLDC Motor (Stefan B, 2005)

<span id="page-31-0"></span>*Controller* BLDC menggunakan 3 *Half Bridge Mosfet* yang sering disebut dengan Inverter. Pada dasarnya motor BLDC memiliki prinsip kerja elektromagnetik, *sequencial comutation* menimbulkan gaya-gaya magnet sehingga dapat berputar. Berikut 6 *step comutation* untuk BLDC Motor:

<span id="page-31-1"></span>Tabel 2.1 *Six Step Comutation* (Stefan B, 2005).

| Switching                      | Seq.   | Pos. Sensors |                |                | Switch         |                | <b>Phase Current</b> |            |            |
|--------------------------------|--------|--------------|----------------|----------------|----------------|----------------|----------------------|------------|------------|
| Interval                       | Number | H1           | H <sub>2</sub> | H <sub>3</sub> | Closed         |                | A                    | B          |            |
| $0^\circ$ - 60 $^\circ$        |        |              |                | $\theta$       | Q1             | <b>O4</b>      | $\overline{+}$       |            | <b>OFF</b> |
| $60^{\circ}$ - 120 $^{\circ}$  |        |              |                | $\theta$       | Q <sub>1</sub> | O <sub>6</sub> |                      | <b>OFF</b> |            |
| $120^{\circ}$ - $180^{\circ}$  |        | $\theta$     |                | $\theta$       | Q <sub>3</sub> | Q <sub>6</sub> | <b>OFF</b>           |            |            |
| $180^\circ$ - 240 $^\circ$     |        |              |                |                | Q <sub>3</sub> | Q <sub>2</sub> |                      |            | <b>OFF</b> |
| $240^{\circ}$ - 300 $^{\circ}$ |        |              |                |                | 05             | O <sub>2</sub> |                      | <b>OFF</b> |            |
| $300^{\circ}$ - 360 $^{\circ}$ |        |              |                |                | Q5             | Q <sub>4</sub> | OFF                  |            |            |

Pada prinsipnya motor BLDC sama dengan motor DC biasa, perbedaan motor BLDC dengan motor DC adalah pada motor BLDC terdapat 3-fasa belitan pada stator, sebagaimana yang ditunjukkan pada Gambar 2.4. Sehingga persamaan motor BLDC dapat dituliskan sebagai berikut:

<span id="page-32-0"></span>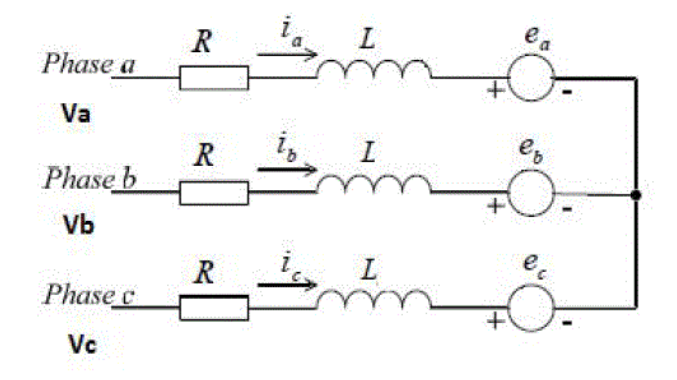

Gambar 2.4. Ekuivalen 3 fasa motor BLDC (Stefan B, 2005)

$$
v_{ab} = R_s (i_a - i_b) + L_s \frac{d}{dt} (i_a - i_b) + e_a - e_b
$$
  
\n
$$
v_{bc} = R_s (i_b - i_c) + L_s \frac{d}{dt} (i_b - i_c) + e_b - e_c
$$
  
\n
$$
v_{ca} = R_s (i_c - i_a) + L_s \frac{d}{dt} (i_c - i_a) + e_c - e_a
$$
  
\n
$$
T_e = T_L + B \omega_m + J \frac{d \omega_m}{dt} (2)
$$
\n(2.8)

Selain menggunakan sensor *Hall*, pendeteksian posisi rotor motor BLDC dapat dilakukan dengan mendeteksi tegangan BEMF pada rangkaian BLDC (Stefan B, 2005). Bentuk gelombang BEMF motor BLDC dapat digambarkan berupa fungsi sepotong-sepotong *(piece-wise function)* berbentuk gelombang *trapezoidal* di mana setiap nilai tegangan BEMF dan fasanya ditentukan berdasarkan posisi rotor. Gambar 2.5. Menunjukkan bentuk gelombang BEMF motor BLDC berdasarkan posisi rotor (Stefan B, 2005).

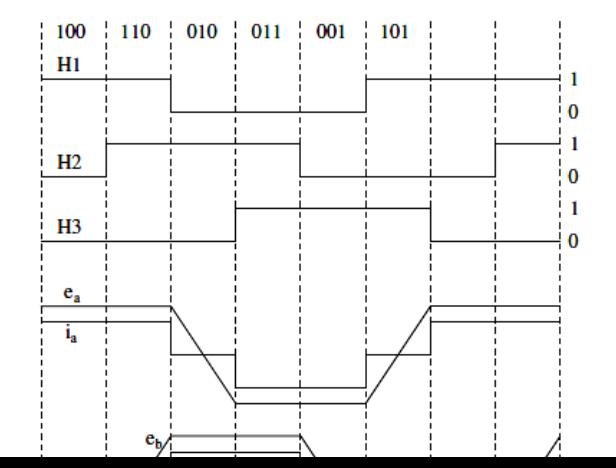

<span id="page-33-1"></span>Gambar 2.5. Diagram bentuk gelombang BEMF motor BLDC dan arus pada masing-masing fasa berdasarkan posisi rotor (Stefan B, 2005)

### <span id="page-33-0"></span>**2.2.2.** *Field Oriented Control*

*Field Oriented Control* (FOC) adalah suatu metode *control* di mana arus stator motor listrik pada tiga fase diidentifikasi sebagai dua komponen ortogonal yaitu komponen yang mendefinisikan fluks *current* (Id) dan komponen yang mendefinisikan *torque current* (Iq) sebagaimana yang ditunjukkan pada Gambar 2.7. Dengan sistem ini torsi dan fluks dapat diatur secara terpisah. Pada Pengaturan ini, kecepatan dari motor dimonitor oleh suatu sensor. Kecepatan motor yang dikembalikan kemudian dibandingkan dengan kecepatan referensi oleh suatu komparator. Bila ada *error*, kemudian *error* tersebut menjadi *input* dari kontroller. Selanjutnya kontroller memberikan sinyal kepada sistem FOC yang akan diteruskan kerangkaian inverter untuk mengubah tegangan dan arus motor sehingga diperoleh suatu torsi yang diinginkan. Perubahan torsi ini akan mengubah kecepatan motor sehingga bisa mendekati kecepatan referensi.

Dengan metode kontrol FOC, *current vector* dioptimalkan sehingga menghasilkan torsi maksimal pada setiap posisi rotor yang dimana tidak dapat dilakukan oleh metode kontrol sebelumnya yaitu metode kontrol trapezoidal. Metode kontrol trapezoidal memiliki kelemahan dimana torsi yang dihasilkan tidak selalu optimal tergantung pada posisi rotor, sedangkan pada FOC torsi yang dihasilkan selalu dioptimalkan pada setiap posisi rotor.

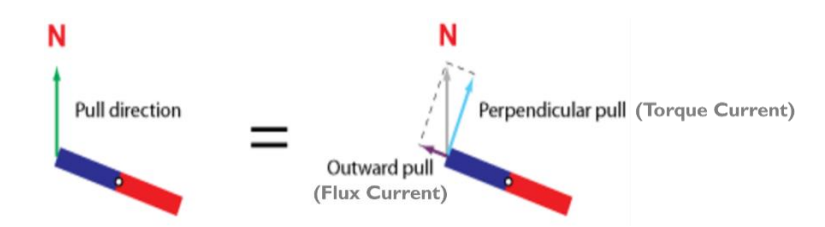

Gambar 2.6. Arah medan magnet yang dihasilkan pada stator terhadap rotor

Pada FOC *flux current* selalu dibuat 0 sehingga hanya menyisakan *torque current* pada setiap posisi rotor sehingga torsi yang dihasilkan selalu optimal pada setiap posisi rotor seperti yang ditunjukkan Gambar 2.6..

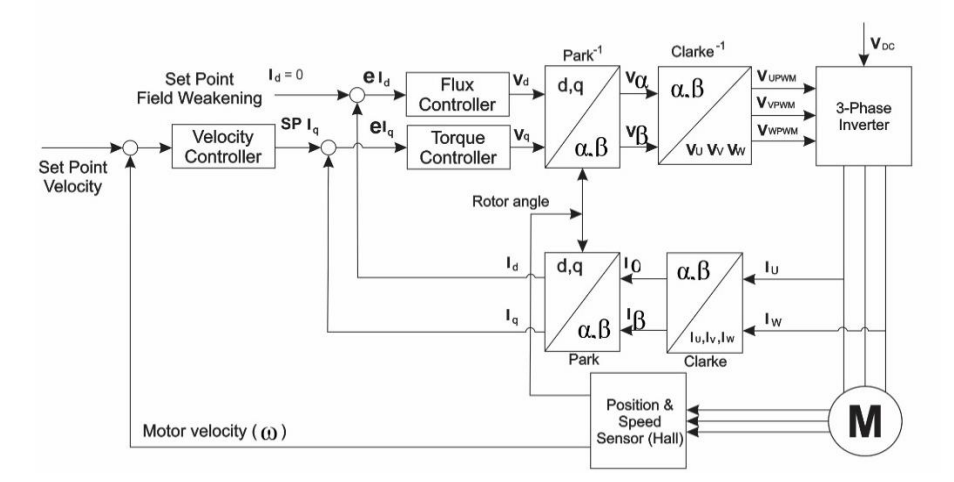

Gambar 2.7. Block Diagram *Field Oriented Control* (Jacob dan Chitra, 2017)

Dilihat dari skema atau diagram blok sistem pengaturan kecepatan motor induksi dengan FOC, inverter beroperasi sebagai sumber arus tiga fasa yang kemudian akan menjadi sumber yang akan menggerakkan motor induksi tiga fasa (Jacob dan Chitra, 2017).

Transformasi Clarke di dalam FOC motor induksi digunakan untuk mentransformasikan arus stator tiga fasa  $(i_a, i_b, dan i_c)$  pada bidang stasioner ke arus stator ortogonal dua fasa (i<sub>α</sub> dan i<sub>β</sub>) pada bidang ortogonal sebagaimana ditunjukkan pada Gambar 2.8. (Shah, 2017). Sedangkan Transformasi Park digunakan untuk mentransformasikan arus stator (i<sub>α</sub> dan i<sub>β</sub>) ke arus stator dua fasa (ids dan iqs) pada bidang putar (*rotating reference frame*) seperti yang ditunjukkan

Gambar 2.9. Untuk mentransformasikan arus stator dari sistem tiga fasa (a, b, dan c) ke sistem dua fasa ortogonal (α dan β), serta mengacu pada persamaan *decoupled* di atas, maka secara matematis persamaan Transformasi Clarke dapat dirumuskan kembali sebagai berikut :

$$
i_{\alpha} = i_{\alpha} \tag{2.9}
$$

$$
i_{\beta} = \frac{1}{\sqrt{3}} i_a + \frac{2}{\sqrt{3}} i_b \tag{2.10}
$$

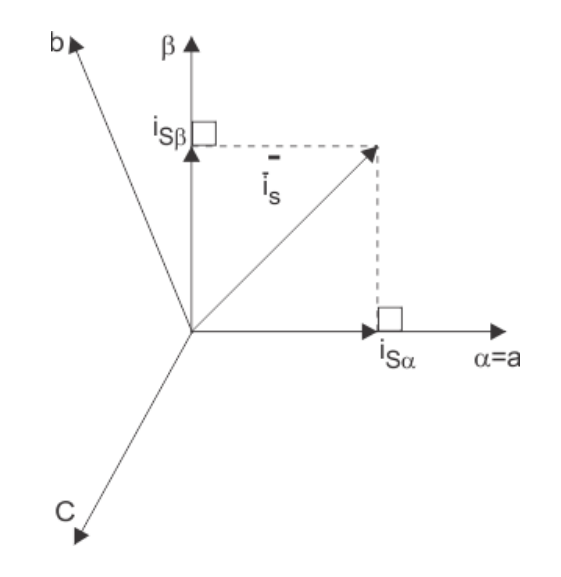

Gambar 2.8. *Vector diagram of Clarke transformation* (*www.mathworks.com*)

Inverse Transformasi Clarke digunakan untuk mentransformasi balik dari komponen α dan β ke komponen a, b, dan c melalui persamaan berikut :

 $i_a = i_\alpha$ 

$$
i_b = -\frac{1}{2}i_a + \frac{\sqrt{3}}{2}i_\beta
$$
\n
$$
i_c = -\frac{1}{2}i_a + \frac{\sqrt{3}}{2}i_\beta
$$
\n(2.11)

Untuk mentransformasikan arus stator dari sistem dua fasa ortogonal (α dan β) ke sistem dua fasa (d dan q) menggunakan Transformasi Park, secara matematis dapat dirumuskan sebagai berikut :
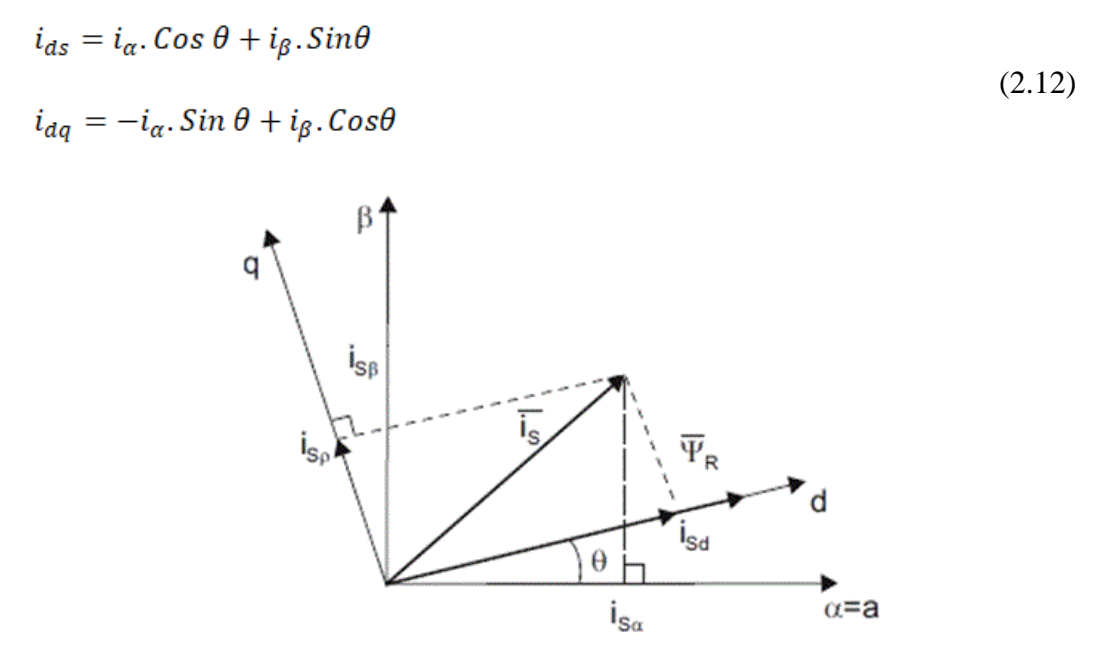

Gambar 2.9. *Vector diagram of Park Transformation* (*www.mathworks.com*) Inverse Transformasi Part digunakan untuk mentransformasi balik dari komponen d dan q ke komponen α dan β melalui persamaan berikut :

$$
i_{\alpha} = i_{ds}. \text{Cos } \theta - i_{qs}. \text{Sin}\theta
$$
\n
$$
i_{\beta} = i_{ds}. \text{Sin } \theta + i_{qs}. \text{Cos}\theta
$$
\n(2.13)

## **2.2.3. Karakteristik respon waktu (***Time Response***)**

Karakteristik *time response* adalah karakteristik respon yang spesifikasi performanya didasarkan pada pengamatan bentuk respon *output* sistem terhadap berubahnya waktu. Secara umum spesifikasi performa respon waktu dapat dibagi atas dua tahapan pengamatan yaitu spesifikasi respon *transient* dan spesifikasi respon *steady state* seperti yang ditunjukkan Gambar 2.10. Spesifikasi respon *transient* adalah spesifikasi respon sistem yang diamati mulai saat terjadi perubahaan sinyal *input*/gangguan/beban sampai respon masuk dalam keadaan *steady state*. Tolak ukur yang digunakan untuk mengukur kualitas respon *transient* antara lain *rise time, delay time, peak time, settling time,* dan *percent overshoot*. Spesifikasi respon *steady state* adalah spesifikasi respon sistem yang dimulai saat respon masuk pada keadaan *steady state* sampai waktu tak terbatas.

Tolak ukur yang digunakan untuk mengukur kualitas respon *steady state* diantaranya *% error steady* berupa *error* posisi, *error* kecepatan, dan *error* percepatan.

Tolak ukur yang digunakan untuk mengukur kualitas respon transient antara lain *rise time, delay time, peak time, settling time,* dan *percent overshoot*. Dimana *rise time* merupakan waktu yang diperlukan untuk perubahan dari 10% menjadi 90% nilai akhir, *delay time* merupakan waktu yang diperlukan untuk mencapai setengah dari nilai akhir pada waktu pertama kali, *peak time* merupakan waktu yang diperlukan untuk mencapai *peak* pertama, atau maksimum, *settling time* merupakan besarnya waktu yang dibutuhkan sistem untuk mengkonvergenkan *steady state*, dan *percent overhoot* merupakan jumlah gelombang yang melakukan *overshoot* terhadap *steady state* atau nilai akhir pada waktu puncak, diekspresikan dalam bentuk prosentase terhadap nilai *steady state*.

*Risetime, settling time, dan percent overshoot* memberikan informasi mengenai kecepatan dan kualitas respon transient. Besaran-besaran ini dapat membantu perancang untuk mencapai kecepatan yang diinginkan tanpa osilasi atau *overshoot* yang berlebihan.

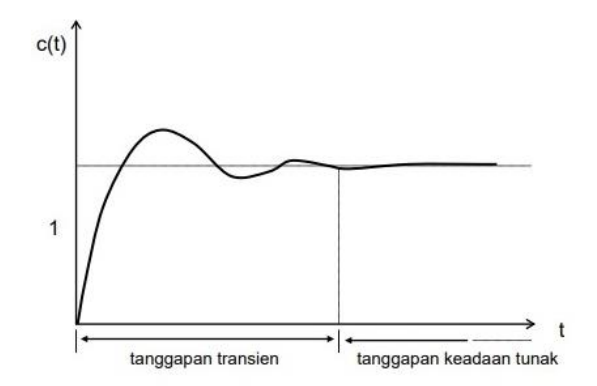

Gambar 2.10. Respon Transient dan Respon *Steady State* [\(http://elektro.um.ac.id/\)](http://elektro.um.ac.id/)

# **2.2.4. Kontrol PID**

PID (*Proportional Integral Derivative*) merupakan salah satu jenis kontrol yang paling banyak digunakan oleh industri sekarang ini. PID terdiri dari tiga komponen berupa Proporsional (P), Integral (I), dan Derivatif (D). Ketiga komponen ini saling melengkapi satu sama lain, sehingga kelemahan-kelemahan pada salah satu komponen dapat ditutupi oleh komponen yang lain. Komponen I dan D tidak dapat berdiri sendiri dan selalu dikombinasikan dengan komponen P, menjadi kontrol PI atau PID. PID bekerja dengan membandingkan kesalahan / *error* yang merupakan selisih dari *process variable* dan *set point*. Kemudian hasil perbandingan itu digunakan sebagai *input signal* menjadi *output signal* (*u(t)*).

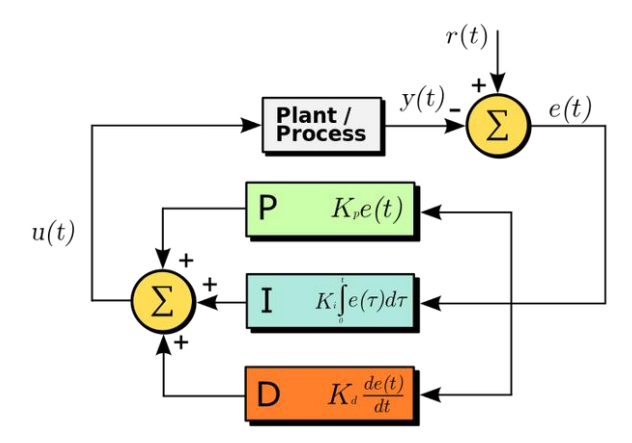

Gambar 2.11. *Diagram PID Controller* (www.wikipedia.com)

Berdasarkan Gambar 2.11. diperoleh persamaan PID *Controller* sebagai berikut:

$$
mv(t) = K_p e(t) + K_i \int_0^1 e(t) dt + K_d \frac{de(t)}{dt}
$$
 (2.14)

# Dimana:

$$
mv(t)
$$
 = output dari pengontrol PID atau *Manipulated Variable*

 $Kp =$ konstanta Proporsional

 $Ti =$ konstanta Integral

 $Td =$  konstanta Detivatif

 $e(t)$  = *error* (selisih antara set point dengan level aktual)

# **A. Proportional (P)**

Penggunaan kontrol P memiliki berbagai keterbatasan karena bersifat statis. Walaupun demikian dalam aplikasi-aplikasi dasar yang sederhana kontrol P ini cukup mampu untuk memperbaiki respon transient khususnya *rise time* dan *setting time*. Pengontrol proporsional

memiliki *output* yang sebanding/proporsional dengan besarnya *error*. Ciri-ciri pengontrol proporsional:

- 1. Jika nilai Kp rendah, pengontrol proporsional hanya mampu melakukan koreksi kesalahan yang kecil sehingga akan menghasilkan respon sistem yang lambat (menambah *rise time*).
- 2. Jika nilai Kp dinaikkan, respon/tanggapan sistem akan semakin cepat mencapai keadaan setimbang (mengurangi *rise time*).
- 3. Jika nilai Kp besar mengakibatkan sistem bekerja tidak stabil atau respon sistem akan berosilasi.
- 4. Nilai Kp dapat diatur sedemikian sehingga mengurangi *steady state error*, tetapi tidak dihilangkan.

## **B. Integratif (I)**

Pengontrol Integral berfungsi menghasilkan respon sistem yang memiliki *Error Steady State* = 0. Jika sebuah pengontrol tidak memiliki unsur integrator, pengontrol proporsional tidak mampu memastikan nilai *output* sistem dengan *Error Steady State* = 0. Ciri-ciri pengontrol Integral:

- 1. *Output* pengontrol integral membutuhkan selang waktu tertentu, sehingga pengontrol integral cenderung memperlambat respon.
- 2. Ketika *error* bernilai nol, *output* pengontrol akan bertahan pada nilai sebelumnya.
- 3. Jika error tidak bernilai nol, *output* akan menunjukkan kenaikan atau penurunan yang dipengaruhi oleh besarnya *error* dan nilai Ki.
- 4. Konstanta integral Ki yang bernilai besar akan mempercepat hilangnya *offset*. Tetapi semakin besar nilai konstanta Ki akan mengakibatkan peningkatan osilasi dari sinyal keluaran pengontrol.

## **C. Derivatif (D)**

Kontrol *Derivative* hanya berubah saat ada perubahan *error* sehingga saat *error* statis kontrol ini tidak bereaksi, hal ini pula yang menyebabkan kontroler Derivatif tidak dapat digunakan. Ciri-ciri pengontrol derivatif:

- 1. Pengontrol tidak dapat menghasilkan *signal output* jika tidak ada perubahan pada *signal input* (berupa perubahan *error*)
- 2. Jika *error* berubah terhadap waktu, maka *signal output* yang dihasilkan bergantung pada nilai Kd dan laju perubahan *error*.
- 3. Peningkatkan nilai Kd mengakibatkan nilai stabilitas sistem meningkatkan dan mengurangi *overshoot*.

Karakteristik pengontrol PID sangat dipengaruhi oleh kontribusi besar dari ketiga parameter P, I, dan D. Penyetelan konstanta Kp, Ki dan Kd akan mengakibatkan penonjolan sifat dari masing-masing elemen. Satu atau dua dari ketiga konstanta tersebut dapat disetel lebih menonjol dibanding yang lain. Konstanta yang menonjol itulah akan memberikan kontribusi pengaruh pada respon sistem secara keseluruhan.

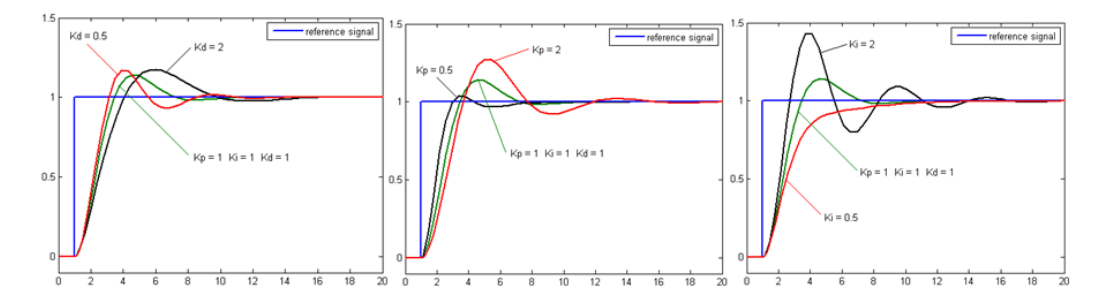

Gambar 2.12. Respon dari sitem terhadap perubahan Kp, Ki dan Kd [\(www.wikipedia.com\)](http://www.wikipedia.com/)

## **2.2.5. Penentuan Nilai Konstanta PID Menurut** *Ziegler Nichols*

Aspek yang sangat penting dalam desain kontroler PID ialah penentuan parameter kontroler PID sehingga sistem *close loop* memenuhi kriteria performansi yang diinginkan. Hal ini disebut juga dengan *tuning* kontroler. Terkadang pemodelan matematis suatu *plant* susah untuk dilakukan. Jika hal ini terjadi maka perancangan kontroler PID secara analitis tidak mungkin dilakukan sehingga perancangan kontroler PID harus dilakukan secara eksperimental.

Ziegler – Nichols mengusulkan aturan untuk menentukan nilai Kp, Ki dan Kd berdasarkan pada karakteristik tanggapan peralihan dari *plant* yang diberikan seperti yang ditunjukkan Table 2.2. Metode pertama Ziegler – Nichols menentukan nilai Kp, Ki, dan Kd:

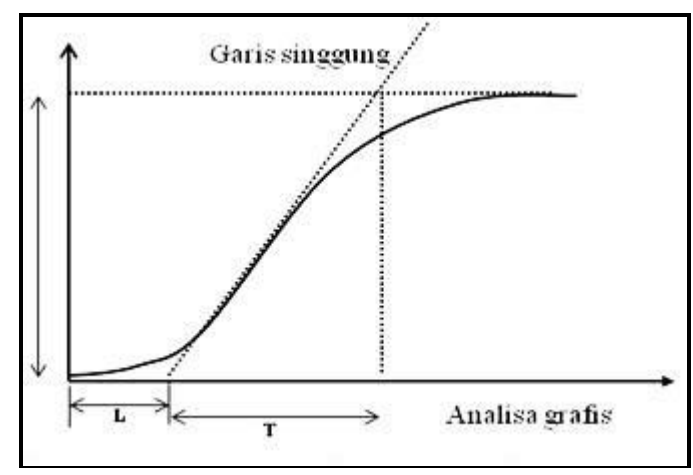

Gambar 2.13. Kurva Analisa Grafis *Ziegler Nichols*(www.elektroindonesia.com)

Aturan perpotongan garis lurus terjadi pada kondisi linier dari kurva S respon sistem seperti yang ditunjukkan Gambar 2.13. Ketepatan dalam pengambilan perpotongan ini sangatlah penting karena menentukan parameter T dan L yang menjadi acuan dari *controller*.

Tabel 1.2 Formula *Ziegler Nichols*

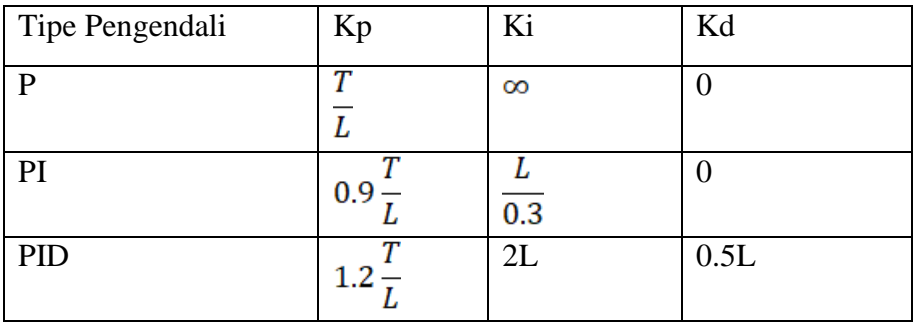

## **2.3.** *Look up Table*

Teknologi kendaraan listrik bergantung pada perangkat yang dikontrol secara elektronik untuk memantau dan mengoperasikan sistem kendaraan. Pada penelitian ini *look up table* dipilih agar *delivery torque* dapat diatur sesuai kebutuhan dan mempermudah dalam proses *setting parameter controller* dan *setting limit controller. Input* dari *look up table* ini adalah TPS (*Throttle Position*  *Sensor*) dan putaran motor (rpm) dan *output* dari *look up table* ini adalah arus *refference* yang mendeskripsikan torsi. Pada penelitian ini menggunakan *look up table* dengan 2 sumbu yaitu *input* rpm pada sumbu X dan *input throttle position* pada sumbu Y, dimana kedua sumbu tersebut mempresentasikan sebagai beban yang sedang diterima oleh kendaraan seperti yang ditunjukkan Gambar 2.14.(b). *Lookup table* dapat mempermudah dalam *setting parameter* sistem *control* seperti rpm maksimal, torsi maksimal dan *setting limit* dari *controller* tersebut.

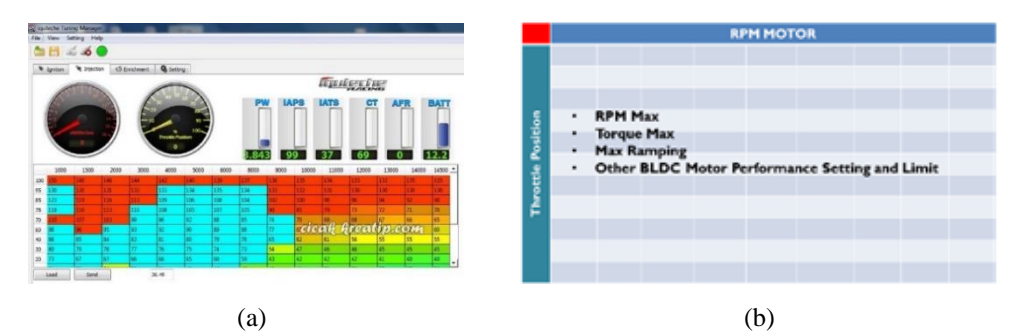

Gambar 2.14. *Look up Table* (a) *look up table* pada ECU sepeda motor konvensional (b) rancangan *look up table* pada sistem *control* kendaraan listrik (www.iquteche.com)

# **2.4.** *Controller* **motor BLDC**

Pada penelitian ini menggunakan *controller* motor BLDC Wiksa Mark 1.2 seperti yang ditunjukkan Gambar 2.15 yang nantinya dipakai untuk mengimplementasikan hasil pemodelan ke *plant* yang sebenarnya. Kunci keberhasilan sebuah *controller* terletak pada pembacaan *feedback* dari motor BLDC tersebut. *Feedback* yang penting untuk diperhatikan antara lain pembacaan *hall effect sensor*, pembacaan BEMF, pembacaan *throttle,* dan pembacaan arus pada fasa. Parameter utama tersebut sangat mempengaruhi keberhasilan dalam mengontrol motor BLDC. Selanjutnya parameter lain seperti tegangan baterai, *temperature heatsink*, temperatur motor digunakan sebagai fitur proteksi agar *controller* maupun motor tidak mengalami kerusakan secara permanen.

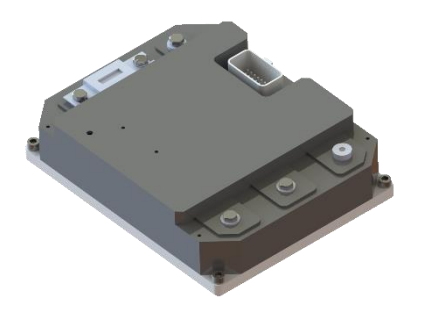

Gambar 2.15. *Controller* Wiksa Mark 1.2

*Controller* ini menggunakan STM32F405RGTx sebagai *microcontroller*. *Microcontroller* ini memiliki level tegangan 3.3Volt yang termasuk *microcontroller* dengan *low consumption energy*.

# **2.5. Vedder Electronic Speed Control.**

*Vedder Electronic Speed Controller (VESC)* merupakan suatu proyek *open source* yang dikembangkan oleh seorang teknisi Swedia bernama Benjamin Vedder. *VESC* adalah sirkuit elektronik yang dapat mengontrol dan mengatur kecepatan motor listrik. Pada awalnya Benjamin Vedder mengembangkan *electronic speed controller* yang diaplikasikan pada *skateboard* listrik. Namun dengan pengembangan teknologi yang dilakukan Benjamin Vedder pada *electronic speed control*, saat ini *VESC* dapat diaplikasikan tidak hanya untuk *skateboard* listrik melainkan sepeda listrik, robot, *scooters* listrik, *go-kart*, dan lain-lain.

Sistem elektronik *VESC* diproteksi melalui pemrograman dengan cara membatasi berbagai parameter yang ada pada *controller*. Pada *VESC* terdapat beberapa parameter *controller* yang dapat diatur seperti batas jumlah arus dari baterai ke motor seperti ditunjukkan pada Gambar 2.16, suhu maksimum yang diperbolehkan saat *electronic speed control* beroperasi seperti ditunjukkan pada Gambar 2.17, serta nilai tegangan yang masuk dari minimum hingga maksimum untuk meberi proteksi pada baterai agar tidak terjadi *over discharge* seperti yang ditunjukkan pada Gambar 2.18 (Ken Chen, 2018).

| File Commands Terminal Developer Help     |                                                                    |                                                                        |                                                                   |
|-------------------------------------------|--------------------------------------------------------------------|------------------------------------------------------------------------|-------------------------------------------------------------------|
| $\sqrt{a}$ Tool                           |                                                                    | General / Current / Voltage / RPM / Wattage / Temperature / Advanced / |                                                                   |
| vesc-project.com<br>Free                  |                                                                    | <b>Motor</b>                                                           |                                                                   |
| A Welcome & Wizards                       | Motor Current Max                                                  | 60.00 A                                                                | $\div$<br>$\mathbb{E}$<br>1<br>$\odot$                            |
| Connection<br>₩<br><b>D</b> : Firmware    | Motor Current Max Brake                                            | $-60.00A$                                                              | $\div$<br>$\overline{\mathbf{t}}$<br>$\mathbb{E}$<br>$^\circledR$ |
| <b>Motor Settings</b>                     | Absolute Maximum Current 130.00 A                                  |                                                                        | ¢<br>$\varepsilon$<br>$\overline{\mathbf{t}}$<br>$\odot$          |
| 三 General                                 | <b>MOTOR</b><br>Slow ARS Current Limit                             | True                                                                   | $\varepsilon$<br>$\overline{\mathbf{t}}$<br>$\odot$               |
| <b>FILE BLDC</b><br><b>BO</b> DC          | <b>MOTOR</b><br><b>MOTOR</b>                                       | <b>Battery</b>                                                         |                                                                   |
| <b>666 FOC</b>                            | <b>MOTOR</b><br><b>Battery Current Max</b>                         | 60.00 A                                                                | ١¢١<br>$\mathbb{R}$<br>1<br>$\odot$                               |
| ⊙ PID Controllers<br>Additional Info      | <b>MOTOR</b><br>Battery Current Max Regen -20.00 A<br><b>MOTOR</b> |                                                                        | $\left  \right\rangle$<br>$\varepsilon$<br>$\pm$<br>$\odot$       |
| App Settings                              |                                                                    | <b>DRV8301</b>                                                         |                                                                   |
| 三 General                                 | <b>APP</b><br>DRV8301 OC Mode                                      | <b>Current Limit</b>                                                   | $\mathbb{E}$<br>$\pm$<br>$\odot$<br>$\overline{\phantom{a}}$      |
| <b>CO</b> PPM<br><b>C</b> ADC             | <b>APP</b><br>DRV8301 OC Adjustment<br><b>APP</b>                  | 16                                                                     | $\div$<br>$\mathbb{E}$<br>$\overline{\mathbf{t}}$<br>$\odot$      |
| <b>ED UART</b>                            | <b>APP</b>                                                         |                                                                        |                                                                   |
| Wii Nunchuk                               | <b>APP</b>                                                         |                                                                        |                                                                   |
| (+) Nrf<br>☆ Data Analysis                | <b>APP</b>                                                         |                                                                        |                                                                   |
| <b>W</b> Realtime Data                    |                                                                    |                                                                        |                                                                   |
| ☆ Sampled Data<br><b>El VESC Terminal</b> |                                                                    |                                                                        |                                                                   |
| <b>养 Debug Console</b>                    |                                                                    |                                                                        |                                                                   |
| <b>C</b> VESC Tool Settings               |                                                                    |                                                                        |                                                                   |
|                                           |                                                                    |                                                                        |                                                                   |
|                                           |                                                                    |                                                                        |                                                                   |
|                                           | $\div$<br>$\odot$<br>IB 3.00 A<br>00 5000 RPM                      | $\hat{\mathbb{I}}$<br>$\circledcirc$<br>۰ł۶<br>Duty                    | 0.0%                                                              |
| $\div$<br>$\odot$<br>D 0.20               |                                                                    | <b>STOP</b>                                                            |                                                                   |

Gambar 2.16. Pengaturan batas jumlah arus dari baterai ke motor(Ken Chen, 2018)

| vesc-project.com<br><b>General</b><br>$\div$<br>$\mathbb{R}$<br>A Welcome & Wizards<br>$\uparrow$<br>Acceleration Temperature Decrease 14 %<br>$^{\circ}$<br>$14*$<br>Connection<br><b>MOSFET</b><br><b>D</b> Firmware<br>¢<br>$\mathbb{E}$<br>$\odot$<br>$\pm$<br><b>MOSFET Temp Cutoff Start</b><br>80.0 °C<br>80.0 °C<br>Motor Settings<br>= General<br><b>MOTOR</b><br>$\mathbb{E}$<br>$\hat{\mathbf{z}}$<br>$\pm$<br>$\odot$<br><b>MOSFET Temp Cutoff End</b><br>100.0 °C<br>100.0 °C<br><b>HH</b> BLDC<br><b>MOTOR</b><br><b>Motor</b><br><b>BO</b> DC<br><b>MOTOR</b><br>÷<br>$\mathbb{E}$<br>$\odot$<br>Motor Temp Cutoff Start<br>80.0 °C<br>$\overline{1}$<br>₩<br>FOC<br><b>MOTOR</b><br>80.0 °C<br><b>MOTOR</b><br>∩ PID Controllers<br>$\mathbb{B}$<br>÷<br>$\uparrow$<br>$\odot$<br>Motor Temp Cutoff End<br>100.0 °C<br>100.0 °C<br>Additional Info<br><b>MOTOR</b><br>and App Settings<br><b>APP</b><br>三 General<br>CO PPM<br><b>APP</b><br><b>@ ADC</b><br><b>APP</b><br><b>ED UART</b><br><b>APP</b><br><b>APP</b><br>Wii Nunchuk<br><b>APP</b><br>$(*)$ Nrf<br>☆ Data Analysis<br>RT<br><b>Realtime Data</b><br><b>2</b> Sampled Data<br><b>Ed VESC Terminal</b><br><b>养 Debug Console</b><br><b>C</b> VESC Tool Settings<br>$\Rightarrow$<br>÷<br>$\div$<br>$\odot$<br>$\odot$<br>ω 5000 RPM<br>IB 3.00 A<br>$^{\circ}$<br>D 0.20<br>0.0%<br>Duty | File Commands Terminal Developer Help<br>$\sqrt[\infty]{\pi}$ Tool | General \ / Current \ / Voltage \ | $/$ RPM $\backslash$ | /Advanced |  |
|----------------------------------------------------------------------------------------------------|--------------------------------------------------------------------|-----------------------------------|----------------------|-----------|--|
|                                                                                                    |                                                                    |                                   |                      |           |  |
|                                                                                                    |                                                                    |                                   |                      |           |  |
|                                                                                                    |                                                                    |                                   |                      |           |  |
|                                                                                                    |                                                                    |                                   |                      |           |  |
|                                                                                                    |                                                                    |                                   |                      |           |  |
|                                                                                                    |                                                                    |                                   |                      |           |  |
|                                                                                                    |                                                                    |                                   |                      |           |  |
|                                                                                                    |                                                                    |                                   |                      |           |  |
|                                                                                                    |                                                                    |                                   |                      |           |  |
|                                                                                                    |                                                                    |                                   |                      |           |  |
|                                                                                                    |                                                                    |                                   |                      |           |  |
|                                                                                                    |                                                                    |                                   |                      |           |  |
|                                                                                                    |                                                                    |                                   |                      |           |  |
|                                                                                                    |                                                                    |                                   |                      |           |  |
|                                                                                                    |                                                                    |                                   |                      |           |  |
|                                                                                                    |                                                                    |                                   |                      |           |  |
|                                                                                                    |                                                                    |                                   |                      |           |  |
|                                                                                                    |                                                                    |                                   |                      |           |  |
|                                                                                                    |                                                                    |                                   |                      |           |  |
|                                                                                                    |                                                                    |                                   |                      |           |  |
|                                                                                                    |                                                                    |                                   |                      |           |  |
|                                                                                                    |                                                                    |                                   |                      |           |  |
|                                                                                                    |                                                                    |                                   | <b>STOP</b>          |           |  |
| $\overline{\bullet}$<br>(@)<br>$\div$<br>$\div$<br>$\odot$<br>P 0.00 °<br>$\odot$<br>HB 3.00 A<br>I 3.00 A<br>Current<br>0.00A                                                                                                    |                                                                    |                                   |                      |           |  |

Gambar 2.17. Pengaturan suhu maksimum pada VESC (Ken Chen, 2018)

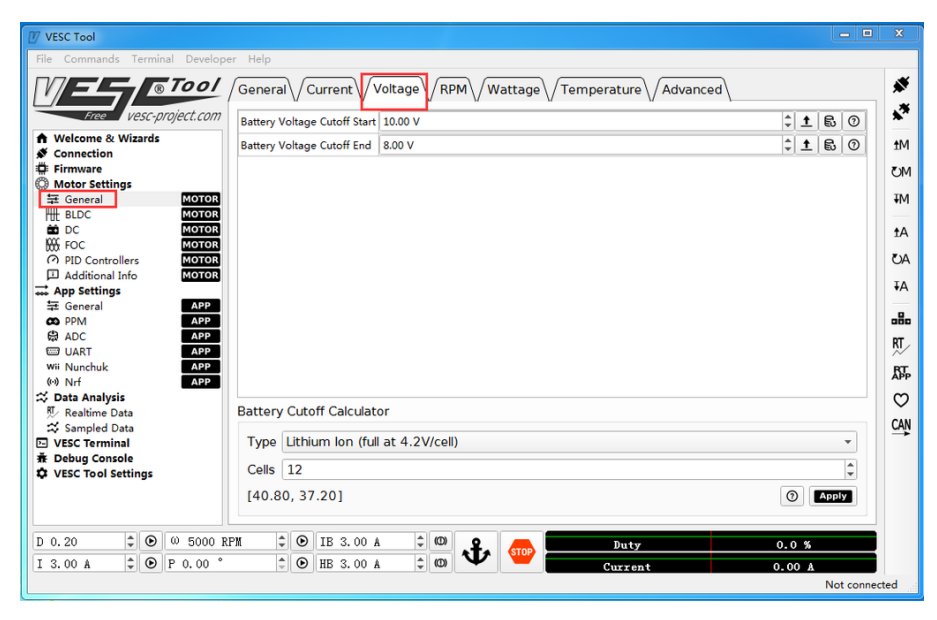

Gambar 2.18. Pengaturan tegangan input minimum dan maksimum pada VESC (Ken Chen, 2018).

# **BAB 3**

# **METODE PENELITIAN**

# **3.1. Rancangan Penelitian**

Alur pelaksanaan tesis ini sebagai berikut:

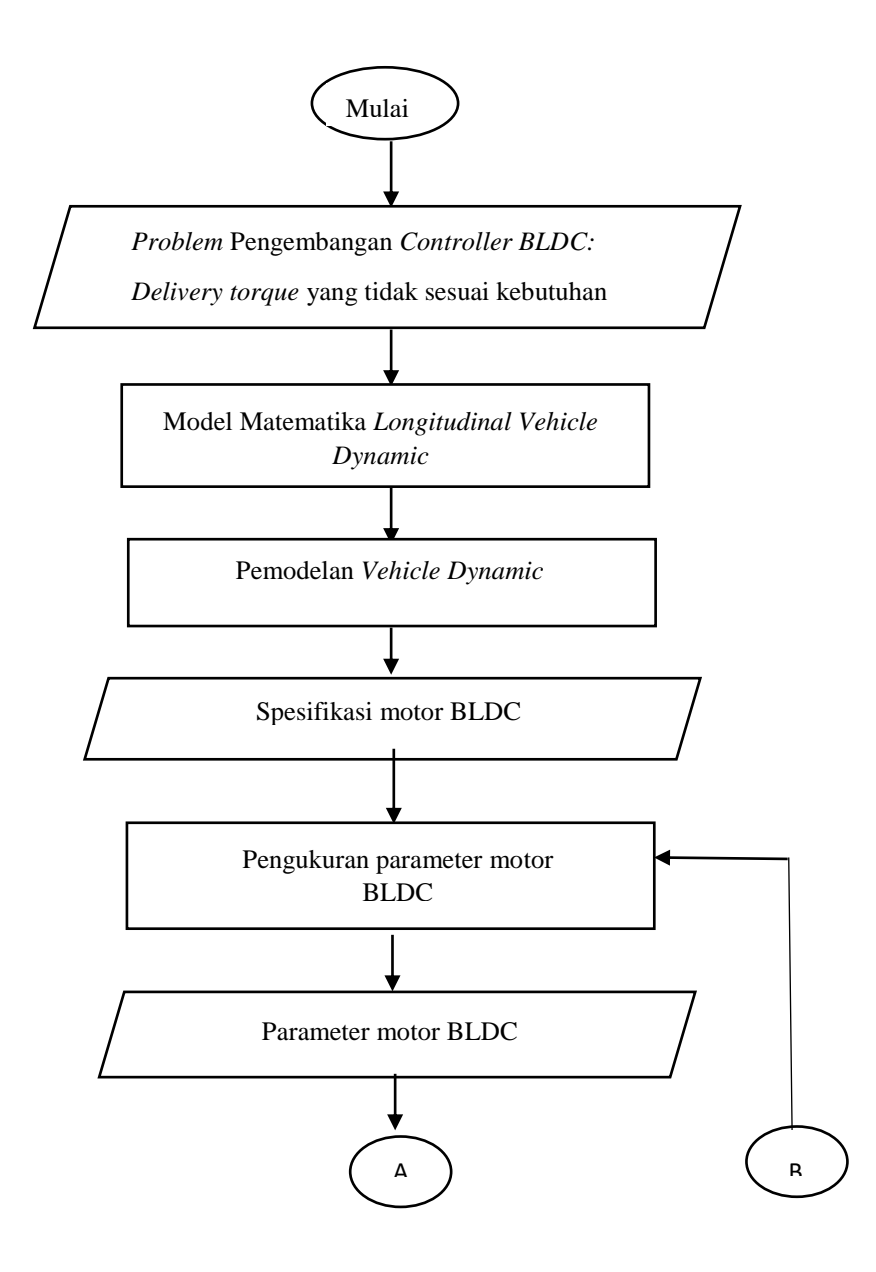

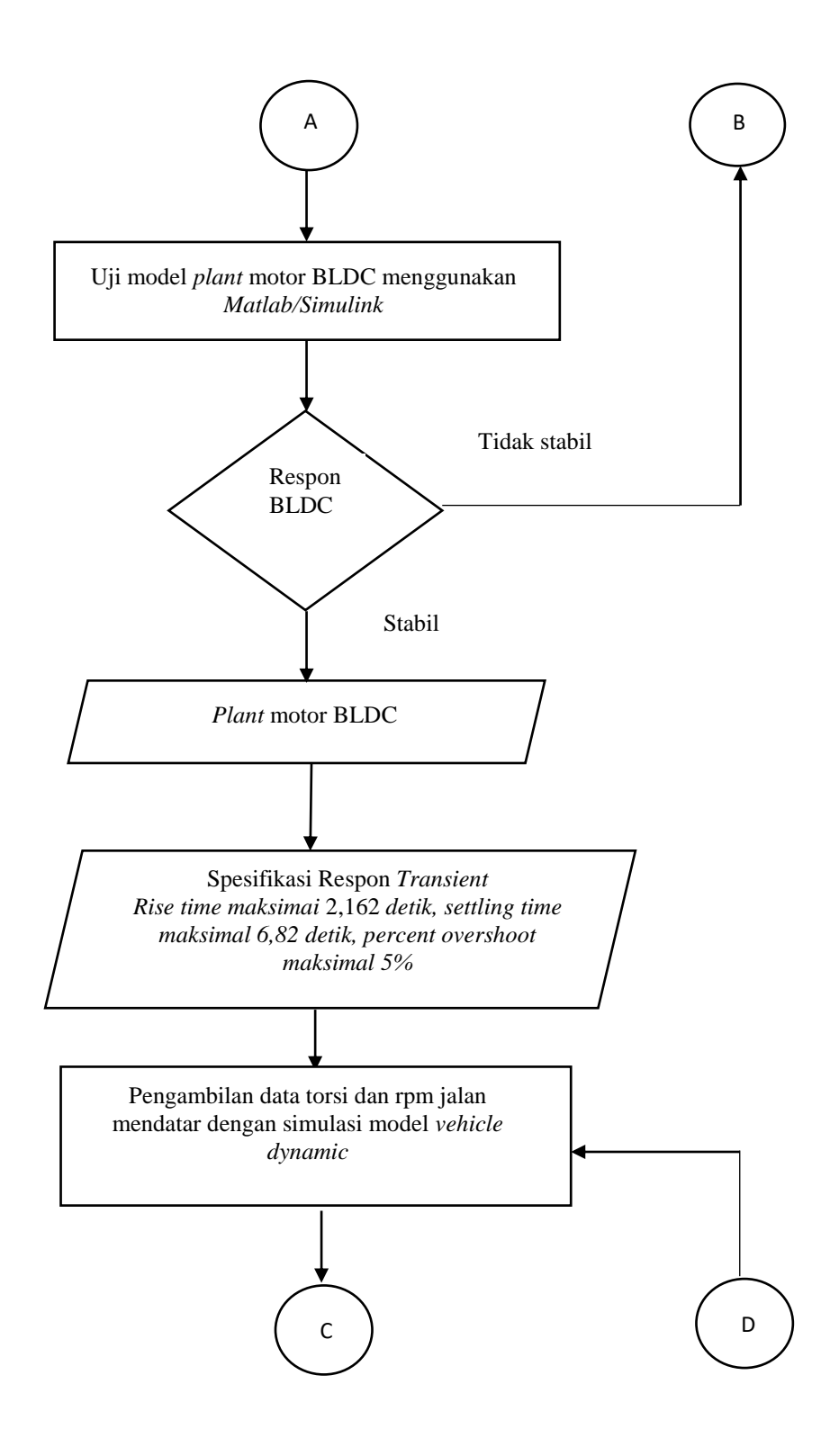

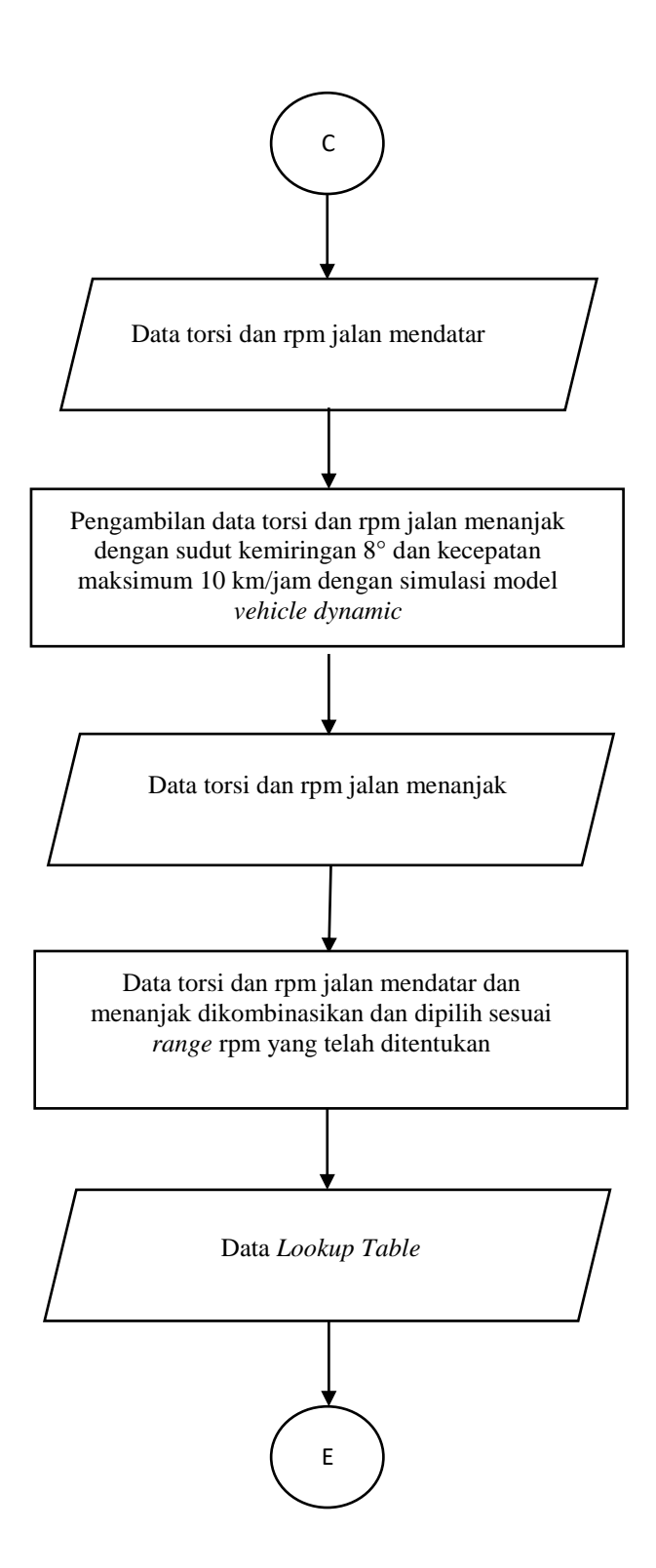

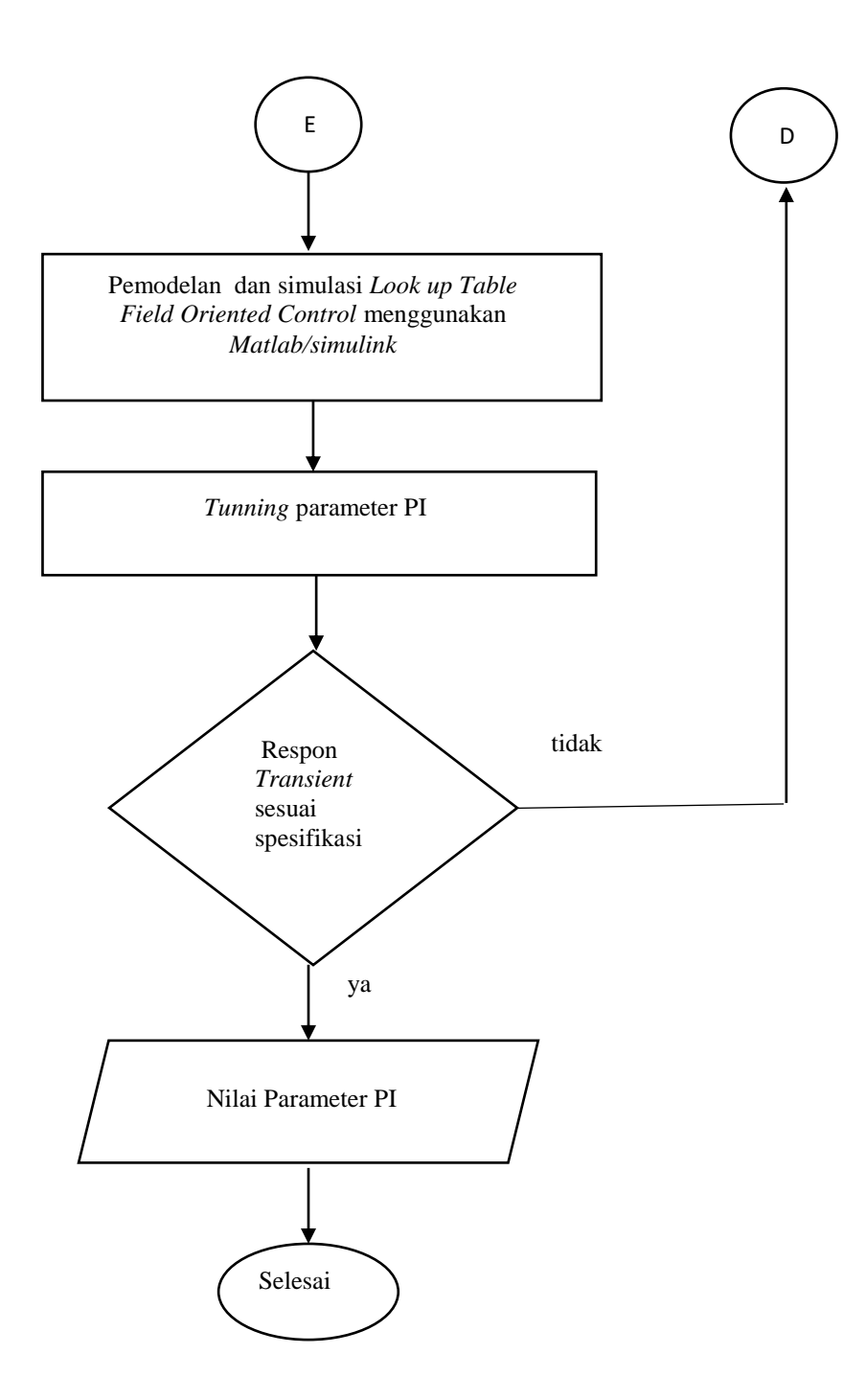

# **3.2. Perhitungan** *Vehicle Dynamic* **Sepeda Motor Listrik**

Berikut perhitungan *vehicle dynamic* sepeda motor dalam tesis ini:

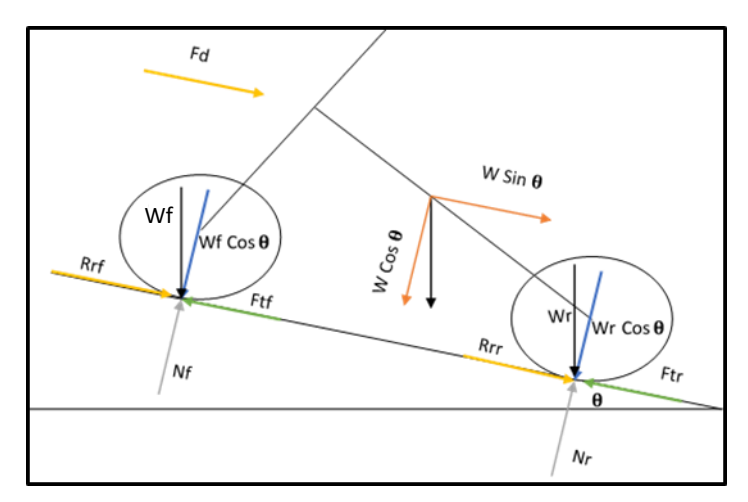

5Gambar 3.1*. Free Body Diagram* Sepeda Motor Listrik

Dimana:

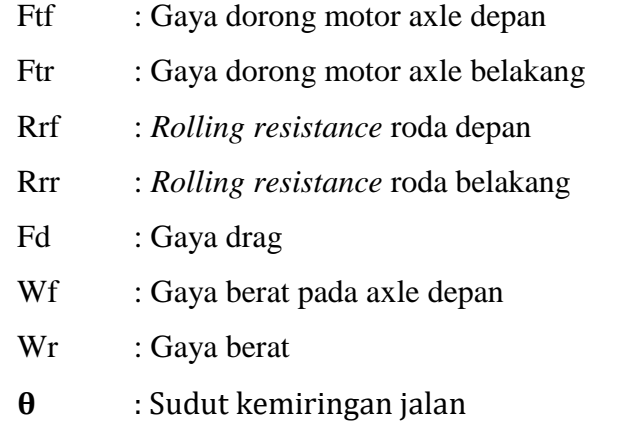

Berdasarkan Hukum Newton I di dapatkan persamaan gaya pada sumbu x dan sumbu y sebagai berikut:

$$
\Sigma Fx = m.a \tag{3.1}
$$

$$
Ftf + Ftr - Fd - Rrf - Rrr - W. Sin\theta = m. a \tag{3.2}
$$

$$
\Sigma F y = 0 \tag{3.3}
$$

$$
Wcos\theta - N = 0 \tag{3.4}
$$

$$
Wcos\theta = N \tag{3.5}
$$

Dimana:

$$
Ft = Ftf + Ftr
$$
\n
$$
Fd = \frac{1}{2} \rho \text{ } Cd \text{ } A \text{ } V^2
$$
\n
$$
(3.6)
$$
\n
$$
(3.7)
$$

$$
Fd = \frac{1}{2}\rho \cdot Cd \cdot A \cdot V^2 \tag{3.7}
$$

$$
Rrt = Rrf + Rrr \tag{3.8}
$$

$$
Rrt = \mu_s. N \tag{3.9}
$$

$$
Rrt = \mu_s. \, W \cos \theta \tag{3.10}
$$

Maka didapatkan persamaan gaya untuk menggerakkan sepeda motor sebagai berikut:

$$
Ft - Fd - Rrt - W.Sin\theta = m.a \tag{3.11}
$$

$$
Ft = Fd + Rrt + W.Sin\theta + m.a \tag{3.12}
$$

$$
Ft = \frac{1}{2}\rho. Cd. A.V^2 + \mu_s. Wcos\theta + W. Sin\theta + m.a
$$
 (3.13)

Dimana:

$$
\rho = 1,23 \text{ Kg/m}^3
$$
  
\n
$$
Cd = 0.77
$$
  
\n
$$
A = 0,44 \text{ m}^2
$$
  
\n
$$
\mu_s = 0,004
$$
  
\n
$$
m = 220 \text{ kg}
$$
  
\n
$$
g = 9,8 \text{ m/s}^2
$$

# **3.2.1. Pemodelan** *Vehicle Dynamic*

Pada tahap awal dilakukan pemodelan *longitudinal vehicle dynamic* dengan menggunakan *vehicle model* pada *simulink* untuk mendapatkan power dan torsi sebagai spesifikasi dari motor listrik sebagai penggeraknya. Nilai parameter pada *longitudinal vehicle dynamic* dimasukkan pada *block diagram longitudinal vehicle dynamic* yang mengimplementasikan sepeda motor listrik pada pemodelan.

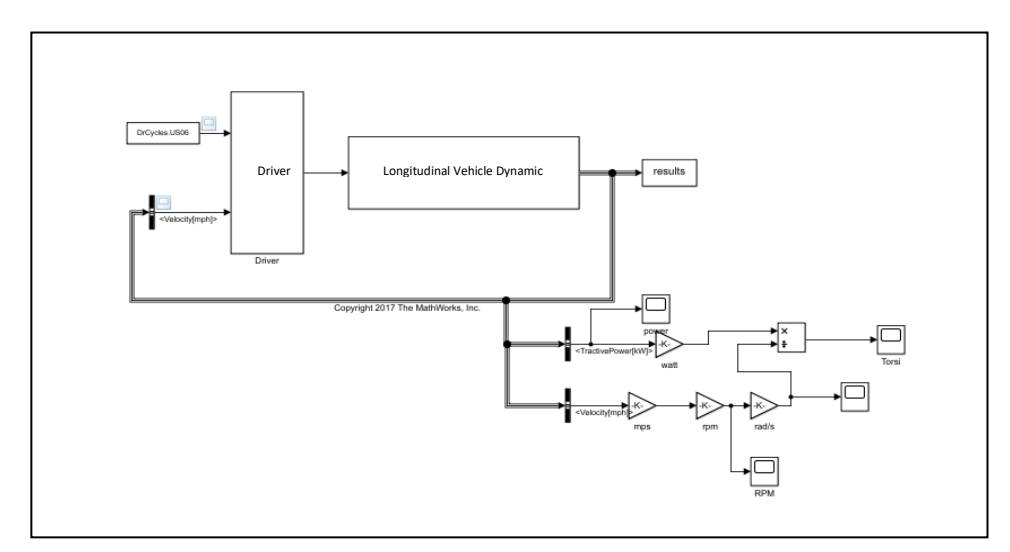

.6Gambar 3.2. *Block Diagram Vehicle Model*

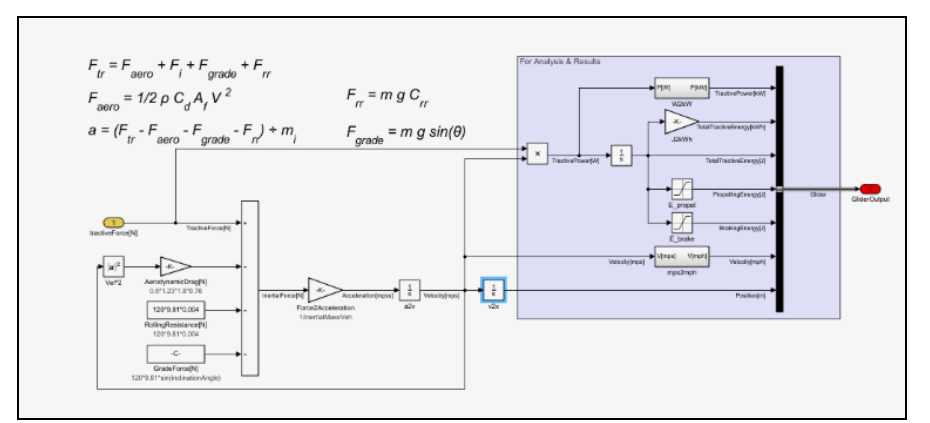

.7Gambar 3.3. *Block diagram Longitudinal Vehicle Dynamic*

Pada Gambar 3.2 merupakan *block diagram vehicle modeling* yang menggunakan dasar *block diagram racing lounge vehicle dynamic modeling* yang tersedia pada *Matlab/Simulink* dan Gambar 3.3 adalah *subsystem* block diagram dari *block* diagram *vehicle model* dimana semua parameter dari *longitudinal vehicle dynamic* dimasukkan pada *subsystem* block diagram ini.

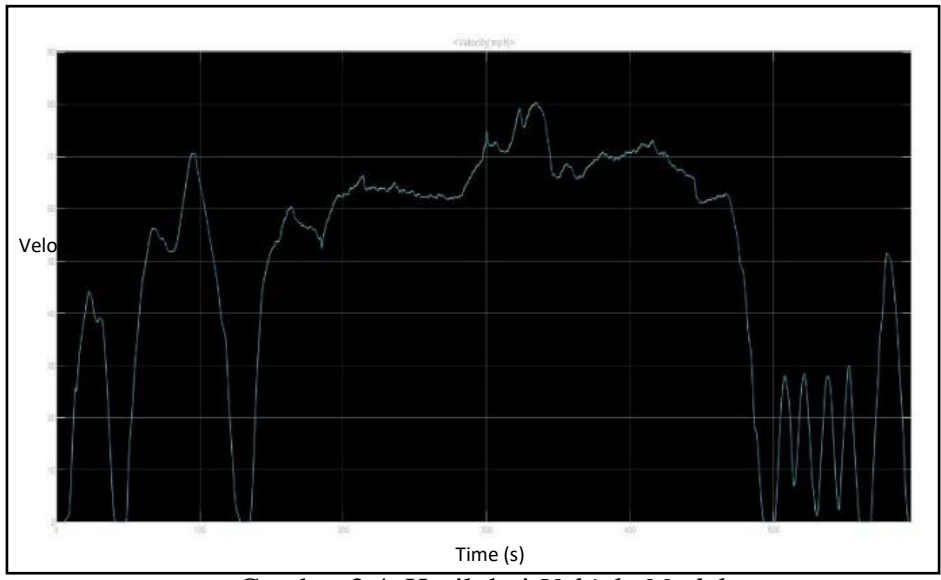

8Gambar 3.4. Hasil dari *Vehicle Model*

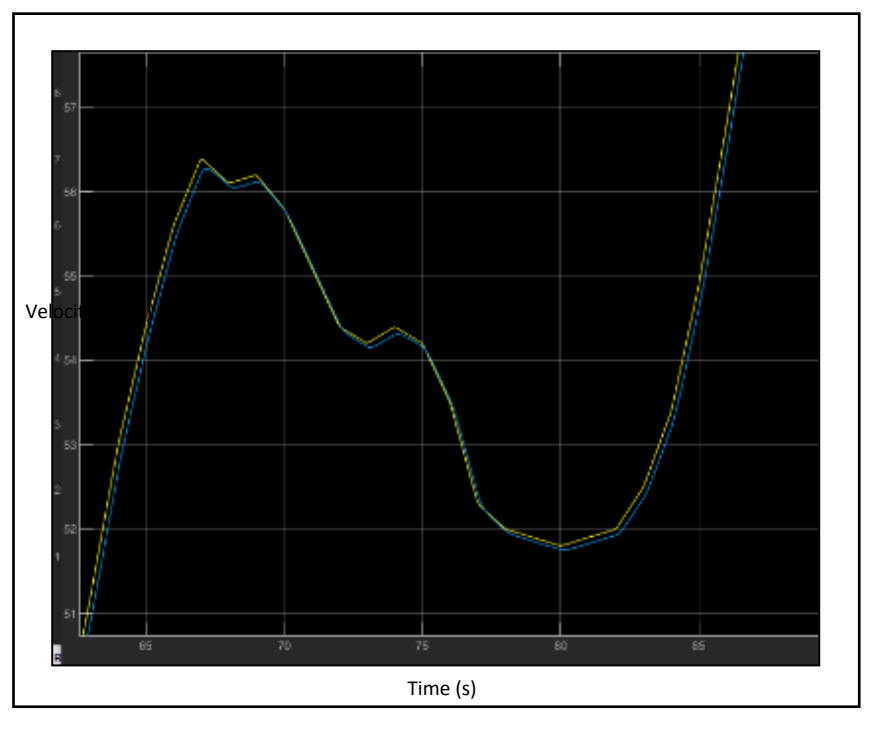

9Gambar 3.5. *Zoom* hasil dari *Vehicle Model*

Gambar 3.4 dan Gambar 3.5 adalah hasil dari *vehicle model* dengan input *drive cycle* US06. Garis kuning merupakan *setpoint* yang diberikan dari *drive cycle* dan garis biru merupakan respon dari *vehicle model*.

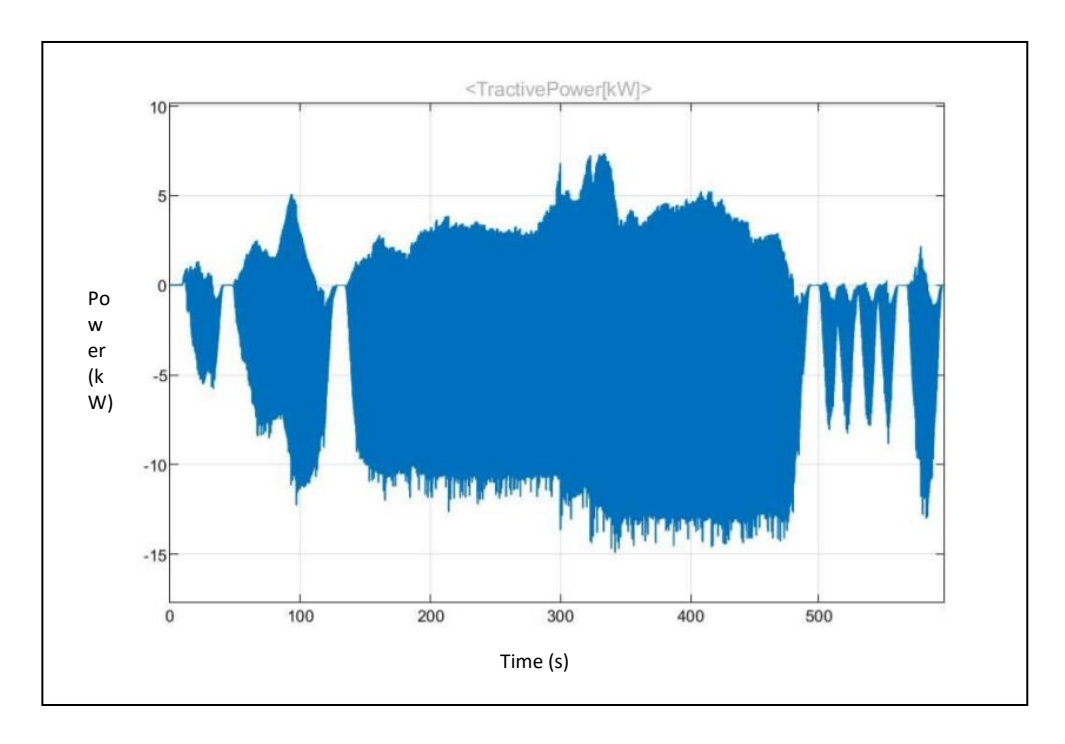

10Gambar 3.6. *Power* hasil dari *Vehicle model*

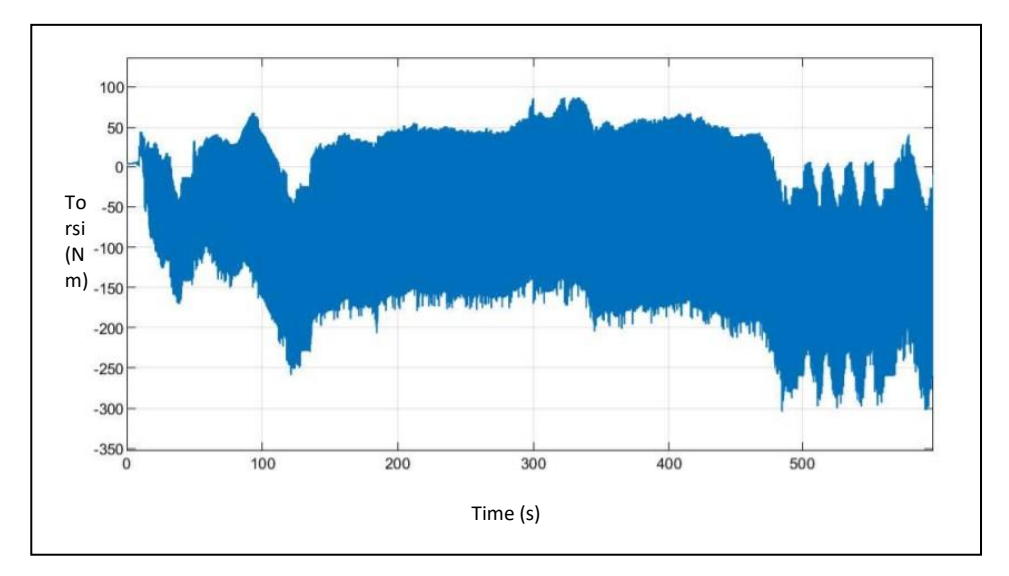

11Gambar 3.7. Torsi hasil dari *Vehicle model*

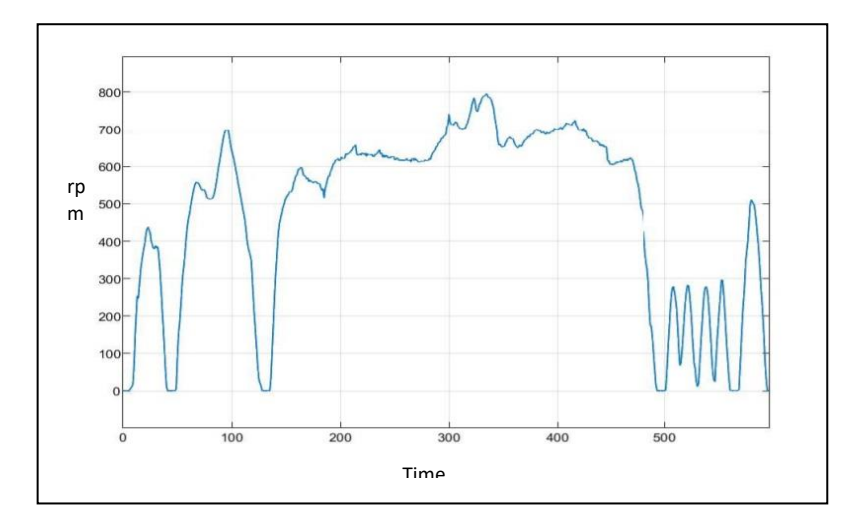

13Gambar 3.8. Rpm hasil dari *Vehicle model*

Pada hasil pemodelan *vehicle dynamic* didapatkan power maksimal sebesar 7Kw, torsi maksimal 80Nm, dan rpm maksimal sebesar 800 rpm sebagai salah satu parameter dalam menentukan spesifikasi BLDC motor yang akan digunakan

Pemodelan *vehicle dynamic* seperti yang ditunjukkan Gambar 3.9 pada tanjakan dilakukan dengan sudut kemiringan jalan sebesar 8° dengan kecepatan 0- 10 km/jam dan percepatan sebesar 0,13 m/s² maka akan didapatkan data untuk menunjang perancangan *look up table*.

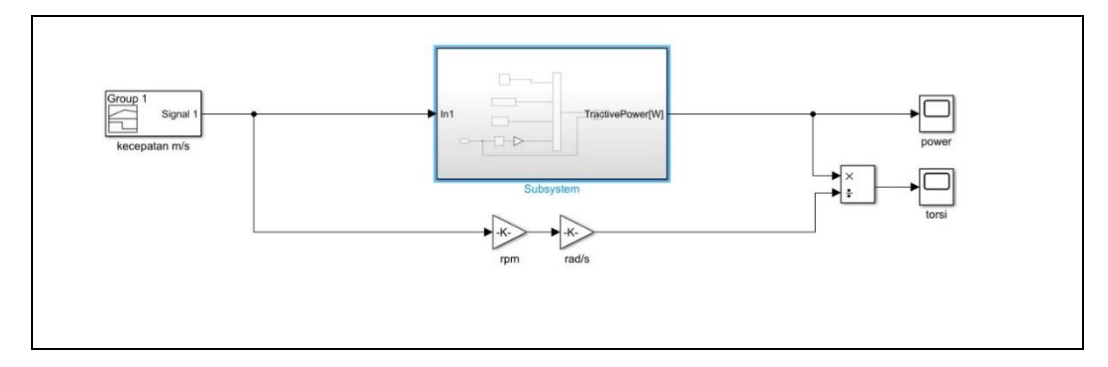

14Gambar 3.9. Pemodelan vehicle dynamic pada sudut kemiringan jalan 8°

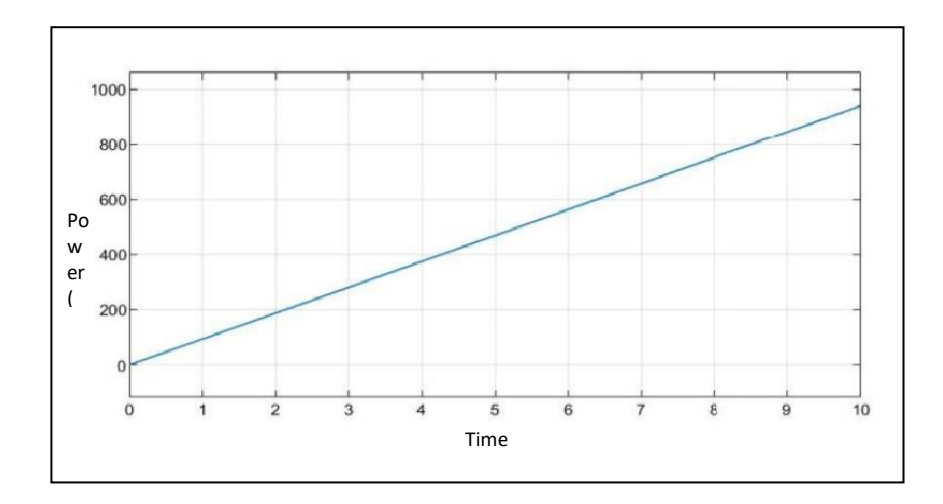

Gambar 3.10.Power pada kecepatan 0-10 km/jam dengan sudut kemiringan jalan 8°

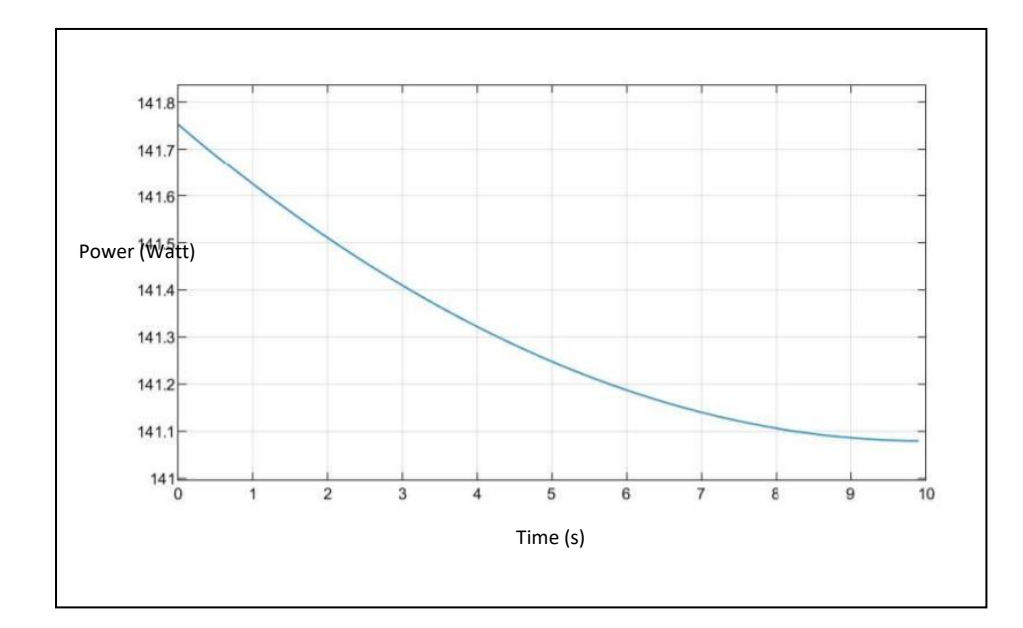

Gambar 3.11.Torsi pada kecepatan 0-10 km/jam dengan sudut kemiringan jalan 8°.

Pada pemodelan *vehicle dynamic* dan pemodelan vehicle dynamic dengan sudut kemiringan 8° didapat data power, torsi, dan rpm sebagai salah satu pertimbangan dalam menentukan spesifikasi motor BLDC. Dari hasil pemodelan didapatkan spesifikasi motor BLDC yang ditransmisikan dengan *fix ratio* 1:6 yaitu motor BLDC dengan power 5kw *rated*, torsi 24 N.m, dan 3000rpm. Setelah spesifikasi motor BLDC ditentukan, langkah selanjutnya mengukur parameter motor BLDC tersebut.

Pada Gambar 3.12 dapat dilihat hasil dari uji performa sepeda motor listrik 3S sebagai validasi dari penentuan spesifikasi motor yang akan digunakan. Pada dynamometer terukur power motor 5,8kw pada rpm 2872 dan torsi sebesar 20,8 Nm pada rpm 1975 dengan menggunakan fix rasio sebesar 1:4,4.

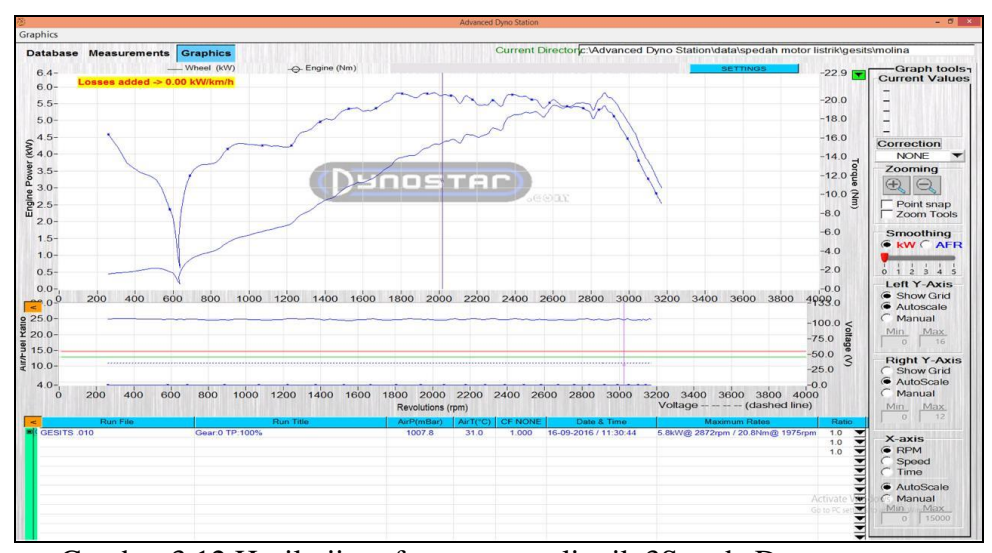

Gambar 3.12.Hasil uji performa motor listrik 3S pada Dynamometer Dari hasil *dynamometer* motor listrik 3S, dengan spesifikasi motor BLDC pada motor listrik 3S saat ini belum sesuai dengan kebutuhan *power requirment* dari hasil simulasi model *vehicle dynamic*.

# **3.3. Metode Pengambilan Data Karakteristik Motor**

Berikut metode memperoleh karakteristik motor dalam tesis ini:

#### **3.3.1. Parameter Motor: Pengukuran Resistansi dan Induktansi Motor**

Pengukuran resistansi motor dilakukan dengan 2 (dua) cara, yaitu: menggunakan alat ukur LCR meter seperti yang ditunjukkan Gambar 3.13 dan menggunakan perhitungan arus dan tegangan, berdasarkan persamaan hukum Ohm.

$$
R = \frac{V}{I} \tag{3.14}
$$

Dimana:

R = nilai resistansi  $(\Omega)$ 

V = tegangan *supply (Volt)*

I = arus listrik yang terukur (*Ampere*).

Pada proses identifikasi ini, dilakukan dengan menggunakan cara yang ke-1, yaitu dengan menggunakan LCR meter. Berdasarkan hasil pengukuran yang telah dilakukan, maka nilai R dan L dari motor BLDC ditunjukkan pada tabel 3.1

Tabel 3.1. Tabel pengukuran R dan L motor BLDC

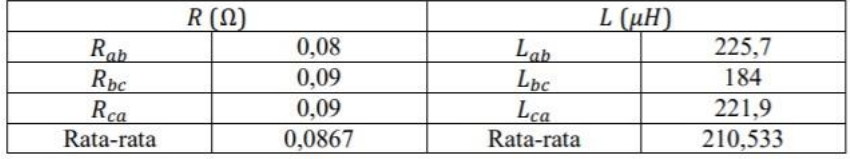

Karena yang terhubung pada alat ukur adalah dua buah belitan, maka dengan mengasumsikan bahwa nilai resistansi dan induktansi pada masing-masing belitan adalah sama, maka nilai resistansi dan induktansi untuk setiap belitan adalah setengah dari nilai yang terukur. Sehingga didapatkan R = 0,4335  $\Omega$  dan L= 105,2665 *µH.*

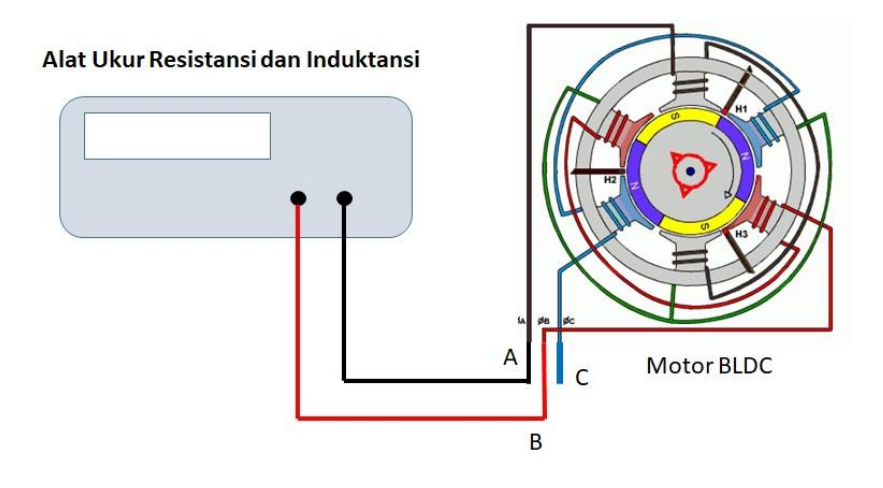

Gambar 3.13. Skema pengukuran resistansi dan induktansi

# **3.3.2. Parameter Motor: Konstanta BEMF**

Konstanta BEMF merupakan perbandingan antara kecepatan putar mekanik rotor terhadap tegangan BEMF yang dihasilkan kumparan motor. Konstanta BEMF dapat diperoleh dengan persamaan berikut:

$$
k_e = \frac{e}{\omega_m} \tag{3.15}
$$

Dimana:

 $k_e$  = konstanta BEMF,

e = tegangan BEMF yang dihasilkan kumparan motor (Volt)

 $\omega_m$  = kecepatan putar mekanik rotor (rad/s).

Langkah-langkah identifikasi konstanta BEMF adalah sebagai berikut.

- 1. Hubungkan motor BLDC pada sebuah kontroler motor dengan sumber tegangan 12 volt seperti yang ditunjukkanGambar 3.14.
- 2. Putar motor BLDC menggunakan algoritma komutasi six-step.
- 3. Tunggu saat putaran motor mencapai kondisi steady state (dengan asumsi kondisi steady state tercapai saat  $t \leq 3$  detik).
- 4. Kondisikan inverter tidak mensupplai motor dengan cara memberi logik "0" pada setiap gate dari inverter, sehingga motor bergerak dengan sendiri karena efek inersia sampai berhenti.
- 5. Ukur kecepatan dan tegangan BEMF.
- 6. Hitung konstanta BEMF.

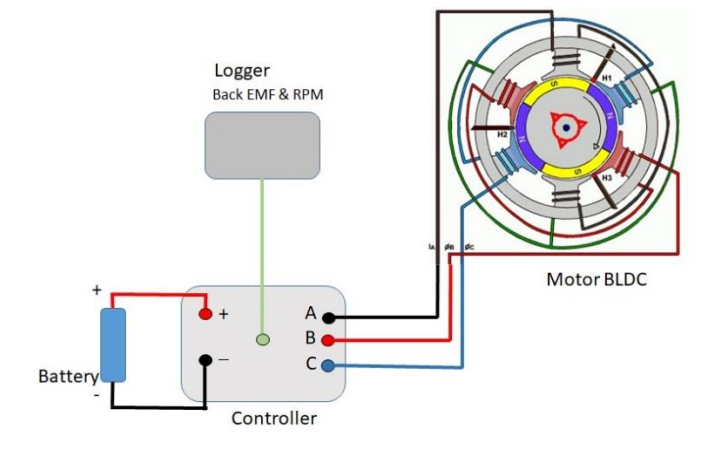

.15Gambar 3.14. Skema pengukuran konstanta BEMF

Berdasarkan hasil pengukuran yang dilakukan, didapatkan nilai kecepatan dan tegangan BEMF pada tabel 3.2. berikut.

| BEMF (line to line) | $k_e$    |        |
|---------------------|----------|--------|
| (Volt)              | (V/krpm) |        |
| 9.796               | 507.23   | 19.313 |
| 9.667               | 503.86   | 19.186 |
| 9.362               | 482.16   | 19.417 |
| 8.704               | 460.12   | 18.917 |
| 8.624               | 453.44   | 19.019 |
| 8.222               | 440.52   | 18.664 |
| 7.981               | 424.25   | 18.812 |
| 7.917               | 419.83   | 18.858 |
| 7.499               | 18.483   |        |
| 7.483               | 18.678   |        |
| Rata-rata           | 18.935   |        |

Tabel 3.2. Tabel pengukuran untuk konstanta BEMF

Jadi dapat diketahui bahwa nilai konstanta BEMF dari motor BLDC yang digunakan adalah 18,935 volt/krpm.

## **3.3.3. Parameter Motor: Konstanta Torsi**

Konstanta torsi  $(k_T)$  merupakan perbandingan antara torsi terhadap arus pada stator. Konstanta torsi dapat dihitung dengan persamaan berikut:

$$
k_T = \frac{k_e \times 60}{2\pi} \tag{3.16}
$$

Berdasarkan hasil ke yang telah didapatkan, maka nilai  $k_T$  adalah 0,180815 N.m/A

#### **3.3.4. Parameter Motor: Konstanta Waktu Mekanis**

*Mechanical time constant*  $(\tau_m)$  merupakan waktu yang dibutuhkan motor untuk mencapai kecepatan 63% dari kecepatan *steady state* saat diberi sinyal *step*. Konstanta waktu mekanis diperoleh dengan melakukan langkahlangkah berikut:

- a. Putar motor BLDC menggunakan algoritma komutasi *six-step*.
- b. *Logger* data kecepatan per waktu (setiap 1ms).
- c. Plot grafik kecepatan terhadap waktu.
- d. Waktu saat kecepatan mencapai 63% dari kecepatan *steady state* merupakan konstanta waktu mekanis.

Dari hasil percobaan yang dilakukan, didapatkan plot grafik respon kecepatan yang ditunjukkan oleh gambar 3.10

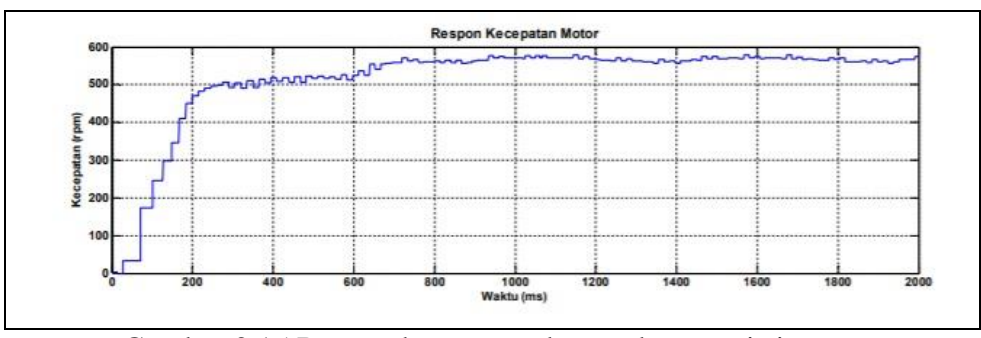

Gambar 3.15 Respon kecepatan dengan komutasi six-step

Berdasarkan grafik kecepatan yang didapatkan, dapat diketahui nilai konstanta waktu mekanis ( $\tau_m$ ) adalah sekitar 150 mili detik atau 0,15 detik.

# **3.3.5. Parameter Motor: Koefisien Gaya Gesek**

Koefisien gaya gesek dinotasikan sebagai B (N.m.s). Langkah-langkah untuk memperoleh nilai koefisien gaya gesek adalah sebagai berikut :

- a. Putar motor BLDC menggunakan algoritma komutasi *six-step*.
- b. Tunggu saat putaran motor mencapai kondisi *steady state* (dengan asumsi kondisi *steady state* tercapai saat  $t \ge 1$  detik).
- c. Hitung torsi elektromagnetik motor menggunakan persamaan berikut :

$$
T_e = k_T \times I \tag{3.17}
$$

d. Hitung nilai B (N.m.s) berdasarkan persamaan berikut :

$$
T_e = B \times \omega_m \tag{3.18}
$$

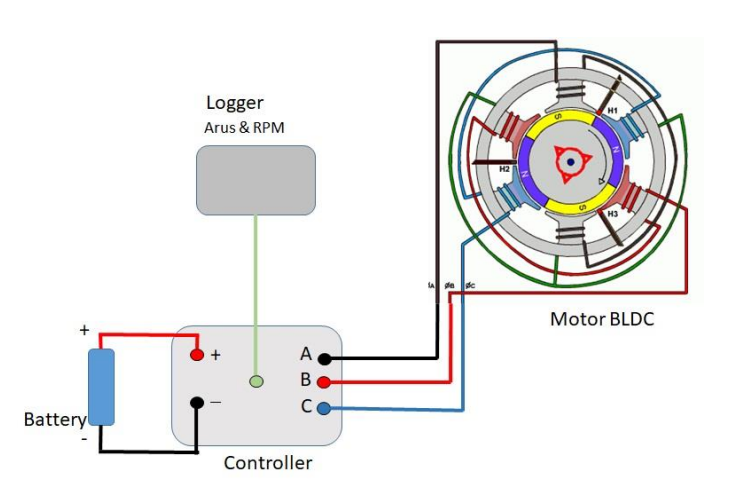

16Gambar 3.16. Skema pengukuran arus dan rpm

Dari percobaan yang telah dilakukan, maka didapatkan hasil yang ditunjukkan pada tabel 3.3

| Arus     | к <sub>е</sub>     |         |          |  |  |  |
|----------|--------------------|---------|----------|--|--|--|
| (ampere) | (N.m/A)            | (rad/s) | (N.m.s)  |  |  |  |
| 4.399    | 0.180815           | 59.418  | 0.013388 |  |  |  |
| 5.854    | 0.180815           | 59.110  | 0.017908 |  |  |  |
| 5.835    | 0.180815           | 59.168  | 0.017832 |  |  |  |
| 4.446    | 0.180815           | 58.769  | 0.013679 |  |  |  |
| 5.005    | 0.180815           | 59.899  | 0.015108 |  |  |  |
| 5.166    | 0.180815           | 59.057  | 0.015817 |  |  |  |
| 4.982    | 0.180815           | 59.562  | 0.015124 |  |  |  |
| 5.401    | 0.180815           | 58.791  | 0.016611 |  |  |  |
| 5.532    | 0.180815           | 58.959  | 0.016966 |  |  |  |
| 6.231    | 0.180815<br>58.835 |         |          |  |  |  |
|          | Rata-rata          |         |          |  |  |  |

Tabel 3.3. Tabel pengukuran untuk konstanta gaya gesek

Jadi didapatkan nilai koefisien gaya gesek dari sistem adalah 0,016158 N.m.s.

#### **3.3.6. Parameter Motor: Momen Inersia**

Momen inersia dinotasikan sebagai J (kg.m<sup>2</sup>) merupakan sebuah nilai kelembaman motor untuk berotasi pada porosnya. Momen inersia berpengaruh pada saat motor dalam keadaan transien baik itu akselerasi maupun deselerasi. Karena konstanta waktu elektris jauh lebih kecil dibandingkan dengan konstanta waktu mekanis, maka momen inersia dapat dihitung dengan mengabaikan efek dari induktor dengan persamaan berikut:

$$
J = \frac{\tau_m (R_{LL} B + k_e k_t)}{R_{LL}} \tag{3.19}
$$

RLL merupakan nilai resistansi *line-to-line* atau dua kali nilai R fasa. Sehingga dapat diketahui nilai momen inersia dari sistem adalah 0,059009 kg.m2. Berdasarkan hasil pengukuran parameter motor diatas maka dapat digunakan untuk mengisi parameter motor pada *Matlab/Simulink*.

## **3.3.7.Pemodelan BLDC Motor**

Setelah seluruh parameter motor BLDC didapat selanjutnya dilakukan uji pemodelan motor BLDC seperti yang ditunjukkan Gambar 3.17 menggunakan *Matlab/Simulink*, dimana seluruh parameter motor BLDC diinputkan ke plant motor BLDC seperti yang ditunjukkan Gambar 3.18 pada model untuk memastikan plant motor BLDC sudah stabil, karena untuk mengontrol sebuah plant harus dipastikan *plant* tersebut stabil seperti yang ditunjukkan Gambar 3.19.

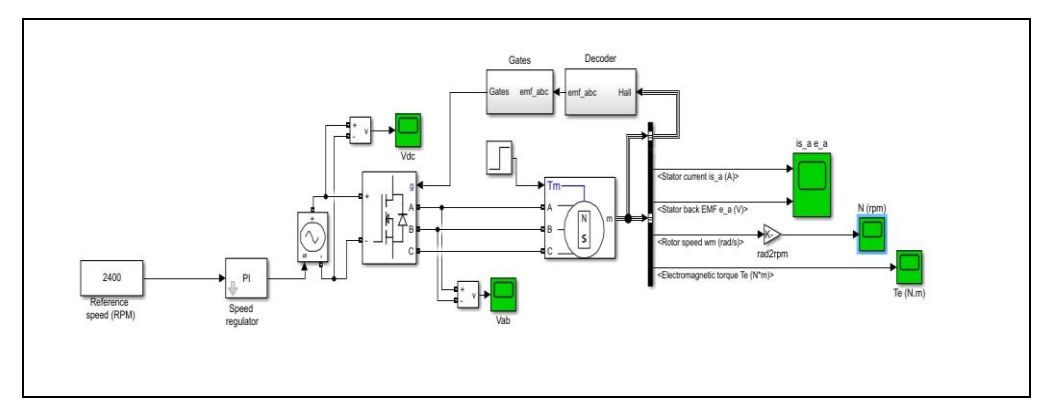

Gambar 3.17. *Block diagram* BLDC by *six-Step Inverter open loop*

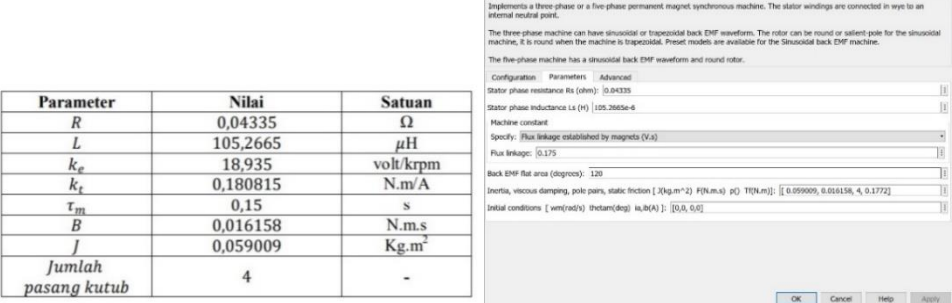

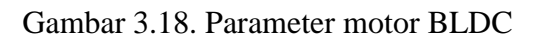

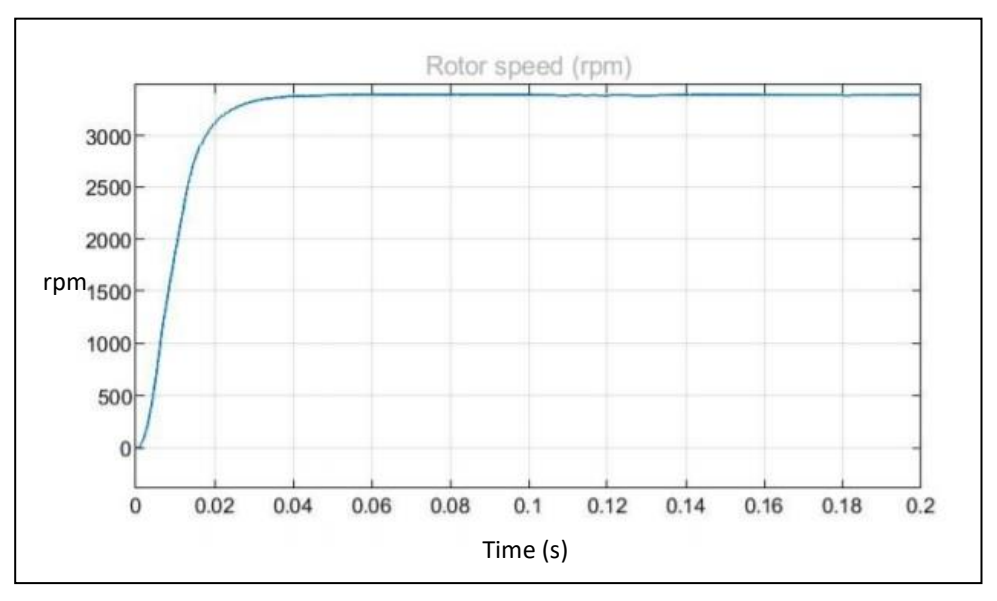

Gambar 3.19. Respon pengujian *open loop plant* motor BLDC

#### **3.4. Spesifikasi Respon** *Transient*

Spesifikasi respon *transient* adalah spesifikasi respon sistem yang diamati mulai saat terjadi perubahaan sinyal input/gangguan/beban sampai respon masuk dalam keadaan steady state. Tolak ukur yang digunakan untuk mengukur kualitas respon *transient* antara *lain rise time, settling time, dan percent overshoot*. *Risetime, settling time, dan peak time* memberikan informasi mengenai kecepatan dan 'kualitas" respon transient. Nilai – nilai ini dapat membantu untuk mencapai kecepatan yang diinginkan tanpa osilasi atau *overshoot* yang berlebihan.. Nilai dari *risetime, settlingtime*, dan *percent overshoot* didapat dari hasil pendekatan perhitungan sebagai dasar dalam menentukan nilai target dari *risetime, settlingtime*, dan *percent overshoot* tersebut, dimana nilai spesifikasi trnasient dari hasil simulasi harus lebih baik dari nilai target. Nilai *percent overshoot* yang diijinkan dalam system ini maksimal 5%, kemudian dari *percent overshoot* yang telah ditetapkan maka akan didapatkan nilai *rise time* dan *settling time*.

$$
\zeta = \frac{-\ln(\frac{\%0S}{100})}{\sqrt{\pi^2 + \ln^2(\frac{\%0S}{100})}}
$$
(3.20)

$$
\zeta = \frac{-\ln(\frac{5}{100})}{\sqrt{3.14^2 + \ln^2(\frac{5}{100})}}
$$
(3.21)

$$
\zeta = 0.7\tag{3.22}
$$

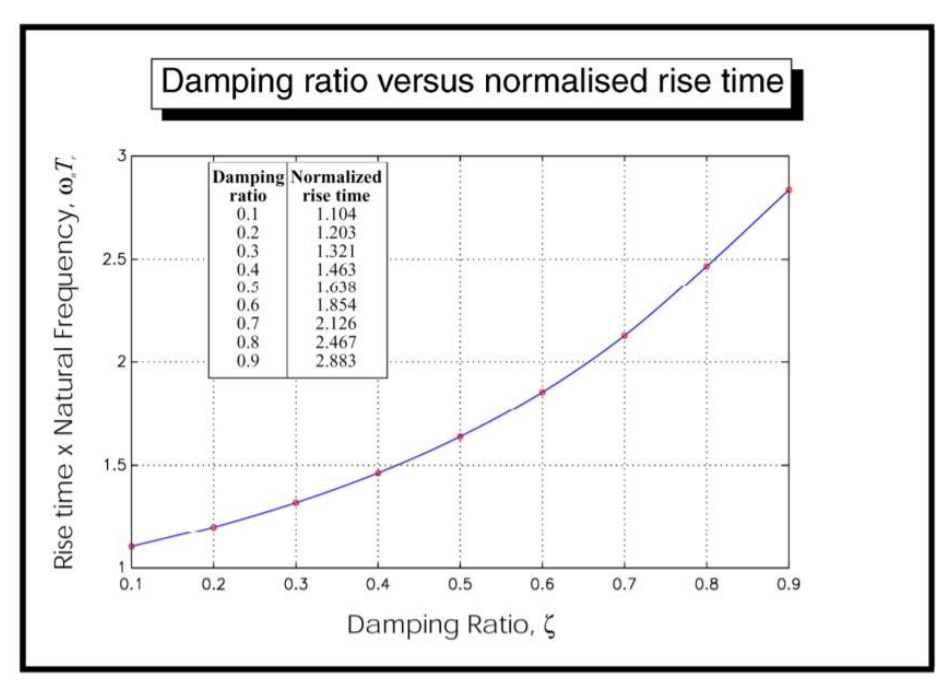

Gambar 3.20. Graphik *damping ratio* vs *rise time* [\(Norman](http://www.mathworks.com/) S. Nise)

Dari Gambar 3.20 dengan nilai *damping ratio* diketahui nilai dari *rise time* sebesar 2,126 detik. Untuk 0.866 < ζ < 0.5 maka,

$$
Tr = \frac{1.8}{w_n} \tag{3.23}
$$

$$
2.126 = \frac{1.8}{w_n} \tag{3.24}
$$

$$
w_n = 0.85\tag{3.25}
$$

Dengan mengetahui w<sub>n</sub> maka nilai *settling time* akan didapatkan

$$
Ts = \frac{4}{\zeta w_n} \tag{3.26}
$$

$$
Ts = \frac{4}{0.7 \cdot 0.85} \tag{3.27}
$$

$$
Ts = 6.72\tag{3.28}
$$

Pada penelitian ini nilai *risetime, settling time,* dan *percent overshoot* di tentukan sebagai spesifikasi dari respon transient yang harus dicapai, dimana target dari nilai *risetime* 2,126 detik, *settlingtime* 6,72 detik, dan *percent overshoot* maksimal 5%

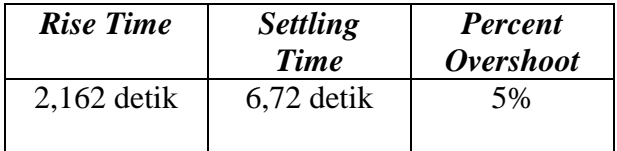

#### **3.5. Simulasi dengan** *Matlab/Simulink*

 Simulasi menggunakan *Matlab/Simulink*, hasil simulasi diharapkan memperoleh nilai kp dan ki sesuai dengan respon yang diharapkan. Pada tesis ini menggunakan mode*l field oriented control BLDC motor* seperti yang ditunjukkan Gambar 3.21 sebagai dasar dalam pemodelan sepeda motor listrik yang nantinya akan dilakukan penyesuaian. Selanjutnya menambahkan *lookup table* pada pemodelan *field oriented control BLDC motor* seperti yang ditunjukkan Gambar 3.22. *Lookup table* mendeskripksikan beban yang sedang di terima oleh kendaraan. Berikut ini merupakan model yang digunakan pada tesis ini:

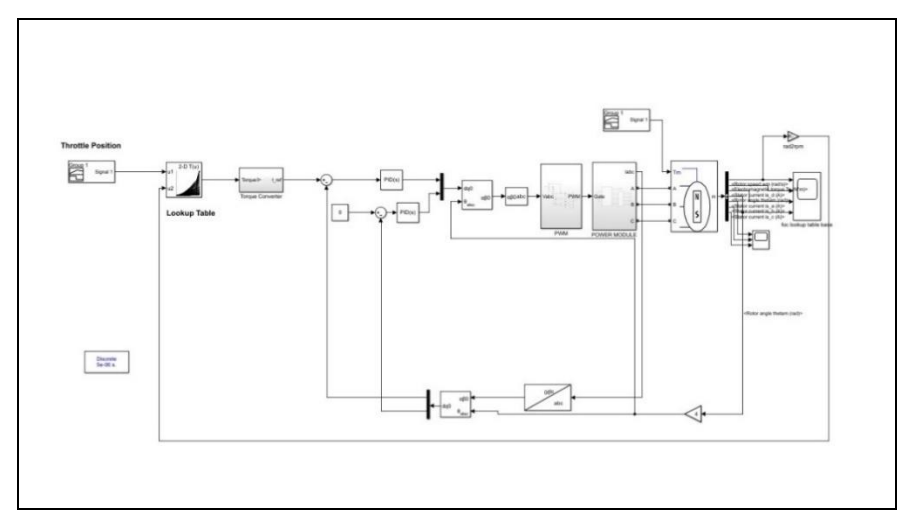

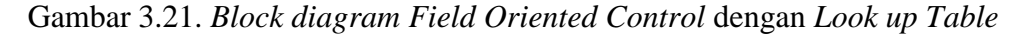

*Lookup Table* mempresentasikan torsi yang dibutuhkan kendaraan pada kondisi tertentu sesuai pembacaan *throttle position sensor* dan rpm motor. Dalam perancangan *lookup table* dilakukan pengambilan data torsi pada setiap kecepatan dari pemodelan *vehicle dynamic* pada jalan datar dan jalan menanjak, kemudian data diseleksi sesuai *range* dari rpm pada *lookup table.*

| Viewing "n-D Lookup Table" block data [T(:,:)]:<br>$\frac{h}{\sqrt{2}}$ foclookuptable $\vee$<br>(4)<br>(9)<br>(11)<br>Column<br>(1)<br>(3)<br>(5)<br>(6)<br>(7)<br>Breakpoints<br>(8)<br>(10)<br>(2)<br>Row<br>$\boldsymbol{0}$<br>100<br>200<br>300<br>400<br>500<br>600<br>700<br>800<br>900<br>2-D Lookup Table<br>(1)<br>9.16<br>9.15<br>9.14<br>9.13<br>9.12<br>10<br>9.13<br>9.13<br>9.12<br>9.11<br>9.11<br>(2)<br>9.49<br>9.45<br>9.43<br>9.4<br>9.34<br>9.3<br>20<br>9.53<br>9.39<br>9.37<br>9.33<br>9.97<br>9.82<br>9.69<br>(3)<br>9.93<br>9.86<br>9.79<br>9.72<br>9.62<br>30<br>10.15<br>10.05<br>(4)<br>10.69<br>10.43<br>10.37<br>10.25<br>10.19<br>10.08<br>40<br>11.03<br>10.83<br>10.62<br>10.49<br>(5)<br>10.84<br>50<br>12.04<br>11.84<br>11.62<br>11.51<br>11.31<br>11.21<br>11.11<br>10.93<br>10.66<br>12.17<br>(6)<br>60<br>13.38<br>13.08<br>12.76<br>12.6<br>12.31<br>12.03<br>11.76<br>11.63<br>11.37<br>(7)<br>70<br>14.93<br>14.53<br>14.1<br>13.89<br>13.49<br>13.29<br>13.1<br>12.73<br>12.56<br>12.21<br>(8)<br>14.6<br>80<br>15.38<br>14.85<br>13.87<br>12.63<br>16.62<br>16.22<br>15.65<br>14.35<br>13.18<br>(9)<br>17.07<br>16.4<br>16.07<br>15.76<br>15.15<br>14.85<br>14.29<br>Breakpoint data (in bold font) and table data<br>(10)<br>22<br>21<br>20<br>18<br>17<br>19<br>23.54<br>100<br>24<br>24<br>23.6<br>$\overline{\phantom{a}}$<br>Data Type: Row: double $\vee$ Column: double $\vee$ Table: double $\vee$<br>$\overline{a}$<br><b>Dimension Selector:</b><br>10<br>31<br>Dimension size<br>Select 2-D slice<br>All<br>$\sim$<br>All<br>$\sim$ | SCIENNAIO |  |  |  |  |  |  |       |
|----------------------------------------------------------------------------------------------------|-----------|--|--|--|--|--|--|-------|
| Table blocks:                                                                                                    | Models:   |  |  |  |  |  |  |       |
|                                                                                                    |           |  |  |  |  |  |  |       |
|                                                                                                    |           |  |  |  |  |  |  | 1000  |
|                                                                                                    |           |  |  |  |  |  |  | 9.1   |
|                                                                                                    |           |  |  |  |  |  |  | 9.29  |
|                                                                                                    |           |  |  |  |  |  |  | 9.59  |
|                                                                                                    |           |  |  |  |  |  |  | 10.02 |
|                                                                                                    |           |  |  |  |  |  |  | 10.58 |
|                                                                                                    |           |  |  |  |  |  |  | 11.25 |
|                                                                                                    |           |  |  |  |  |  |  | 12.05 |
|                                                                                                    |           |  |  |  |  |  |  | 12.97 |
|                                                                                                    |           |  |  |  |  |  |  | 14.01 |
|                                                                                                    |           |  |  |  |  |  |  | 16    |
|                                                                                                    |           |  |  |  |  |  |  |       |
|                                                                                                    |           |  |  |  |  |  |  |       |
|                                                                                                    |           |  |  |  |  |  |  |       |

Gambar 3.22. *Look up Table* pada Simulink

## **3.6. Tuning Parameter PI**

Pada proses ini dilakukan *tuning* parameter PI pada pemodelan *lookup table field oriented control* seperti yang ditunjukkan Gambar 3.23 untuk mendapatkan performa respon transient yang sesuai spesifikasi yang telah di tentukan. Kontrol P ini cukup mampu untuk memperbaiki respon transient khususnya *rise time* dan *setting time* sedangkan pengontrol Integral berfungsi menghasilkan respon sistem yang memiliki *Error Steady State* = 0. Jika sebuah pengontrol tidak memiliki unsur integrator, pengontrol proporsional tidak mampu memastikan nilai *output* sistem dengan *Error Steady State* = 0

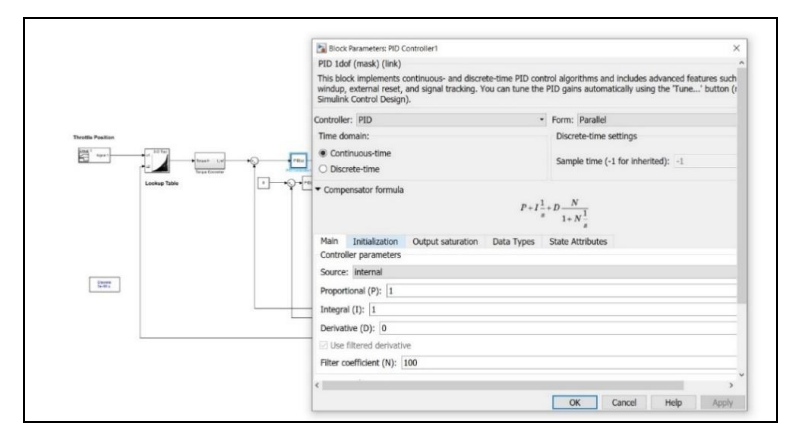

17Gambar 3.23. *Tuning* parameter PI

*(halaman ini sengaja dikosongkan)*

# **BAB 4 PEMODELAN** *LOOKUP TABLE FIELD ORIENTED CONTROL* **DAN ANALISA** *TRANSIENT*

# **4.1. Pemodelan dan Simulasi** *Lookup Table Field Oriented Control* **4.1.1. Perancangan Model** *Lookup Table Field Oriented Control*

Dasar pemodelan yang digunakan pada tesis ini adalah model *field oriented control* seperti yang ditunjukkan pada Gambar 4.1 yang kemudian dimodifikasi dengan menambahkan *lookup table* sehingga diperoleh perancangan model *lookup table field oriented control* seperti yang ditunjukkan pada Gambar 4.2.

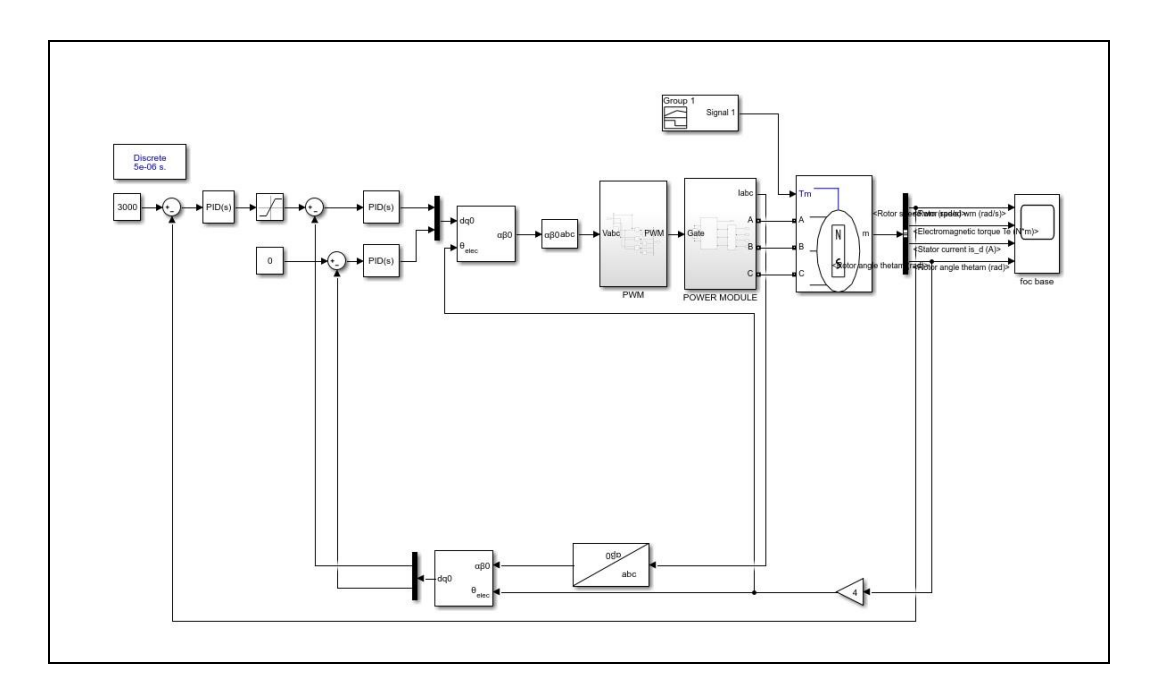

Gambar 4.1. Model *Field Oriented Control* (*www.mathworks.com*)

Dalam perancangan *lookup table field oriented control*, *speed control* yang terdapat pada model *field oriented control* dimodifikasi menjadi *torque control* berupa tabel torsi. Tabel torsi tersebut menunjukkan nilai torsi yang dibutuhkan oleh kendaraan pada kondisi tertentu berdasarkan pembacaan *throttle position sensor* dan rpm motor seperti ditunjukkan pada Gambar 4.2.

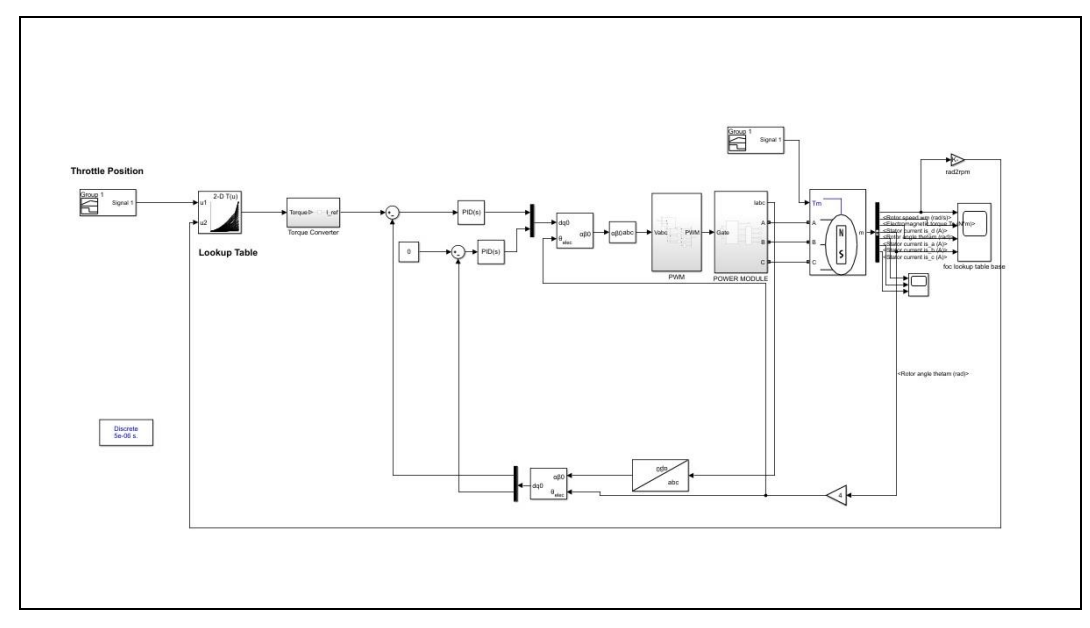

18Gambar 4.2. Model *simulink Lookup Table Field Oriented Control*

# **4.1.2. Perancangan** *Lookup Table*

Pada perancangan *lookup table* data torsi didapatkan dari hasil pemodelan *vehicle dynamic* seperti yang ditunjukkan pada Gambar 4.3. Pada penelitian ini, pemodelan *vehicle dynamic* dilakukan pada dua kondisi jalan yaitu jalan datar dan menanjak.

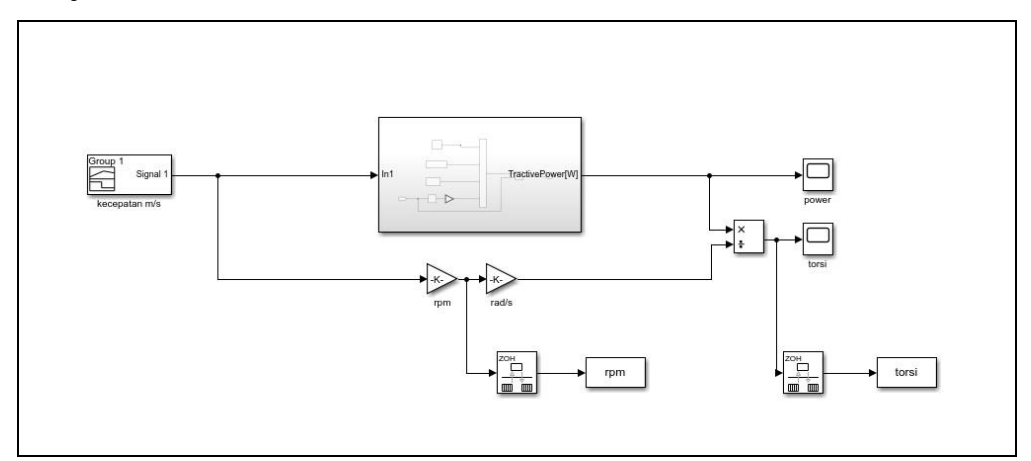

19Gambar 4.3. Model *Vehicle Dynamic* 

Dalam perancangan *lookup table* dilakukan pengambilan data torsi pada setiap kecepatan dari pemodelan *vehicle dynamic* pada jalan datar, sehingga diperoleh data torsi dari kecepatan rendah hingga kecepatan tinggi seperti yang
ditunjukkan pada Gambar 4.4 (a), sedangkan pengambilan data torsi pada jalan menanjak dilakukan dengan menggunakan sudut kemiringan jalan sebesar 8°, kecepatan 0-10km/jam, dan percepatan sebesar  $0,13m/s<sup>2</sup>$  sehingga diperoleh data torsi seperti yang ditunjukkan pada Gambar 4.4 (b).

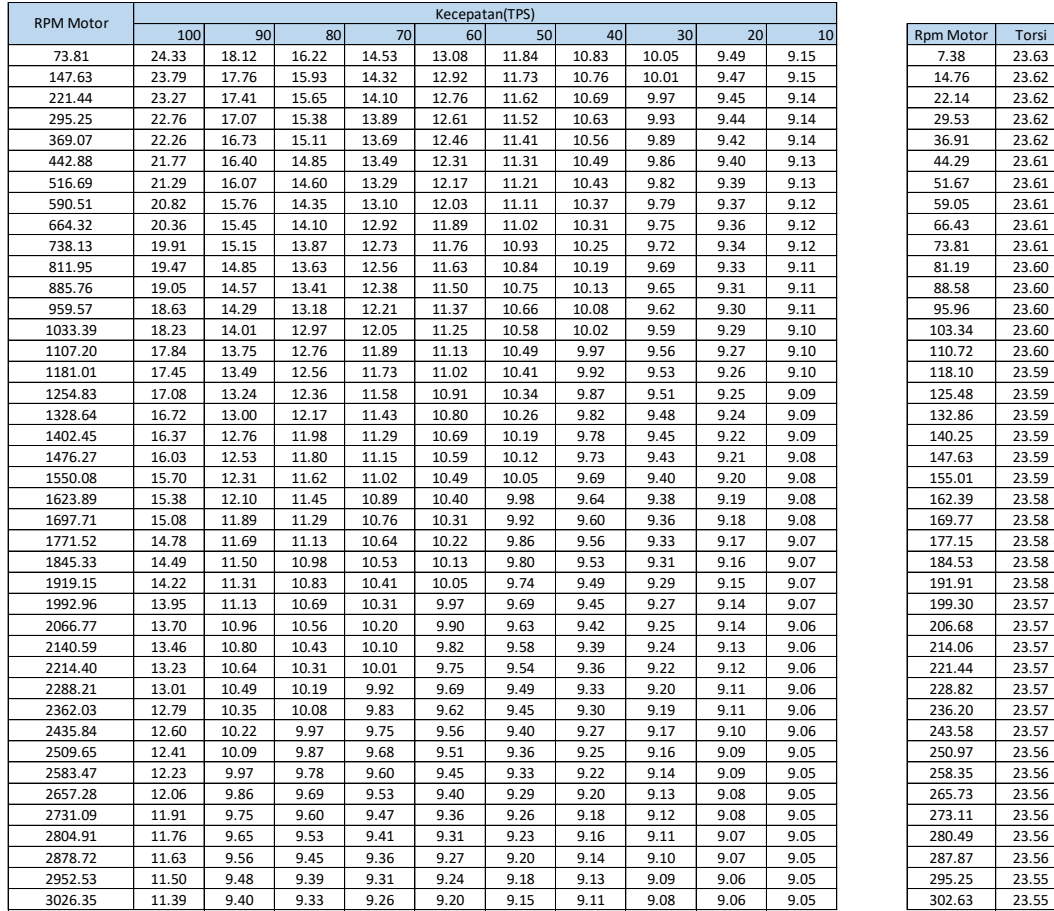

(a)

(b)

Gambar 4.4. Data torsi pada jalan datar (a) dan data torsi pada jalan menanjak dengan sudut kemiringan 8° (b)

Setelah data torsi dari hasil pemodelan *vehicle dynamic* pada jalan datar dan menanjak didapatkan kemudian dilakukan pemilihan data torsi sesuai *range* rpm setiap kelipatan 100 dari rpm 0-3000. Selanjutnya kedua data torsi yang didapatkan pada jalan datar dan menanjak dikombinasikan sehingga diperoleh data *lookup table* sesuai dengan kebutuhan kendaraan listrik seperti yang ditunjukkan pada Gambar 4.5.

| <b>Throttle Position Sensor</b> |             |       |       |       |       |       |       |       |       |       |        |
|---------------------------------|-------------|-------|-------|-------|-------|-------|-------|-------|-------|-------|--------|
| RPM                             | $\mathbf 0$ | 10.00 | 20.00 | 30.00 | 40.00 | 50.00 | 60.00 | 70.00 | 80.00 | 90.00 | 100.00 |
|                                 | $\Omega$    | 9.16  | 9.53  | 10.15 | 11.03 | 12.04 | 13.38 | 14.93 | 16.62 | 18.42 | 24     |
|                                 | 100.00      | 9.15  | 9.49  | 10.05 | 10.83 | 11.84 | 13.08 | 14.53 | 16.22 | 18.12 | 23.60  |
|                                 | 200.00      | 9.14  | 9.45  | 9.97  | 10.69 | 11.62 | 12.76 | 14.10 | 15.65 | 17.41 | 23.56  |
|                                 | 300.00      | 9.13  | 9.43  | 9.93  | 10.62 | 11.51 | 12.60 | 13.89 | 15.38 | 17.07 | 23.54  |
|                                 | 400.00      | 9.13  | 9.40  | 9.86  | 10.49 | 11.31 | 12.31 | 13.49 | 14.85 | 16.40 | 23.53  |
|                                 | 500.00      | 9.13  | 9.39  | 9.82  | 10.43 | 11.21 | 12.17 | 13.29 | 14.60 | 16.07 | 17.74  |
|                                 | 600.00      | 9.12  | 9.37  | 9.79  | 10.37 | 11.11 | 12.03 | 13.10 | 14.35 | 15.76 | 17.35  |
|                                 | 700.00      | 9.12  | 9.34  | 9.72  | 10.25 | 10.93 | 11.76 | 12.73 | 13.87 | 15.15 | 16.59  |
|                                 | 800.00      | 9.11  | 9.33  | 9.69  | 10.19 | 10.84 | 11.63 | 12.56 | 13.63 | 14.85 | 16.23  |
|                                 | 900.00      | 9.11  | 9.30  | 9.62  | 10.08 | 10.66 | 11.37 | 12.21 | 13.18 | 14.29 | 15.53  |
|                                 | 1000.00     | 9.10  | 9.29  | 9.59  | 10.02 | 10.58 | 11.25 | 12.05 | 12.97 | 14.01 | 15.19  |
|                                 | 1100.00     | 9.10  | 9.27  | 9.56  | 9.97  | 10.49 | 11.13 | 11.89 | 12.76 | 13.75 | 14.86  |
|                                 | 1200.00     | 9.09  | 9.25  | 9.51  | 9.87  | 10.34 | 10.91 | 11.58 | 12.36 | 13.24 | 14.23  |
|                                 | 1300.00     | 9.09  | 9.24  | 9.48  | 9.82  | 10.26 | 10.80 | 11.43 | 12.17 | 13.00 | 13.93  |
|                                 | 1400.00     | 9.09  | 9.22  | 9.45  | 9.78  | 10.19 | 10.69 | 11.29 | 11.98 | 12.76 | 13.64  |
|                                 | 1500.00     | 9.08  | 9.20  | 9.40  | 9.69  | 10.05 | 10.49 | 11.02 | 11.62 | 12.31 | 13.08  |
|                                 | 1600.00     | 9.08  | 9.19  | 9.38  | 9.64  | 9.98  | 10.40 | 10.89 | 11.45 | 12.10 | 12.82  |
|                                 | 1700.00     | 9.07  | 9.17  | 9.33  | 9.56  | 9.86  | 10.22 | 10.64 | 11.13 | 11.69 | 12.32  |
|                                 | 1800.00     | 9.07  | 9.16  | 9.31  | 9.53  | 9.80  | 10.13 | 10.53 | 10.98 | 11.50 | 12.08  |
|                                 | 1900.00     | 9.07  | 9.15  | 9.29  | 9.49  | 9.74  | 10.05 | 10.41 | 10.83 | 11.31 | 11.85  |
|                                 | 2000.00     | 9.06  | 9.14  | 9.25  | 9.42  | 9.63  | 9.90  | 10.20 | 10.56 | 10.96 | 11.42  |
|                                 | 2100.00     | 9.06  | 9.13  | 9.24  | 9.39  | 9.58  | 9.82  | 10.10 | 10.43 | 10.80 | 11.22  |
|                                 | 2200.00     | 9.06  | 9.12  | 9.22  | 9.36  | 9.54  | 9.75  | 10.01 | 10.31 | 10.64 | 11.02  |
|                                 | 2300.00     | 9.06  | 9.11  | 9.19  | 9.30  | 9.45  | 9.62  | 9.83  | 10.08 | 10.35 | 10.66  |
|                                 | 2400.00     | 9.06  | 9.10  | 9.17  | 9.27  | 9.40  | 9.56  | 9.75  | 9.97  | 10.22 | 10.50  |
|                                 | 2500.00     | 9.05  | 9.09  | 9.16  | 9.25  | 9.36  | 9.51  | 9.68  | 9.87  | 10.09 | 10.34  |
|                                 | 2600.00     | 9.05  | 9.08  | 9.13  | 9.20  | 9.29  | 9.40  | 9.53  | 9.69  | 9.86  | 10.05  |
|                                 | 2700.00     | 9.05  | 9.08  | 9.12  | 9.18  | 9.26  | 9.36  | 9.47  | 9.60  | 9.75  | 9.92   |
|                                 | 2800.00     | 9.05  | 9.07  | 9.11  | 9.16  | 9.23  | 9.31  | 9.41  | 9.53  | 9.65  | 9.80   |
|                                 | 2900.00     | 9.05  | 9.06  | 9.09  | 9.13  | 9.18  | 9.24  | 9.31  | 9.39  | 9.48  | 9.58   |
|                                 | 3000.00     | 9.05  | 9.06  | 9.08  | 9.11  | 9.15  | 9.20  | 9.26  | 9.33  | 9.40  | 9.49   |

20Gambar 4.5. Data *Lookup Table*

Setelah data *lookup table* didapatkan, data tersebut diolah dengan memasukkan ke dalam *block 2D-lookup table* pada model *lookup table field oriented control* seperti yang ditunjukkan Gambar 4.6. Selanjutnya *block 2Dlookup table* tersebut dapat digunakan dalam simulasi model *lookup table field oriented control*.

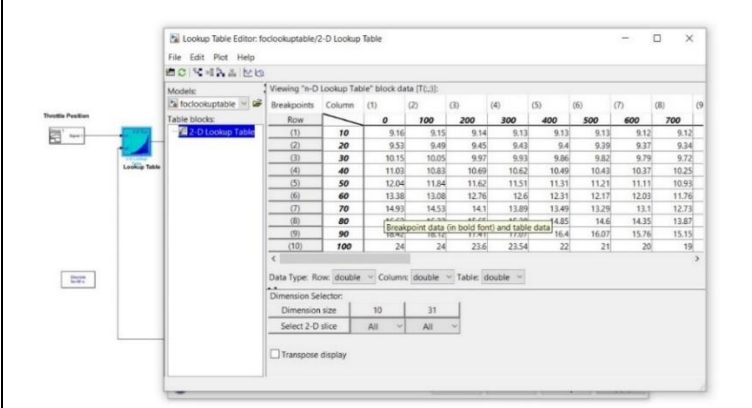

Gambar 4.6. Proses memasukan data *Lookup Table* pada *Block 2D-Lookup Table Simulink*

#### **4.1.3. Simulasi** *Lookup Table Field Oriented Control*

Pada tesis ini dilakukan simulasi terhadap model *simulink* dari *lookup table field oriented control* untuk mengetahui respon model tersebut. Model *field oriented control* yang telah dimodifikasi dengan menambahkan *lookup table* didalamnya seperti yang ditunjukkan Gambar 4.7 disimulasi untuk mengetahui hasil respon terhadap model tersebut. Pemodelan ini menggunakan nilai parameter PI *default* seperti yang ditunjukkan Gambar 4.8 untuk mengetahui respon awal dari model ini yang selanjutnya akan dilakukan *tuning* parameter PI seperti yang ditunjukkan Gambar 4.10 untuk mendapatkan respon terbaik.

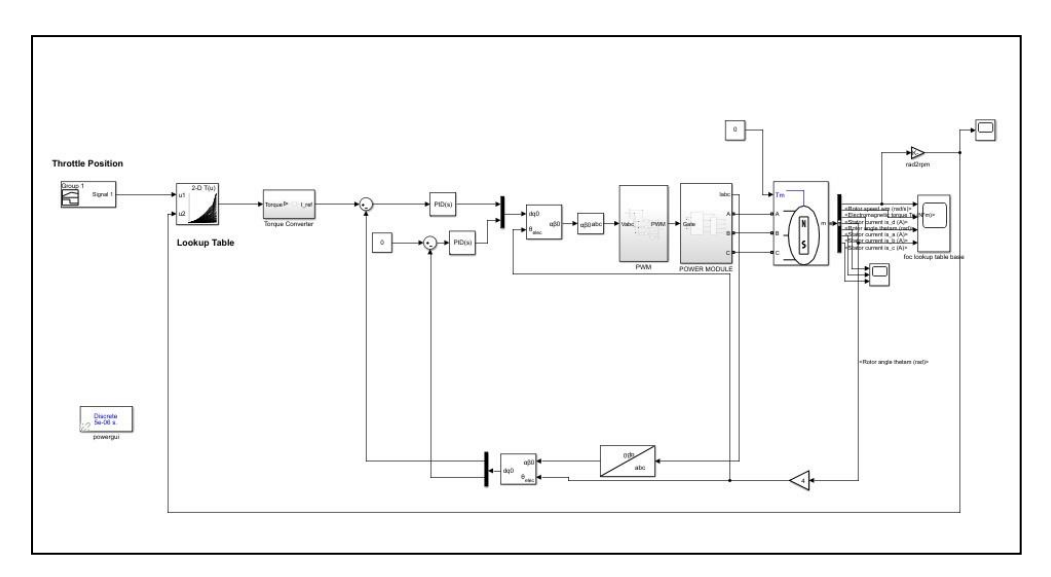

Gambar 4.7. Simulasi model *simulink Lookup Table Field Oriented Control* 

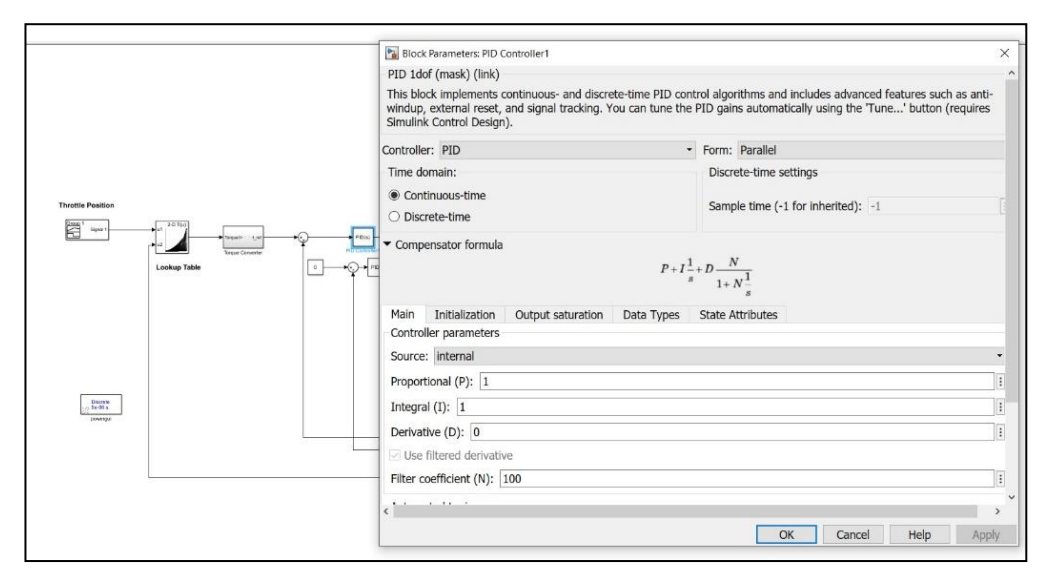

Gambar 4.8. Parameter PI *default* pada *Lookup Table Field Oriented Control* 

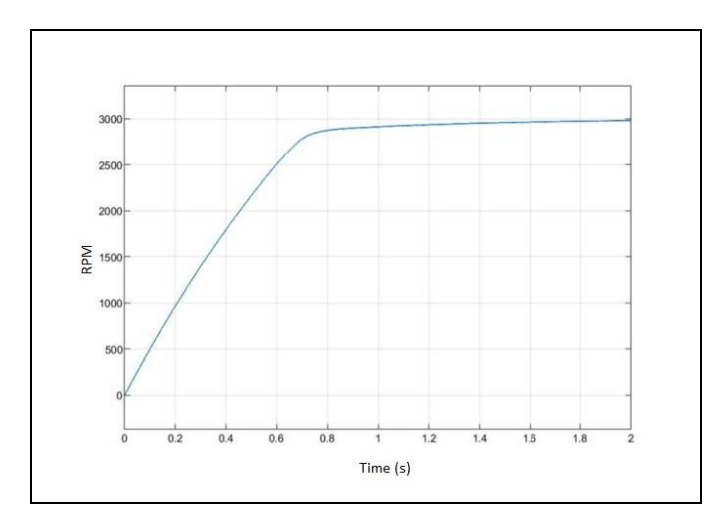

Gambar 4.9. Respon rpm terhadap waktu dari pemodelan *simulink Lookup Table Field Oriented Control*

Gambar 4.9 menunjukkan hasil simulasi model *simulink lookup table field oriented control* dengan nilai kp sebesar 1 dan nilai ki 1 diperoleh nilai *rise time*  sebesar 0.6445 detik, nilai *settling time* sebesar 1,979 detik, dan nilai *percent overshoot* sebesar 0%. Setelah respon rpm terhadap waktu didapatkan dari simulasi model *lookup table field oriented control* kemudian dilakukan *tuning* nilai parameter PI. Tuning parameter PI dilakukan dengan merubah nilai kp dan ki pada model untuk memperoleh nilai respon yang lebih baik. Nilai kp yang tepat dapat memperbaiki respon *transient* khususnya nilai *rise time*, sedangkan nilai ki yang tepat dapat memperbaiki respont *transient* khususnya nilai *settling time*. *Tuning* parameter PI dilakukan dengan cara *trial* dan *error* hingga mendapatkan respon terbaik.

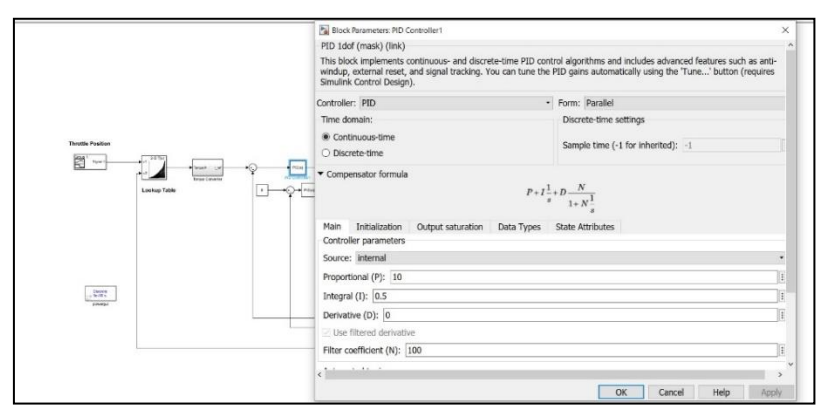

Gambar 4.10. Parameter PI setelah *tuning* pada *Lookup Table Field Oriented Control*

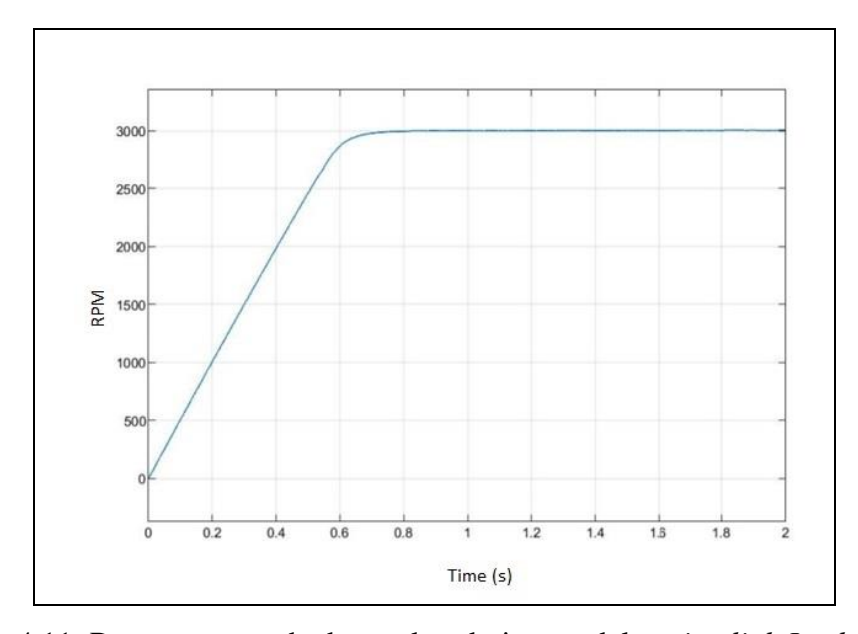

Gambar 4.11. Respon rpm terhadap waktu dari pemodelan *simulink Lookup Table Field Oriented Control* dengan nilai parameter PI setelah *tuning*

Gambar 4.11 menunjukkan hasil respon rpm terhadap waktu yang diperoleh dari model *simulink look up table field oriented control.* Adapun hsil simulasi yang diperoleh dari model simulink *look up table field oriented control* dengan nilai parameter PI setelah proses *tuning* seperti yang ditunjukkan pada gambar 4.10 dengan nilai kp = 10 dan ki = 0,5 menghasilkan nilai *rise time*  sebesar 0.5522 detik, *settling time* sebesar 0.878 detik, dan *percent overshoot* sebesar 0%. Nilai spesifikasi respon *transient* yang dihasilkan dari pemodelan *look up table field oriented control* lebih baik dari nilai *rise time, settling time*, dan *percent overshoot* target.

## **4.2. Simulasi** *Field Oriented Control Vedder, Field Oriented Control***, dan**  *Lookup Table Field Oriented Control* **Ditinjau dari Respon rpm**

Tesis ini membandingkan dari hasil simulasi beberapa model seperti *field oriented control vedder*, *field oriented control*, dan *lookup table field oriented control* ditinjau dari respon rpm. Simulasi dilakukan dengan tidak memberikan beban pada model untuk memperoleh rpm maksimal.

#### **4.2.1. Simulasi** *Field Oriented Control Vedder* **Ditinjau dari Respon rpm**

Pada *controller* saat ini menggunakan *field oriented control vedder* seperti yang ditunjukkan Gamba 4.12, di mana terdapat limit torsi atau arus yang digunakan menjadi salah satu fitur proteksi pada *controller*. Sistem proteksi ini menonaktifkan *controller* apabila torsi atau arus mencapai limit, namun selama torsi atau arus tidak mencapai posisi limit *controller* tetap berfungsi normal.

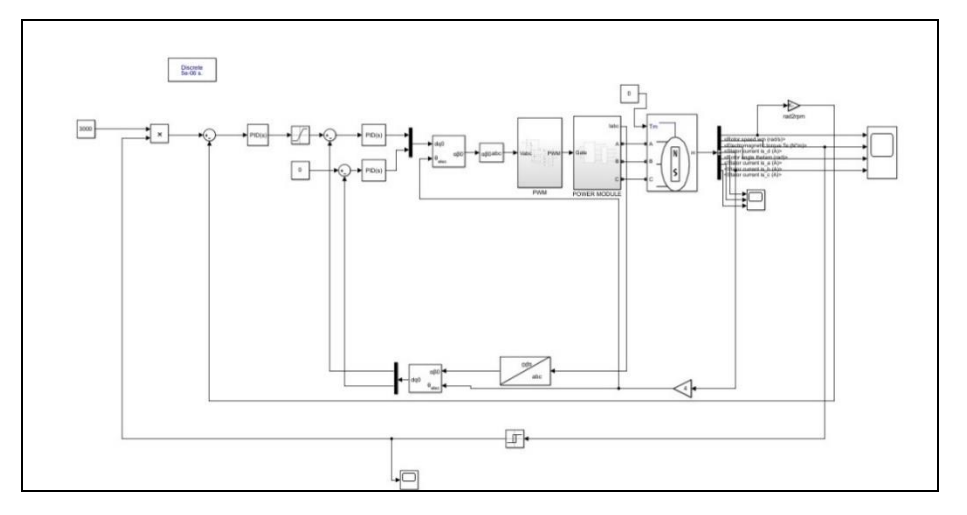

21Gambar 4.12. Simulasi model *simulink Field Oriented Control Vedder*

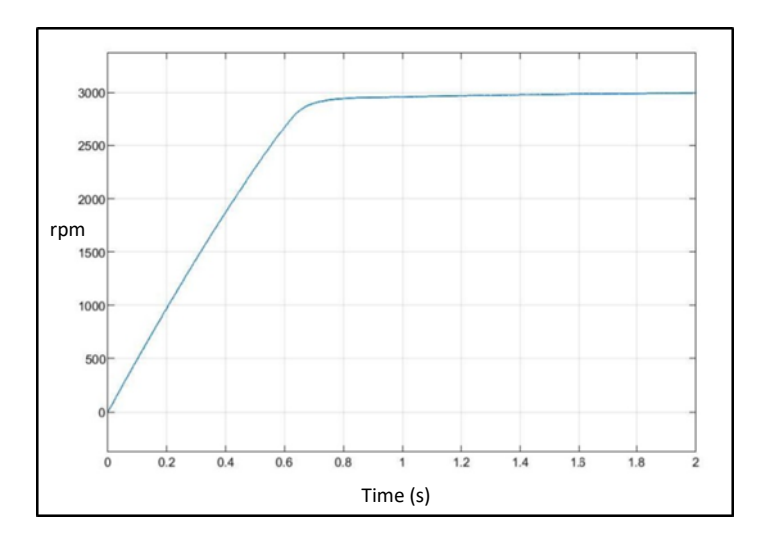

Gambar 4.13. Respon rpm terhadap waktu dari model *simulink Field Oriented Control Vedder*

Gambar 4.13 menunjukkan hasil respon rpm terhadap waktu yang diperoleh dari model *simulink field oriented control vedder.* Hasil simulasi yang

diperoleh adalah nilai *rise time* sebesar 0,65 detik, *settling time* sebesar 1,5 detik, dan *percent overshoot* sebesar 0%.

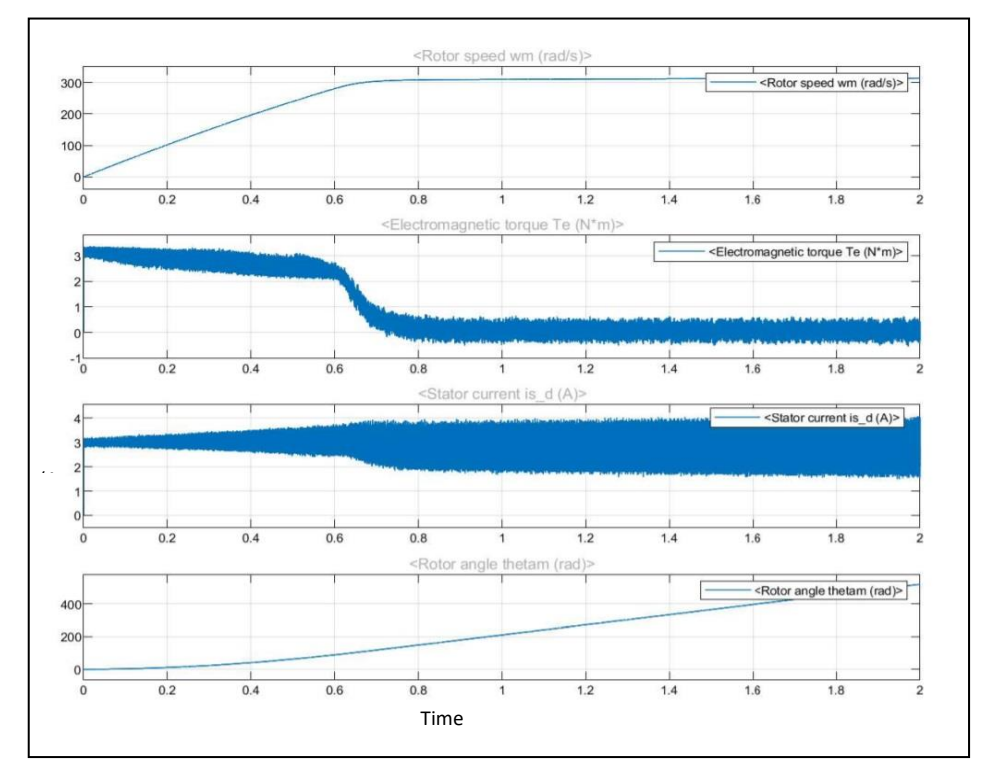

Gambar 4.14. Hasil simulasi model *simulink* sistem *Field Oriented Control Vedder*

Gambar 4.14 menunjukan nilai torsi dan arus yang dihasilkan dari pemodelan *field oriented control vedder*. Pada pemodelan ini nilai torsi yang dihasilkan sebesar 3 Nm dan nilai arus yang dihasilkan pada stator sebesar 3 A. Simulasi sistem *control vedder* masih berjalan dikarenakan torsi yang dihasilkan belum mencapai limit torsi yang di atur pada torsi maksimal sebesar 24 Nm.

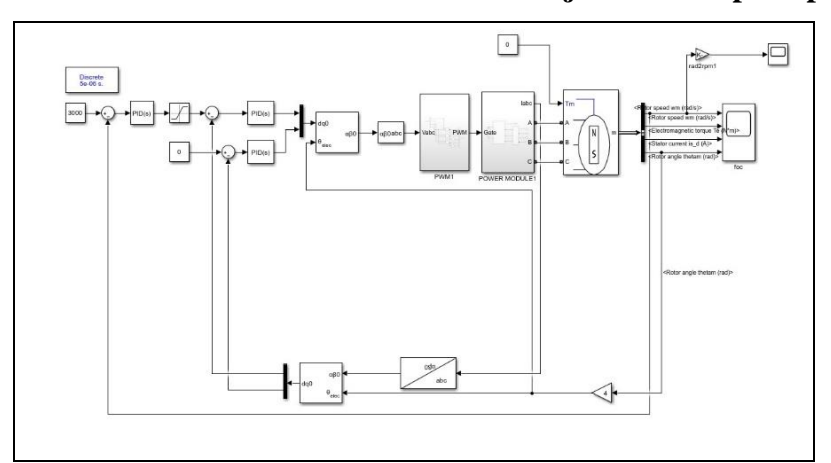

**4.2.2. Simulasi Model** *Field Oriented Control* **Ditinjau dari Respon rpm**

22Gambar 4.15. Simulasi model *simulink Field Oriented Control*

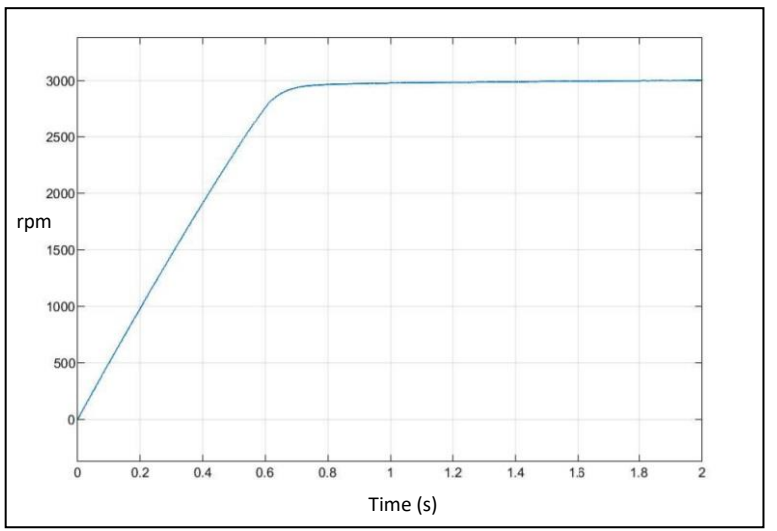

Gambar 4.16. Respon rpm terhadap waktu dari model *simulink Field Oriented Control*

Gambar 4.16 menunjukkan hasil respon rpm terhadap waktu yang diperoleh dari model simulink *field oriented control* seperti yang ditunjukkan Gambar 4.15 adalah nilai *rise time* sebesar 0,6 detik, *settling time* sebesar 1 detik, dan *percent overshoot* sebesar 0%.

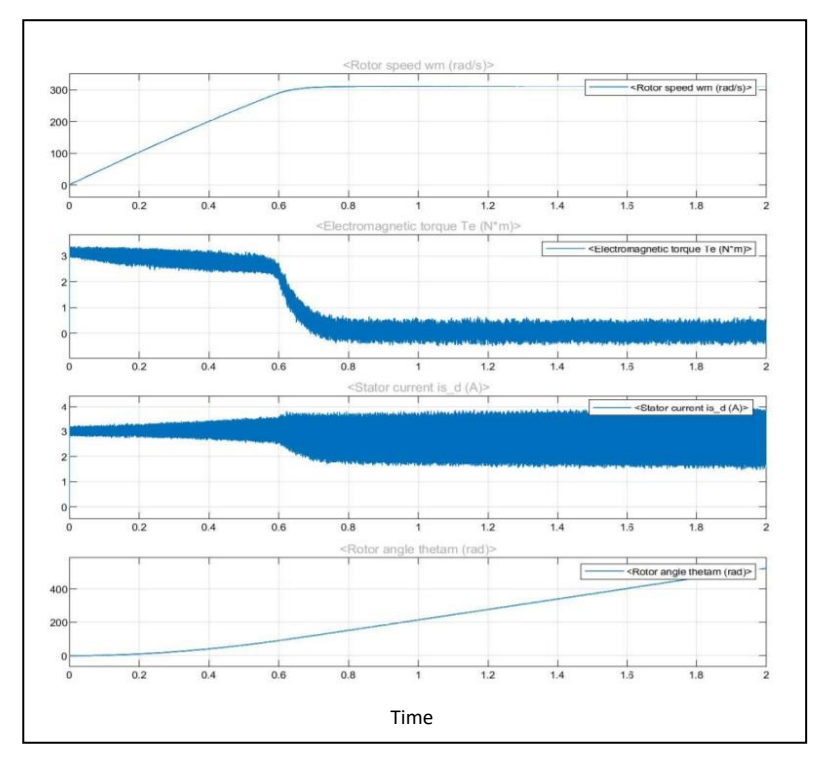

23Gambar 4.17. Hasil simulasi model *simulink Field Oriented Control*

Gambar 4.17 menunjukkan nilai torsi dan arus yang dihasilkan dari pemodelan *field oriented control*. Pada pemodelan tersebut nilai torsi yang dihasilkan sebesar 3 Nm dan nilai arus yang dihasilkan pada stator sebesar 3 A.

# **4.2.3. Simulasi Model** *Lookup Table Field Oriented Control* **Ditinjau dari Respon rpm**

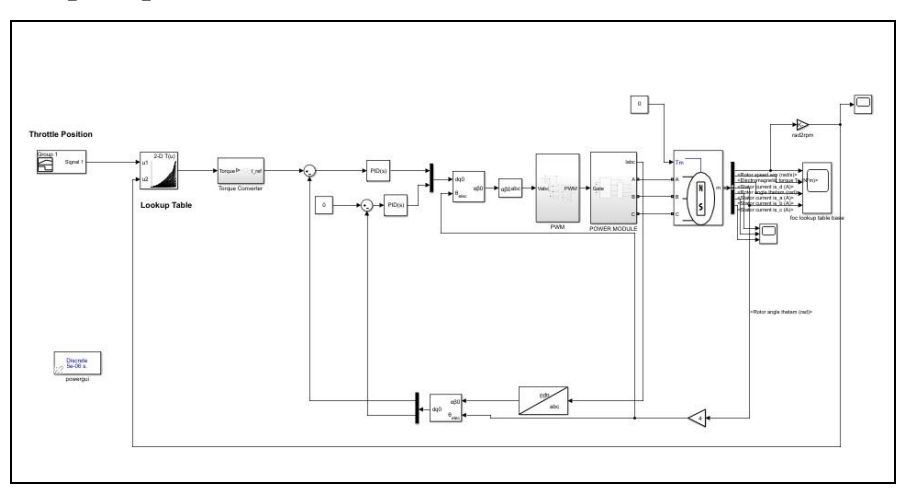

Gambar 4.18. Simulasi model *simulink Lookup Table Field Oriented Control*

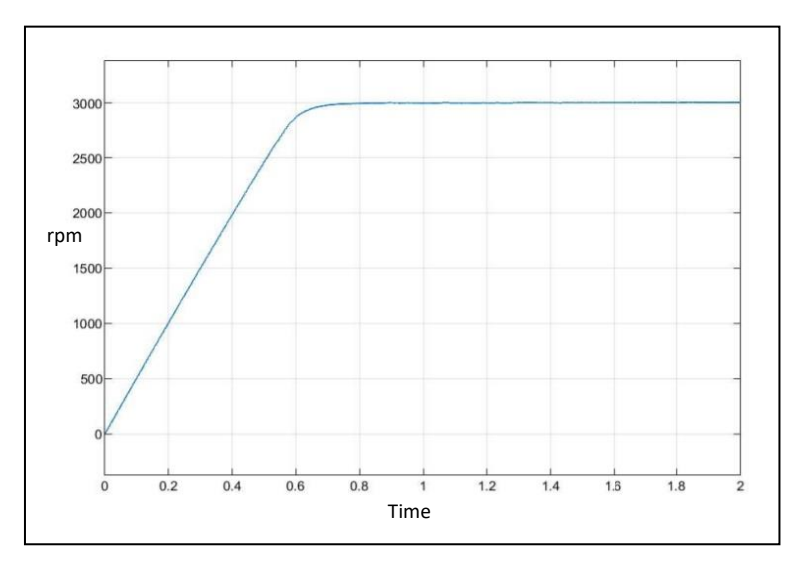

Gambar 4.19. Respon rpm terhadap waktu dari model *simulink Lookup Table Field Oriented Control*

Gambar 4.19 menunjukkan hasil respon rpm terhadap waktu yang diperoleh dari model *simulink lookup table field oriented control* seperti yang ditunjukkan Gambar 4.18 adalah nilai *rise time* sebesar 0,552 detik, *settling time* sebesar 0,878 detik, dan *percent overshoot* sebesar 0%.

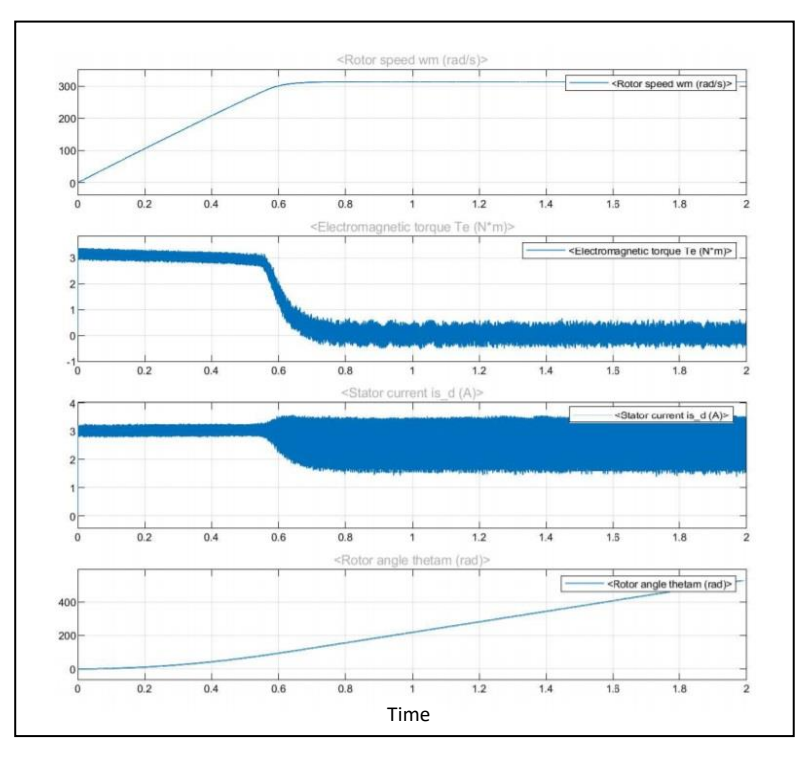

Gambar 4.20. Hasil simulasi model *simulink Lookup Table Field Oriented Control*

Gambar 4.20 menunjukan nilai torsi dan arus yang dihasilkan dari pemodelan *field oriented control* dimana nilai torsi yang dihasilkan sebesar 3 Nm dan nilai arus yang dihasilkan pada stator sebesar 3 A.

#### **4.2.4. Perbandingan Hasil Simulasi Ditinjau dari Respon rpm**

Gambar 4.21 merupakan perbandingan hasil simulasi model *field oriented control vedder* yang ditunjukkan oleh garis berwarna kuning, *field oriented control* yang ditunjukkan oleh garis berwana merah, dan *lookup table field oriented control* yang ditunjukkan oleh garis yang berwarna biru ditinjau dari respon rpm. Simulasi dari *lookup table field oriented control* memiliki hasil dengan nilai *rise time*, *settling time*, dan *percent overshoot* paling baik dibanding model *field oriented control vedder* dan *field oriented control* seperti yang ditunjukkan pada Tabel 4.1.

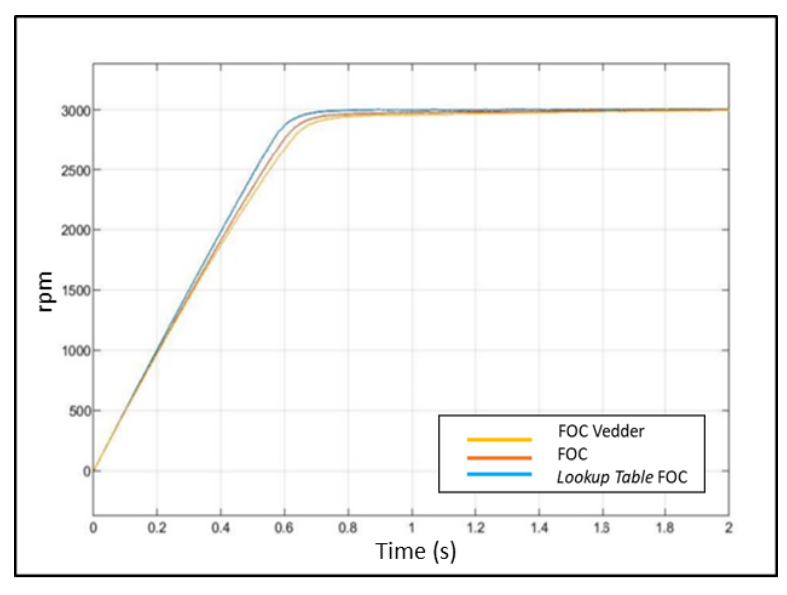

24 Gambar 4.21. Perbandingan respon rpm terhadap waktu

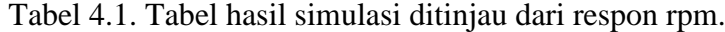

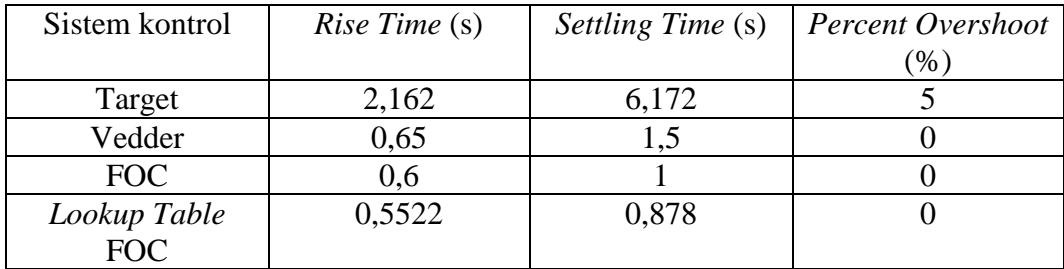

Dari hasil simulasi ditinjau dari respon rpm seperti yang ditunjukkan pada gambar 4.21 dan tabel 4.1, simulasi model *lookup table field oriented control* memiliki nilai *rise time*, *settling time,* dan *percent overshoot* yang lebih baik dibandingkan dengan respon rpm dari model *field oriented control vedder* dan *field oriented control.* Hal ini menunjukkan *lookup table* yang ditambahkan pada model *field oriented control* bekerja dengan baik sebagai pengganti dari *speed control* sehingga menghasilkan respon dengan nilai *rise time, settling time*, dan *percent overshoot* yang lebih baik dibandingkan dengan model *field oriented control vedder* dan *field oriented control.*

## **4.3. Simulasi Model** *Field Oriented Control Vedder, Field Oriented Control***, dan** *Lookup Table Field Oriented Control* **Ditinjau dari Respon Torsi**

Tesis ini melakukan perbandingan dari hasil simulasi beberapa model seperti *field oriented control vedder*, *field oriented control*, dan *lookup table field oriented control* ditinjau dari respon torsi dengan memberikam beban sebesar 24 Nm pada model.

#### **4.3.1. Simulasi** *Field Oriented Control Vedder* **Ditinjau dari Respon Torsi***.*

Pada *field oriented control vedder* seperti yang ditunjukkan Gambar 4.22 terdapat limit torsi atau arus yang digunakan menjadi salah satu fitur proteksi pada *controller* ini. Sistem proteksi ini menonaktifkan *controller* jika torsi atau arus mencapai limit seperti yang ditunjukkan Gambar 4.23.

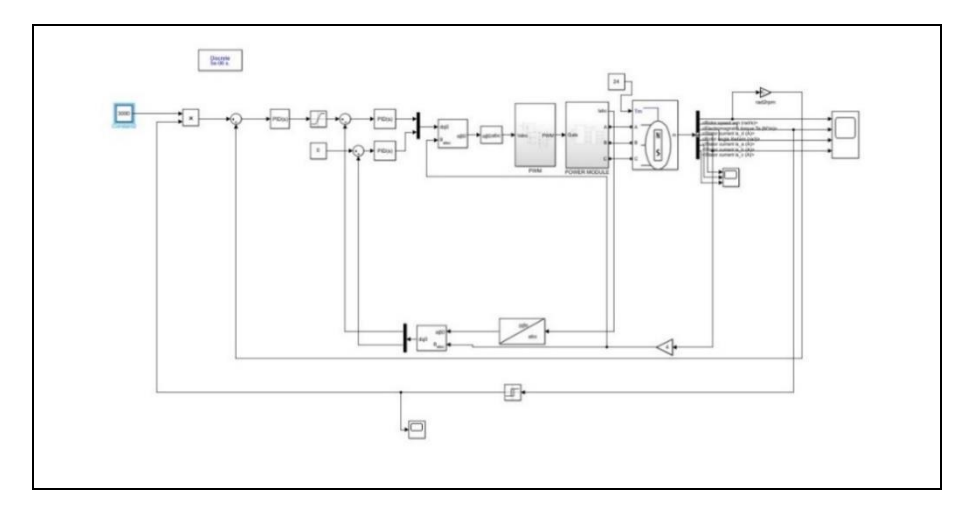

Gambar 4.22 Simulasi model *simulink Field Oriented Control Vedder*

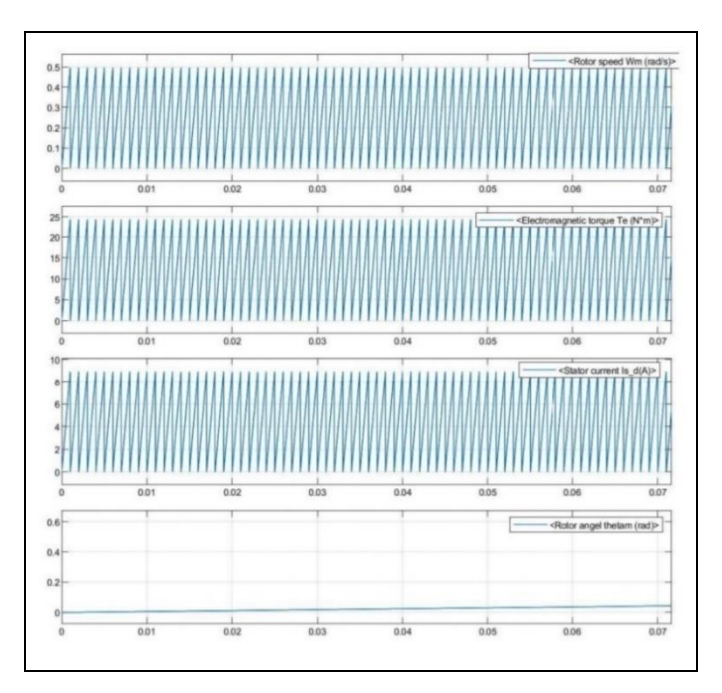

25Gambar 4.23. Hasil simulasi model *simulink Field Oriented Control Vedder*

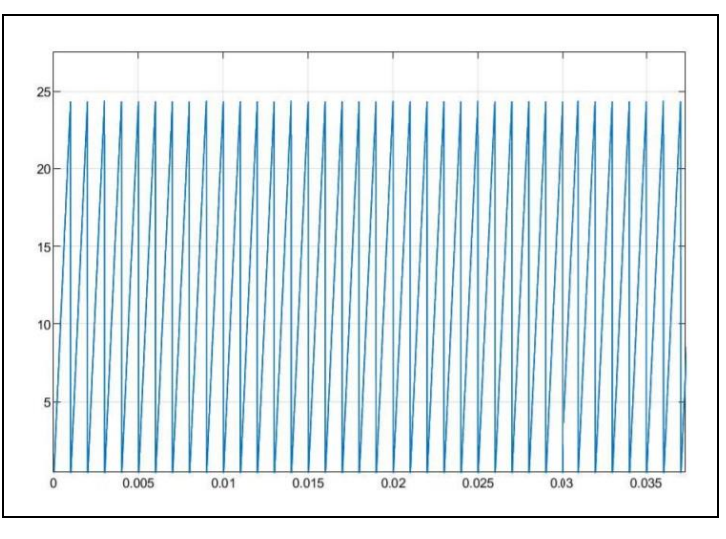

26Gambar 4.24. *Zoom* Respon Torsi

Gambar 4.24 menunjukkan torsi yang dihasilkan pada simulasi model *simulink field oriented control vedder* mencapai limit torsi, sehingga sistem control akan nonaktif dan akan aktif lagi beberapa saat kemudian. Kejadian ini akan terus berulang ketika torsi mencapai limit. Adapun hasil simulasi yang diperoleh yaitu nilai *rise time* sebesar 0,001 detik, nilai *settling time* dan *percent overshoot* tidak tercapai.

#### **4.3.2. Simulasi Model** *Field Oriented Control* **Ditinjau dari Respon Torsi***.*

Pada tesis ini melakukan simulasi dari model *field oriented control* seperti yang ditunjukkan Gambar 4.25 dengan pembebanan sebesar 24 Nm. Hasil dari simulasi ini ditinjau dari respon torsi terhadap beban yang diberikan.

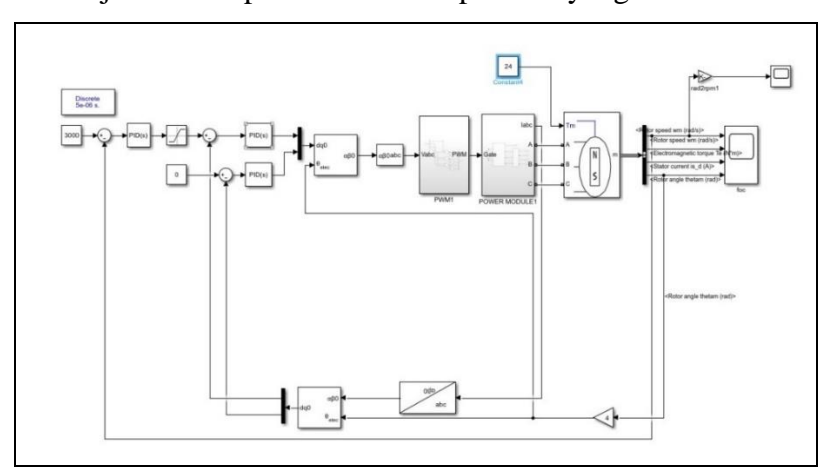

27Gambar 4.25. Simulasi model *simulink Field Oriented Control*

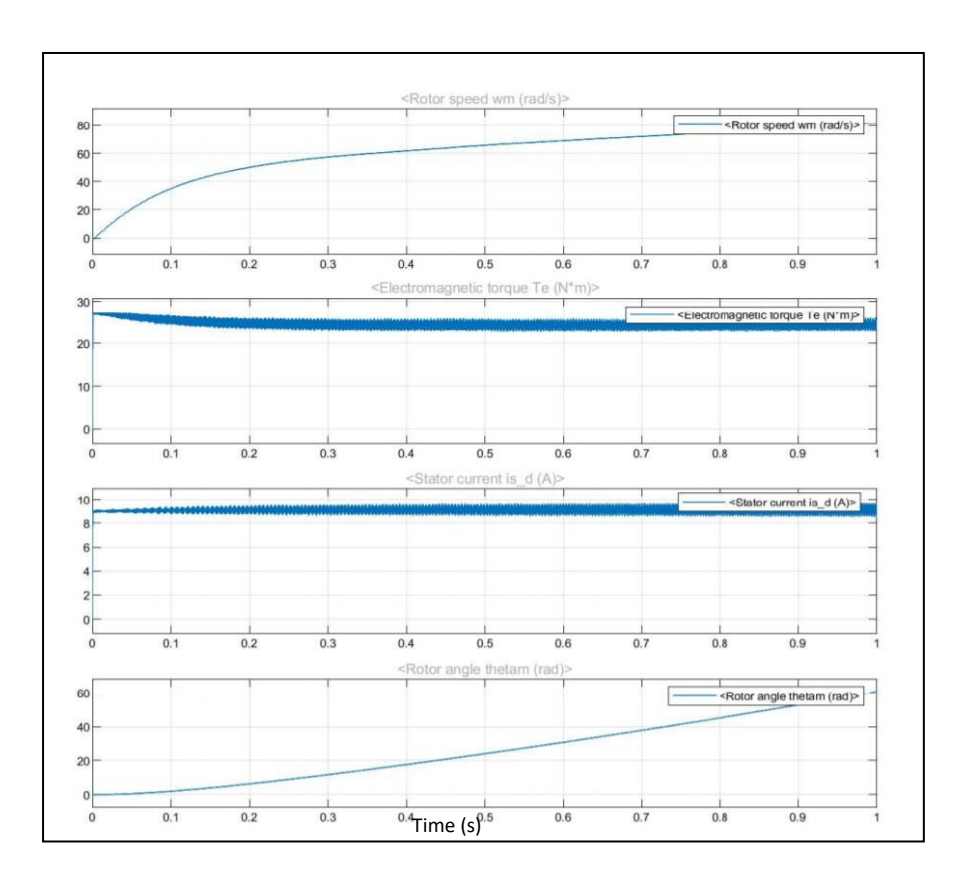

Gambar 4.26. Hasil simulasi model *simulink Field Oriented Control*

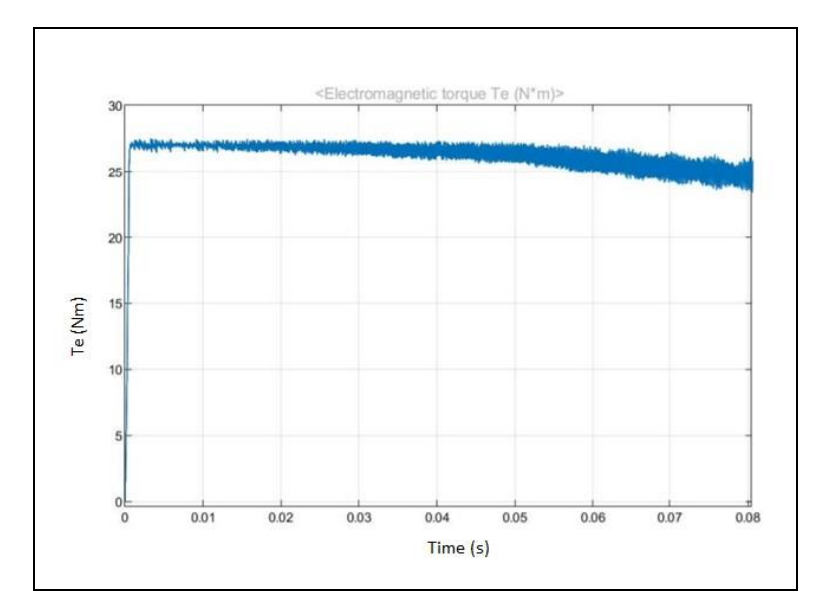

28Gambar 4.27. *Zoom* Respon Torsi

Gambar 4.26 menunjukkan hasil respon torsi terhadap waktu yang diperoleh dari model *simulink field oriented control.* Hasil simulasi yang diperoleh adalah nilai *rise time* sebesar 0,001 detik, *settling time* sebesar 0,003 detik, dan *percent overshoot* sebesar 12,5% seperti yang ditunjukkan Gambar 4.27.

# **4.3.3. Simulasi Model** *Lookup Table Field Oriented Control* **Ditinjau dari Respon Torsi**

Tesis ini melakukan simulasi dengan model *lookup table field oriented control* seperti yang ditunjukkan Gambar 4.28 dengan pembebanan sebesar 24 Nm. Hasil dari simulasi ini ditinjau dari respon torsi terhadap beban yang diberikan.

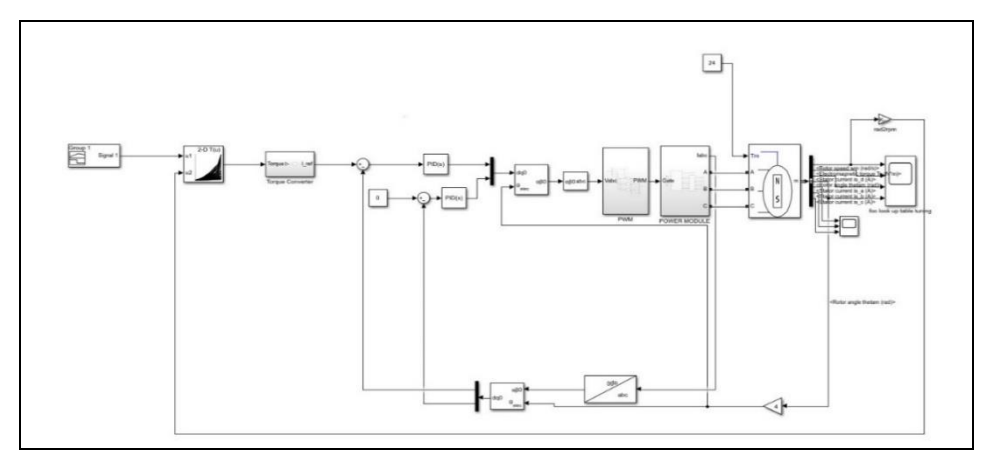

Gambar 4.28. Simulasi model *simulink Lookup Table Field Oriented Control*

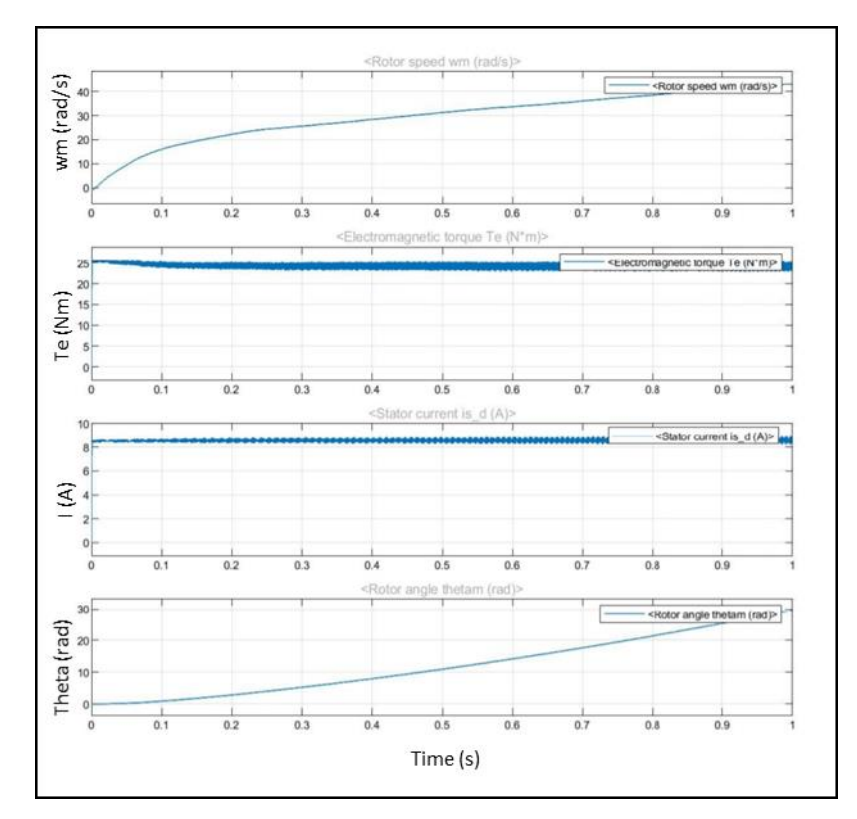

29Gambar 4.29. Hasil simulasi model *simulink lookup table field oriented control*

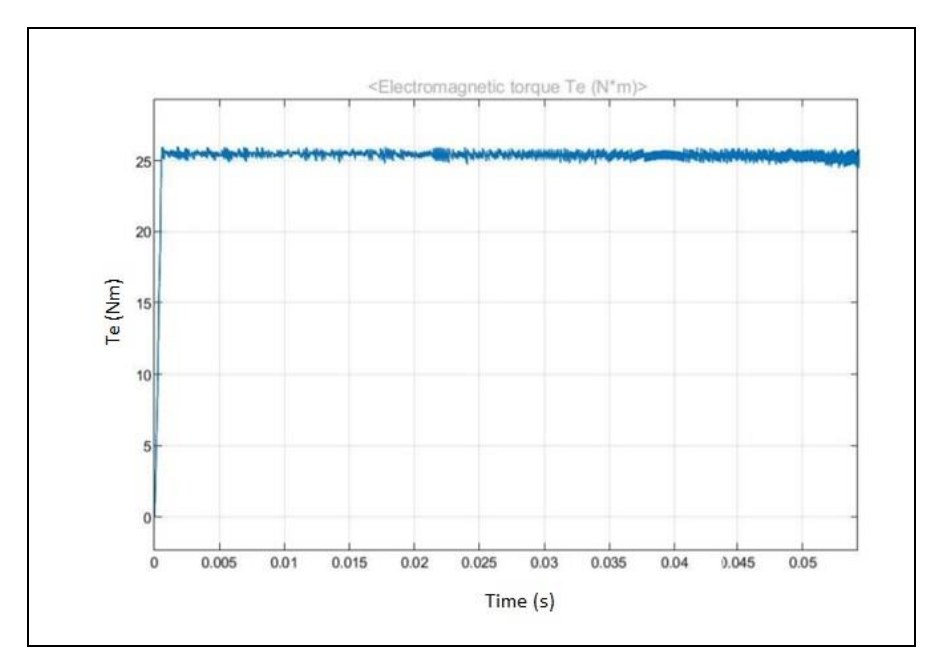

30Gambar 4.30. *Zoom* respon torsi

Gambar 4.29 menunjukkan hasil respon torsi terhadap waktu yang diperoleh dari model *simulink field oriented control.* Hasil simulasi yang diperoleh adalah nilai *rise time* sebesar 0,001 detik, *settling time* sebesar 0,002 detik, dan *percent overshoot* sebesar 4% seperti yang ditunjukkan Gambar 4.30.

#### **4.3.4. Perbandingan Hasil Simulasi Ditinjau dari Respon Torsi**

Gambar 4.31 dan 4.32 merupakan perbandingan hasil simulasi model *field oriented control vedder* ditunjukkan oleh garis berwarna kuning, *field oriented control* ditunjukkan oleh garis berwana merah, dan *lookup table field oriented control* yang ditunjukkan oleh garis berwarna biru ditinjau dari respon torsi. Hasil simulasi *lookup table field oriented control* yaitu nilai *rise time*, *settling time*, dan *percent overshoot* memiliki nilai yang lebih baik dibanding model *field oriented control vedder* dan *field oriented control* seperti yang ditunjukkan pada Tabel 4.2.

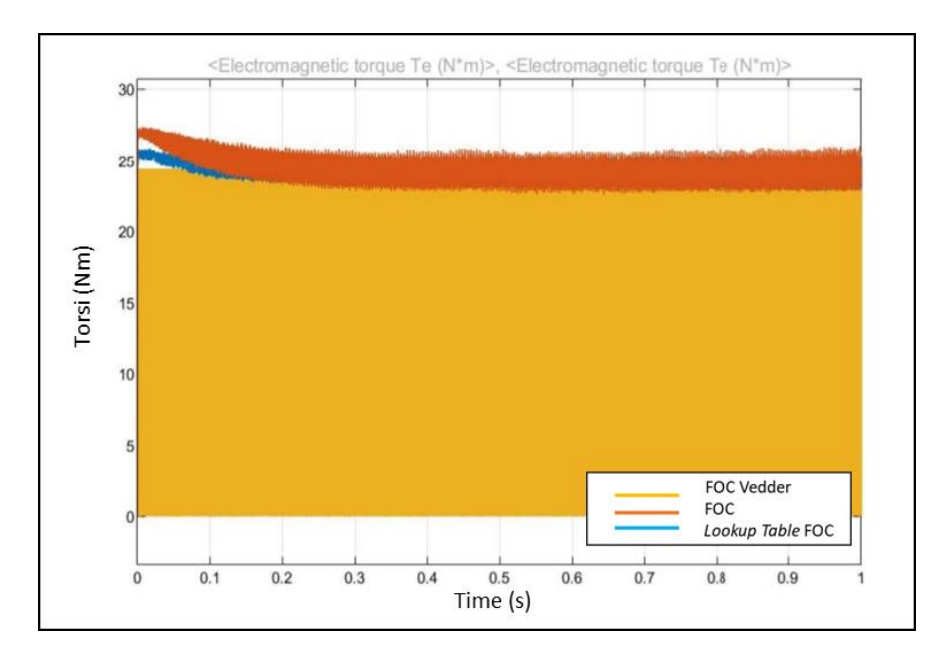

Gambar 4.31. Perbandingan respon torsi terhadap waktu

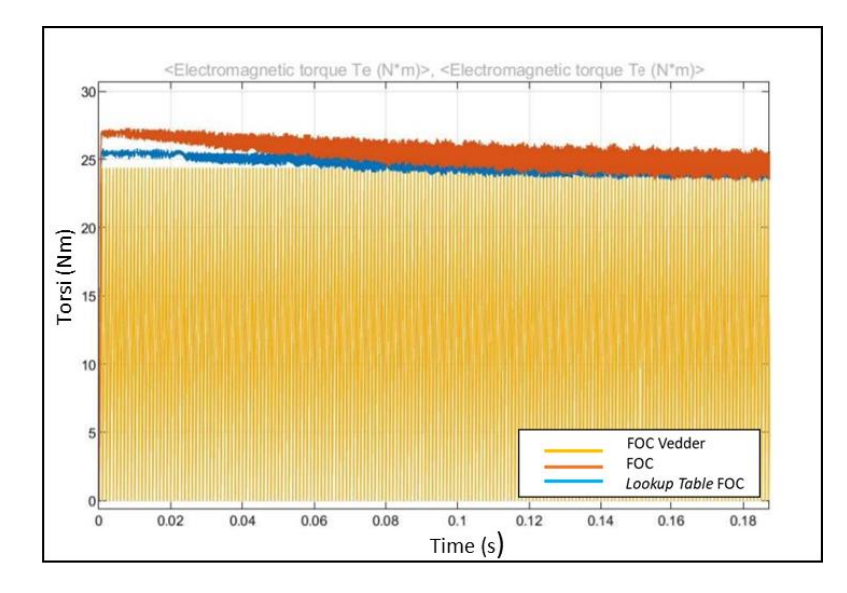

Gambar 4.32. *Zoom* perbandingan respon torsi terhadap waktu Tabel 4.2. Tabel perbandingan hasil simulasi ditinjau dari respon torsi.

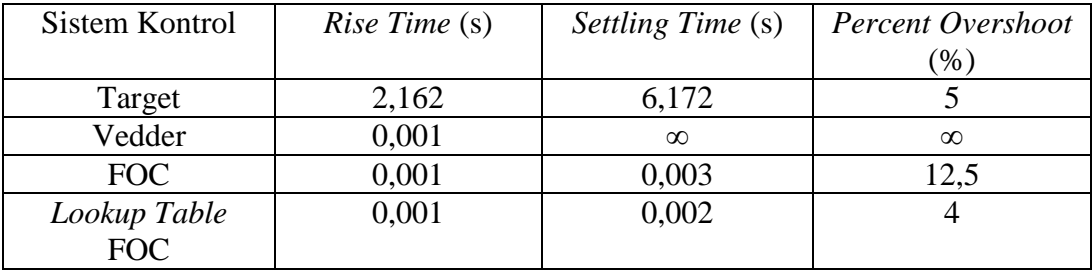

Dari hasil simulasi ditinjau dari respon torsi seperti yang ditunjukkan pada Gambar 4.21 dan Tabel 4.1, simulasi model *lookup table field oriented control* memiliki respon torsi dengan nilai *percent overshoot* yang lebih kecil dibandingkan dengan *field oriented control vedder* dan *field oriented control*. Hal ini menunjukkan *lookup table* pada model *lookup table field oriented control* memiliki keakuratan respon torsi dalam mencapai *set point* yang lebih baik dibandingkan model *field oriented control vedder* dan *field oriented control.*

## **4.4. Simulasi Model** *Field Oriented Control* **dan** *Lookup Table Field Oriented Control* **Ditinjau dari Respon Torsi dengan Variasi Beban**

Tesis ini melakukan simulasi terhadap model *field oriented control* seperti yang ditunjukkan Gambar 4.33 dan *lookup table field oriented control* seperti yang ditunjukkan Gambar 4.34 dengan memberikan beban yang bervariasi.

Adapun variasi beban yang diberikan pada simulasi ini sebesar 8 Nm, 10 Nm, 12 Nm, 13 Nm, 15 Nm, 18 Nm, 20 Nm, 22 Nm, 23 Nm dan 24 Nm dengan waktu pembebanan yang berbeda-beda pada masing-masing beban.

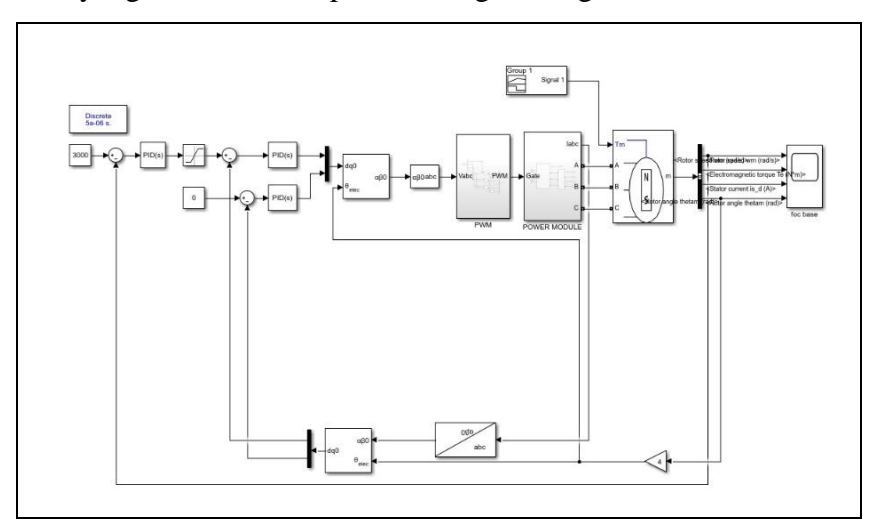

Gambar 4.33. Simulasi model *simulink Field Oriented Control* dengan variasi beban

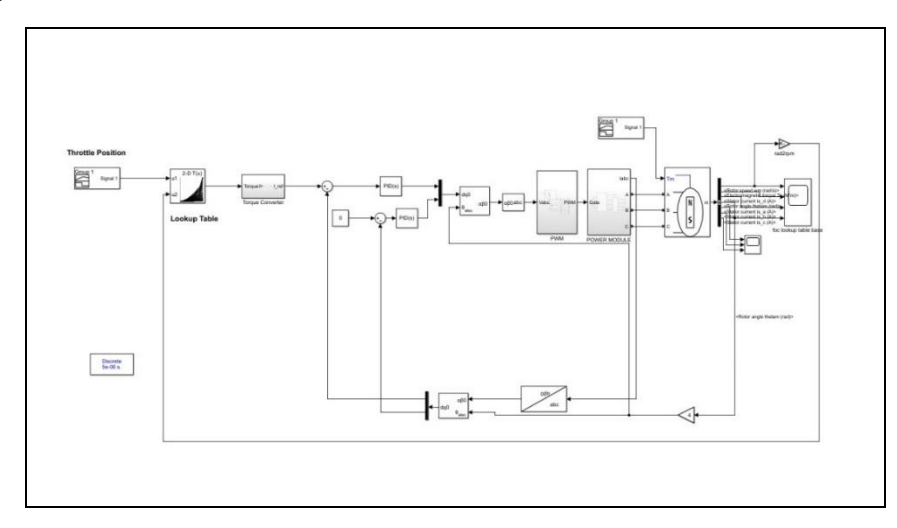

Gambar 4.34. Simulasi model *simulink Lookup Table Field Oriented Control*  dengan variasi beban

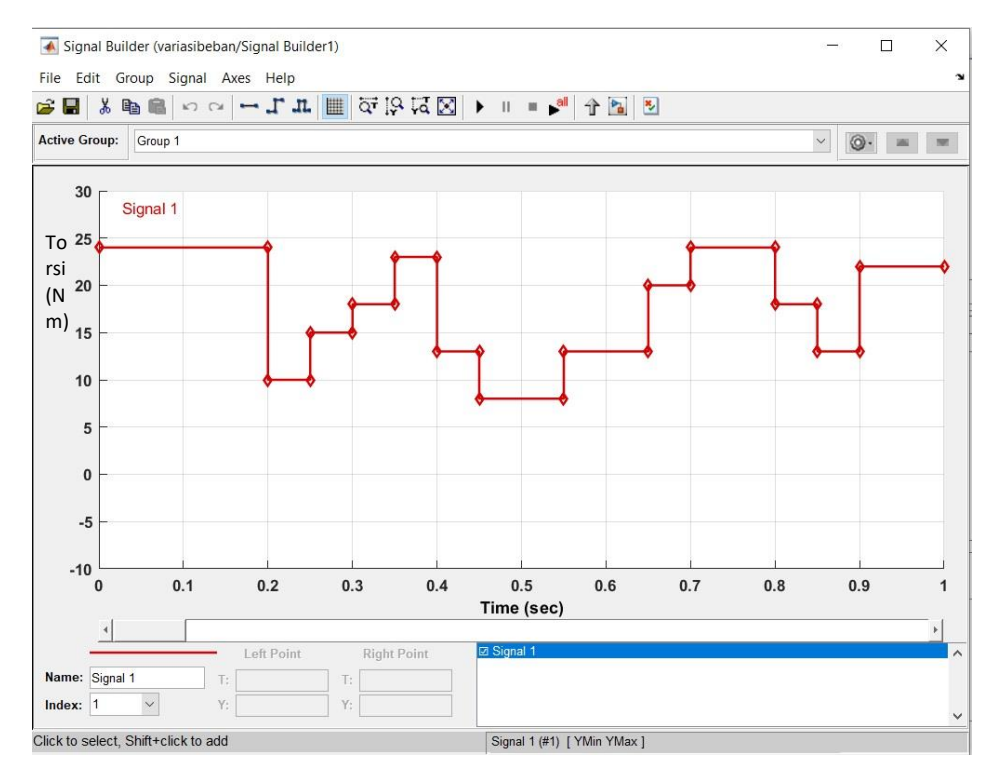

Gambar 4.35. Variasi beban pada simulasi model *simulink Field Oriented Control* dan *Lookup Table Field Oriented Control*

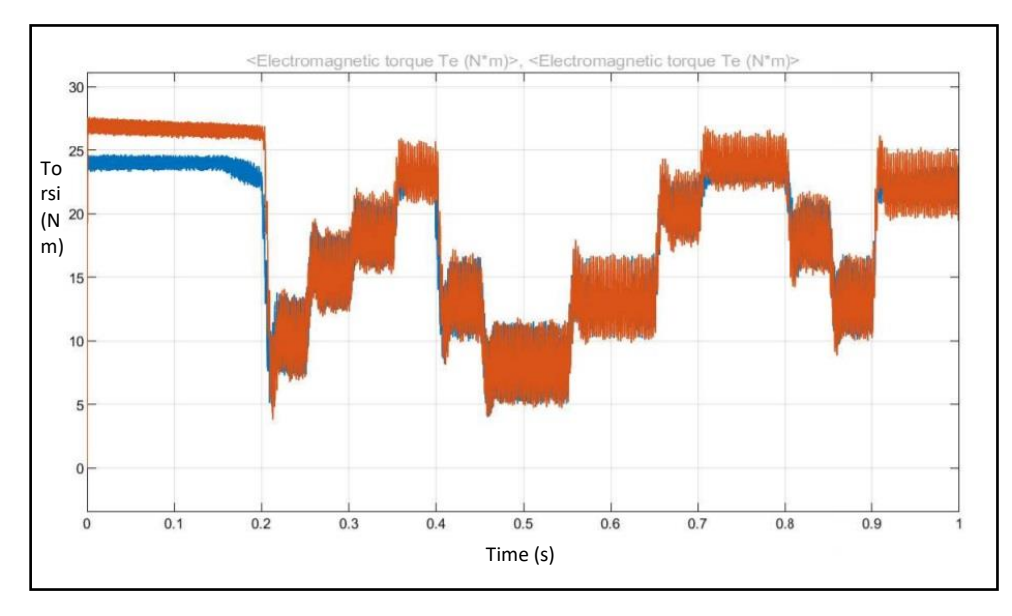

Gambar 4.36. Hasil simulasi model *simulink Field Oriented Control* dan *Lookup Table Field Oriented Control* dengan variasi beban

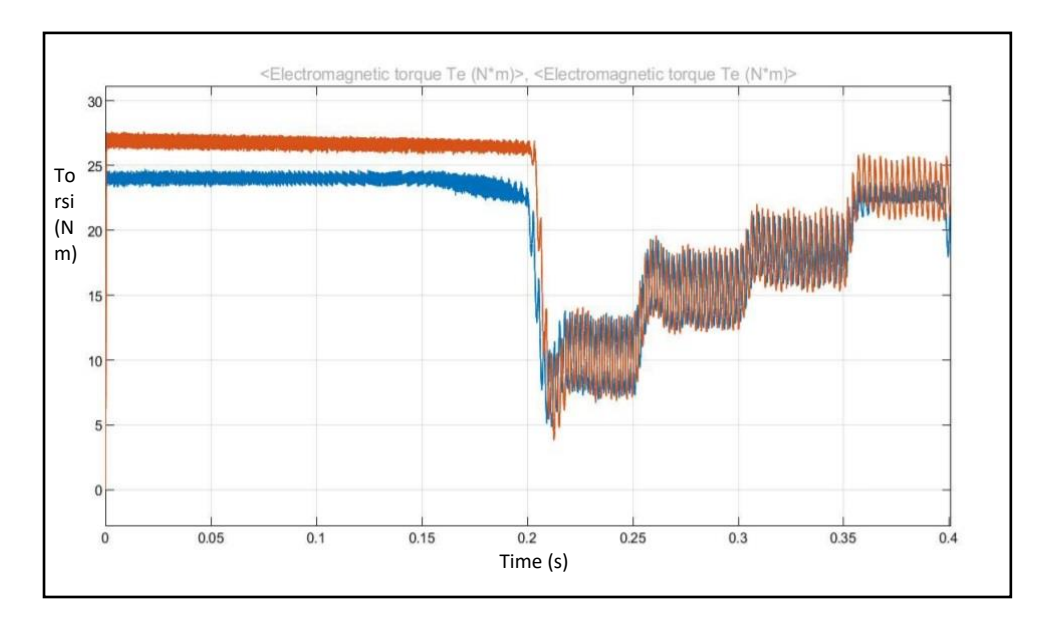

Gambar 4.37. *Zoom* hasil simulasi model *simulink Field Oriented Control* dan *Lookup Table Field Oriented Control* dengan variasi beban

Pemodelan *field oriented control* dan *lookup table field oriented control* dengan variasi beban menghasilkan respon torsi seperti yang ditunjukkan pada gambar 4.36 dan 4.37. Respon torsi yang dihasilkan motor *BLDC* pada simulasi ini sesuai dengan variasi beban yang diberikan. Respon torsi yang dihasilkan model *lookup table field oriented control* memiliki nilai *percent overshoot* lebih rendah dibandingkan dengan respon torsi yang dihasilkan model *field oriented control*, hal ini menunjukan pada model *simulink lookup table field oriented control* memiliki *delivery torque* yang lebih baik dibandingkan model *simulink field oriented control*.

#### **4.5.** *Generate* **Simulasi** *Lookup Table Field Oriented Control* **ke C** *code*

Tesis ini menggunakan model *look up table field oriented control* di *generate* menjadi bahasa C seperti yang ditunjukkan Gambar 4.38 untuk diimplementasikan ke bahasa pemrograman pada *controller*. Dengan melakukan *generate code* pada simulasi *look up table field oriented control* dapat membantu peneliti selanjutnya untuk melakukan implementasi dan validasi ke BLDC motor *controller*.

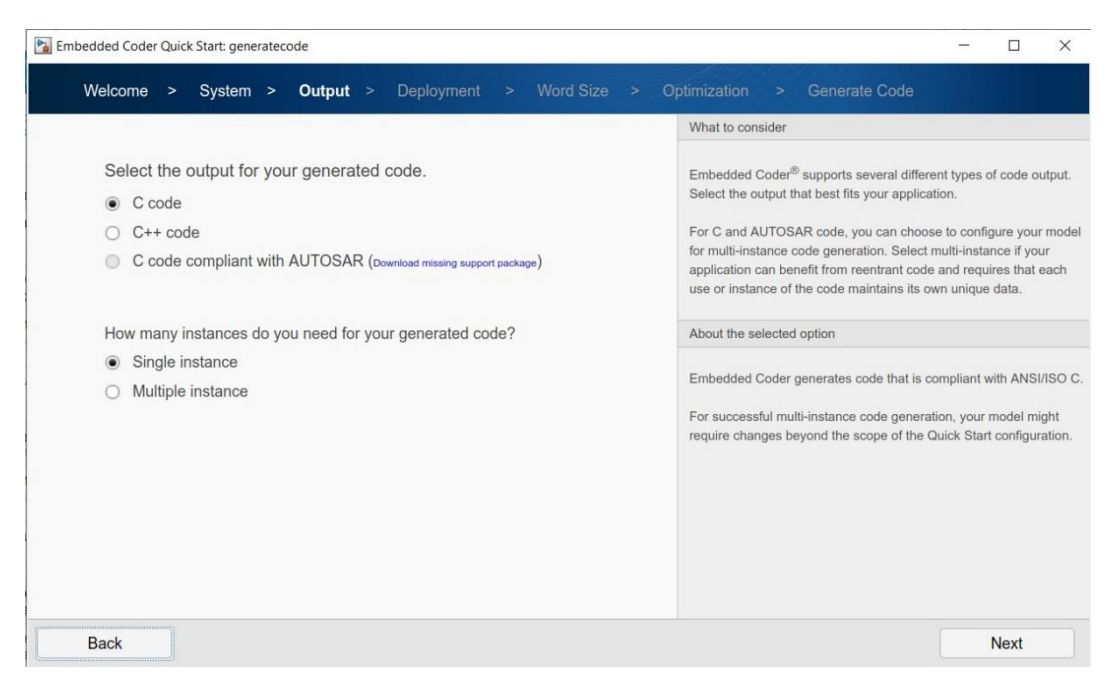

Gambar 4.38. Proses *Generate code* menjadi bahasa C

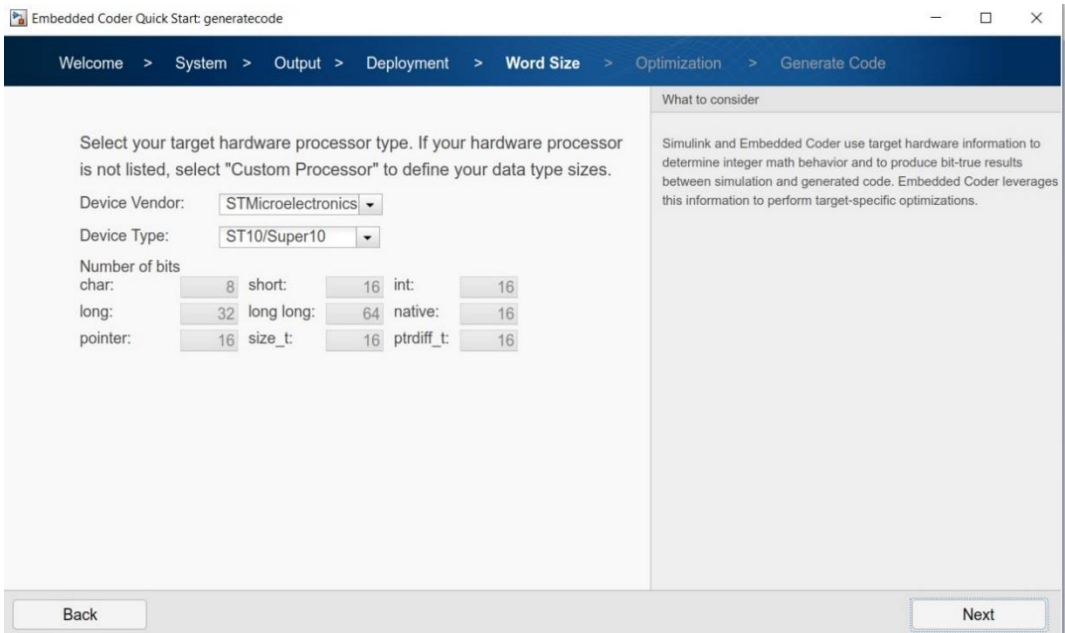

Gambar 4.39. Pemilihan target *hardware processor*

Model *lookup table field oriented control* berhasil di *generate code*

menjadi bahasa C yang dapat dilihat pada gambar 4.40.

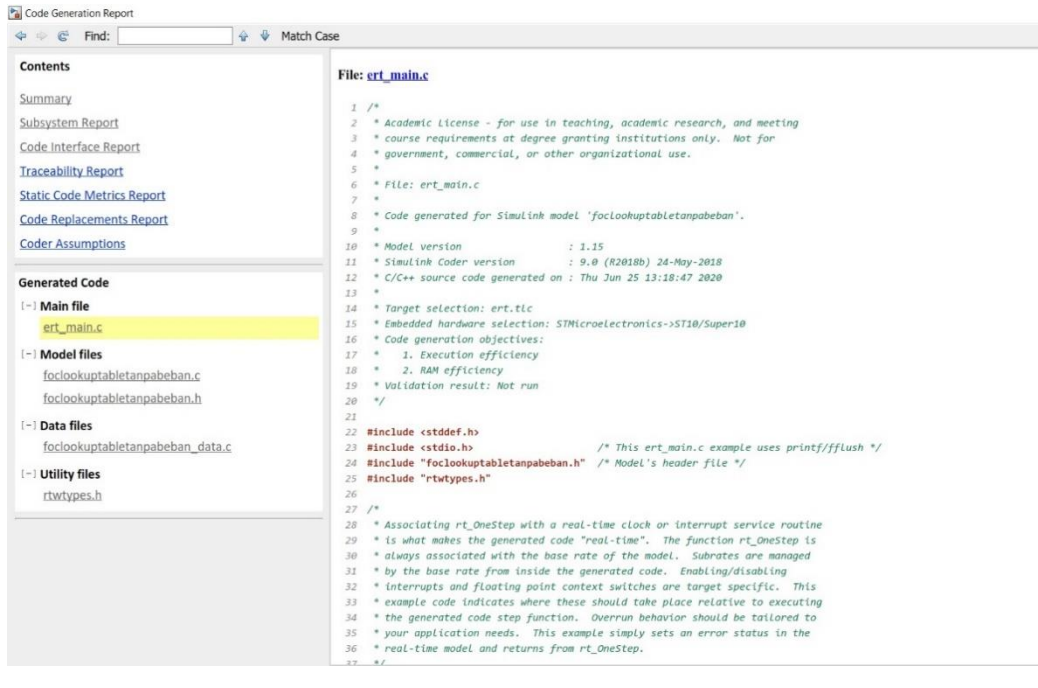

Gambar 4.40. Bahasa C dari *Generate Code* pemodelan *Lookup Table Field Oriented Control*

# **BAB 5 KESIMPULAN DAN SARAN**

### **5.1. Kesimpulan**

Tesis ini bertujuan untuk mengatasi permasalahan yang terjadi pada *controller* motor *BLDC* yaitu kondisi *starting* yang kasar. Hal tersebut terjadi karena terdapat sistem proteksi berupa limit torsi atau arus yang mampu menonaktifkan *controller* ketika torsi atau arus mencapai limit. Guna mengatasi permasalahan tersebut peneliti melakukan pemodelan *vehicle dynamic* pada kendaraan listrik untuk mengetahui nilai *power*, torsi, dan rpm yang dibutuhkan serta digunakan sebagai spesifikasi motor *BLDC* selanjutnya. Adapun spesifikasi motor *BLDC* yang diperoleh dari hasil pemodelan *vehicle dynamic* yaitu *rated power* sebesar 5 kw, torsi sebesar 24 Nm, dan rpm sebesar 3000 rpm Sedangkan untuk hasil pengukuran parameter motor pada kondisi aktual diperoleh nilai resistansi sebesar 0,043 Ω, induktansi sebesar 105,26 µH, konstanta BEMF sebesar 18,95 volt/krpm, konstanta torsi sebesar 0,18085 Nm/A, konstanta waktu mekanis sebesar 0,15 detik, koefisien gaya gesek sebesar 0,016158 Nms, dan momen inersia sebesar 0,059 kgm². Kemudian nilai parameter yang telah diperoleh tersebut digunakan sebagai parameter *block diagram PMSM* pada *simulink*.

Pada pemodelan *lookup table field oriented control* dengan nilai parameter PI *default* (kp = 1 dan ki = 1) diperoleh hasil simulasi yang ditinjau dari respon rpm berupa nilai *rise time* sebesar 0,6445 detik, *settling time* sebesar 1,979 detik, dan nilai *percent overshoot* sebesar 0%. Sedangkan untuk hasil simulasi setelah melakukan proses *tuning* parameter (kp = 10 dan ki = 0,5) diperoleh nilai *rise time* sebesar 0,5522 detik, *settling time* sebesar 0,878 detik, dan *percent overshoot* sebesar 0%. Sementara pada pemodelan *field oriented control* diperoleh hasil simulasi yang ditinjau dari respon rpm berupa nilai *rise time* sebesar 0,6 detik, *settling time* sebesar 1 detik, dan *percent overshoot* sebesar 0%. Pada pemodelan *field oriented control vedder* diperoleh hasil simulasi yang ditinjau dari respon

rpm berupa *rise time* sebesar 0,65 detik, *settling time* sebesar 1,5 detik, dan *percent overshoot* sebesar 0%.

Pada pemodelan *lookup table field oriented control* diperoleh hasil simulasi yang ditinjau dari respon torsi berupa nilai *rise time* sebesar 0,001 detik, *settling time* sebesar 0,002detik, dan *percent overshoot* sebesar 4%. Sedangkan pemodelan *field oriented control* memperoleh hasil simulasi ditinjau dari respon torsi berupa nilai *rise time* sebesar 0,001 detik, *settling time* sebesar 0,003 detik, dan *percent overshoot* sebesar 12,5%. Sementara pada pemodelan pemodelan *field oriented control vedder* diperoleh hasil simulasi yang ditinjau dari respon torsi berupa nilai *rise time* sebesar 0,001 detik, *settling time* dan *percent overshoot* yang masing-masing tidak tercapai. Berdasarkan hasil yang telah dijabarkan diatas maka dapat ditarik kesimpulan bahwa pemodelan *look up table field oriented control* memiliki hasil respon yang lebih baik dibandingkan dengan pemodelan *field oriented control* dan *field oriented control vedder*. Kemudian pemodelan *look up table field oriented control* dirubah menjadi bahasa C untuk diimplementasikan pada *controller*. Hal ini dilakukan bertujuan untuk membantu dan mempermudah peneliti selanjutnya dalam melakukan implementasi serta validasi pada *controller* motor *BLDC*.

#### **5.2. Saran**

Adapun saran peneliti yang dapat digunakan untuk penelitian selanjutnya ialah melakukan implementasi dan validasi dari hasil pemodelan *lookup table field oriented* pada *controller* motor *BLDC*.

## **DAFTAR PUSTAKA**

- Bose, B. K. (2000). *Energy, environment, and advances in power electronics*. IEEE Transactions on Power Electronics: pages 688–701.
- Chen, Ken. (2018). Why choose VESC? FLIPSKY. [Online] 24 December 2018. [Dikutip: 21 July 2020.] https://flipsky.net/blogs/vesc-tool/why-choosevesc.
- Close, C., Frederick, D., & Newell, J. (2002). *Modelling and Analysis of Dynamic Systems.* New York: John Willey & Sons.
- Hong-xing Wu, Shu-kang Cheng, & Shu-mei Cui. (2005). *A controller of brushless DC motor for electric vehicle*. IEEE Transactions on Magnetics: pages 509–513.
- Jacob, J., & Chitra, A. (2017). *Field Oriented Control of Space Vector Modulated Multilevel Inverter fed PMSM Drive*. Energy Procedia: pages 117 & 966– 973.
- Kommula, B. N., & Kota, V. R. (2015). *Performance evaluation of Hybrid Fuzzy PI speed controller for Brushless DC motor for Electric vehicle application.* Conference on Power, *Control*, Communication and Computational Technologies for Sustainable Growth (PCCCTSG).
- Lee, B. K., & Ehsani, M. (n.d.).(2001). *Advanced BLDC motor drive for low cost and high performance propulsion system in electric and hybrid vehicles.* IEMDC 2001. IEEE International Electric Machines and Drives Conference (Cat. No.01EX485).
- Shah, V., & N, K. P. (2017). *FPGA Implementation of Sensor less Field Oriented Current Control of Induction Machine.* IEEE International Conference on Computational Intelligence and Computing Research (ICCIC).
- Singh, M., & Garg, A. (2012). *Performance evaluation of BLDC motor with conventional PI and fuzzy speed controller.* IEEE 5<sup>th</sup> India International Conference on Power Electronics (IICPE).
- Somanatham, R., Prasad, P. V. N., & Rajkumar, A. D. (n.d.). (2014). *Modeling and simulation of sensorless control of PMBLDC motor using zerocrossing back E.M.F. detection*. International Symposium on Power Electronics, Electrical Drives, Automation and Motion (SPEEDAM).
- Stefan Badurson. (2005). *BLDC Motor Modelling and Control – A Matlab/Simulink Implementation*. Chalmer Tekniska Hogskola: Electrical Power Engineering.
- Yildirim, M., Polat, M., & Kurum, H. (2014). *A survey on comparison of electric motor types and drives used for electric vehicles.* 16<sup>th</sup> International Power Electronics and Motion *Control* Conference and Exposition.

*(halaman ini sengaja dikosongkan)*

## **Lampiran**

Hasil generate Code model Field Oriented Control

Main

- */\**
- *\* Academic License - for use in teaching, academic research, and meeting*
- *\* course requirements at degree granting institutions only. Not for*
- *\* government, commercial, or other organizational use.*
- *\**
- *\* File: ert\_main.c*
- *\**
- *\* Code generated for Simulink model 'foclookuptabletanpabeban'.*
- *\**
- *\* Model version : 1.15*
- *\* Simulink Coder version : 9.0 (R2018b) 24-May-2018*
- *\* C/C++ source code generated on : Thu Jun 25 13:18:47 2020*
- *\**
- *\* Target selection: ert.tlc*
- *\* Embedded hardware selection: STMicroelectronics->ST10/Super10*
- *\* Code generation objectives:*
- *\* 1. Execution efficiency*
- *\* 2. RAM efficiency*
- *\* Validation result: Not run*
- *\*/*

- **#include <stddef.h>**
- **#include <stdio.h>** */\* This ert\_main.c example uses printf/fflush \*/*
- **#include "foclookuptabletanpabeban.h"** */\* Model's header file \*/*
- **#include "rtwtypes.h"**
- 
- */\**
- *\* Associating rt\_OneStep with a real-time clock or interrupt service routine*
- *\* is what makes the generated code "real-time". The function rt\_OneStep is*
- *\* always associated with the base rate of the model. Subrates are managed*
- *\* by the base rate from inside the generated code. Enabling/disabling*
- *\* interrupts and floating point context switches are target specific. This*
- *\* example code indicates where these should take place relative to executing*
- *\* the generated code step function. Overrun behavior should be tailored to*
- *\* your application needs. This example simply sets an error status in the*
- *\* real-time model and returns from rt\_OneStep.*
- *\*/*
- **void** rt\_OneStep(**void**);
- **void** rt\_OneStep(**void**)
- **{**
- **static** boolean\_T OverrunFlag = false;
- 
- */\* Disable interrupts here \*/*
- 
- */\* Check for overrun \*/*
- **if** (OverrunFlag) **{**
- rtmSetErrorStatus(rtM, "Overrun");
- **return**;
- **}**
- 

51 OverrunFlag = true;

- */\* Save FPU context here (if necessary) \*/*
- */\* Re-enable timer or interrupt here \*/*
- */\* Set model inputs here \*/*

- */\* Step the model for base rate \*/*
- [foclookuptabletanpabeban\\_step\(](../../../../../../../C:/Users/tes/Desktop/simulink/hasil/sidang/foclookuptabletanpabeban_ert_rtw/html/foclookuptabletanpabeban_c.html#512));

- */\* Get model outputs here \*/*
- 
- */\* Indicate task complete \*/*
- 63 OverrunFlag = false;
- 
- */\* Disable interrupts here \*/*
- */\* Restore FPU context here (if necessary) \*/*
- */\* Enable interrupts here \*/*
- **}**
- 
- */\**
- *\* The example "main" function illustrates what is required by your*
- *\* application code to initialize, execute, and terminate the generated code.*
- *\* Attaching rt\_OneStep to a real-time clock is target specific. This example*
- *\* illustrates how you do this relative to initializing the model.*

*\*/*

- int\_T main(int\_T argc, **const char** \*argv[])
- **{**

```
78 /* Unused arguments */
```

```
79 (void)(argc);
```

```
80 (void)(argv);
```
- */\* Initialize model \*/*
- foclookuptabletanpabeban\_initialize();

- */\* Simulating the model step behavior (in non real-time) to*
- *\* simulate model behavior at stop time.*
- *\*/*
- **while** ((rtmGetErrorStatus(rtM) == (NULL)) && !rtmGetStopRequested(rtM)) **{**

```
89 rt_OneStep();
```
- **}**
- 
- */\* Disable rt\_OneStep() here \*/*
- **return** 0;
- **}**
- 
- */\**
- *\* File trailer for generated code.*
- *\**
- *\* [EOF]*
- *\*/*
- 

#### **File: [foclookuptabletanpabeban.c](matlab:coder.internal.editUrlTextFile()**

*/\**

- *\* Academic License - for use in teaching, academic research, and meeting*
- *\* course requirements at degree granting institutions only. Not for*
- *\* government, commercial, or other organizational use.*
- *\**
- *\* File: foclookuptabletanpabeban.c*
- *\**
- *\* Code generated for Simulink model 'foclookuptabletanpabeban'.*
- *\**
- *\* Model version : 1.15*
- *\* Simulink Coder version : 9.0 (R2018b) 24-May-2018*
- *\* C/C++ source code generated on : Thu Jun 25 13:18:47 2020*
- *\**
- *\* Target selection: ert.tlc*
- *\* Embedded hardware selection: STMicroelectronics->ST10/Super10*
- *\* Code generation objectives:*
- *\* 1. Execution efficiency*
- *\* 2. RAM efficiency*
- *\* Validation result: Not run*
- *\*/*
- 
- **#include "foclookuptabletanpabeban.h"**
- **#include <math.h>**
- **#include <stdlib.h>**
- **#define** NumBitsPerChar 8U
- 
- */\* Private macros used by the generated code to access rtModel \*/*
- **#ifndef** rtmIsMajorTimeStep
- **# define** rtmIsMajorTimeStep(rtm) (((rtm)->Timing.simTimeStep) == MAJOR\_TIME\_STEP)
- **#endif**

- **#ifndef** rtmIsMinorTimeStep
- **# define** rtmIsMinorTimeStep(rtm) (((rtm)->Timing.simTimeStep) == MINOR\_TIME\_STEP)
- **#endif**

- **#ifndef** rtmSetTPtr
- $37 \text{ #}$  define rtmSetTPtr(rtm, val) ((rtm)->Timing.t = (val))
- **#endif**

- **#ifndef** CodeFormat
- **#define** CodeFormat S-Function
- **#else**
- **#undef** CodeFormat
- **#define** CodeFormat S-Function
- **#endif**
- 
- **#ifndef** S\_FUNCTION\_NAME
- **#define** S\_FUNCTION\_NAME simulink\_only\_sfcn
- **#else**
- **#undef** S\_FUNCTION\_NAME
- **#define** S\_FUNCTION\_NAME simulink\_only\_sfcn
- **#endif**
- 
- **#ifndef** S\_FUNCTION\_LEVEL
- **#define** S\_FUNCTION\_LEVEL 2
- **#else**
- **#undef** S\_FUNCTION\_LEVEL
- **#define** S\_FUNCTION\_LEVEL 2
- **#endif**
- 
- **#ifndef** RTW\_GENERATED\_S\_FUNCTION
- **#define** RTW\_GENERATED\_S\_FUNCTION
- **#endif**
- 
- **#ifndef** rtmGetDataMapInfo
- **# define** rtmGetDataMapInfo(rtm) NULL
- **#endif**
- 
- **#ifndef** rtmSetDataMapInfo
- **# define** rtmSetDataMapInfo(rtm, val)
- **#endif**
- 
- **#if** !defined(RTW\_SFUNCTION\_DEFINES)
- **#define** RTW\_SFUNCTION\_DEFINES
- **#ifndef** \_RTW\_COMMON\_DEFINES\_
- **#define** \_RTW\_COMMON\_DEFINES\_
- **#endif**
- **#endif**

- */\* Used by FromWorkspace Block: ['<S9>/FromWs'](matlab:coder.internal.code2model() \*/*
- **#ifndef** rtInterpolate
- **# define** rtInterpolate(v1,v2,f1,f2) (((v1)==(v2))?((**double**)(v1)): (((f1)\*((**double**)(v1)))+((f2)\*((**double**)(v2)))))
- **#endif**
- 
- **#ifndef** rtRound
- **# define** rtRound(v) (  $((v) \ge 0)$  ? floor( $(v) + 0.5$ ) : ceil( $(v) 0.5$ ) )
- **#endif**
- 
- 89 **const** real T foclookuptabletanpabeban  $RGND = 0.0;$ /\* *real T ground* \*/
- 
- */\* Continuous states \*/*
- X rtX;
- 
- */\* Block signals and states (default storage) \*/*
- DW rtDW;
- 
- */\* Real-time model \*/*
- RT\_MODEL rtM\_;
- RT\_MODEL \***const** rtM = &rtM\_;
- **static** real\_T look2\_binlx(real\_T u0, real\_T u1, **const** real\_T bp0[], **const** real\_T
- bp1[], **const** real\_T table[], **const** uint32\_T maxIndex[], uint32\_T stride);
- 
- */\* private model entry point functions \*/*
- **extern void** foclookuptabletanpabeban\_derivatives(**void**);
- **static void** rate\_scheduler(**void**);
- **extern** real\_T rtGetNaN(**void**);
- **extern** real32\_T rtGetNaNF(**void**);
- **extern** real\_T rtInf;
- **extern** real\_T rtMinusInf;
- **extern** real\_T rtNaN;
- **extern** real32\_T rtInfF;
- **extern** real32\_T rtMinusInfF;
- **extern** real32\_T rtNaNF;
- **extern void** rt\_InitInfAndNaN(size\_t realSize);
- **extern** boolean T rtIsInf(real T value);
- **extern** boolean\_T rtIsInfF(real32\_T value);
- **extern** boolean T rtIsNaN(real T value);
- **extern** boolean\_T rtIsNaNF(real32\_T value);
- **typedef struct {**
- **struct {**
- uint32\_T wordH;
- uint32\_T wordL;
- **}** words;
- **}** BigEndianIEEEDouble;

- **typedef struct {**
- **struct {**
- uint32\_T wordL;
- uint32\_T wordH;
- **}** words;
- **}** LittleEndianIEEEDouble;

- **typedef struct {**
- **union {**
- real32\_T wordLreal;
- uint32\_T wordLuint;
- **}** wordL;
- **}** IEEESingle;
- 
- real\_T rtInf;
- real\_T rtMinusInf;
- real\_T rtNaN;
- real32\_T rtInfF;
- real32\_T rtMinusInfF;
```
145 real32_T rtNaNF;
146 extern real_T rtGetInf(void);
147 extern real32_T rtGetInfF(void);
148 extern real_T rtGetMinusInf(void);
149 extern real32_T rtGetMinusInfF(void);
150
151 /*
152 * Initialize rtNaN needed by the generated code.
153 * NaN is initialized as non-signaling. Assumes IEEE.
154 */
155 real_T rtGetNaN(void)
156 {
157 size_t bitsPerReal = sizeof(real_T) * (NumBitsPerChar);
158 real_T nan = 0.0;
159 if (bitsPerReal == 32U) {
160 nan = rtGetNaNF();
161 } else {
162 union {
163 LittleEndianIEEEDouble bitVal;
164 real_T fltVal;
165 } tmpVal;
166
167 tmpVal.bitVal.words.wordH = 0xFFF80000U;
168 tmpVal.bitVal.words.wordL = 0x00000000U;
169 nan = tmpVal.fltVal;
170 }
171
172 return nan;
173 }
174
175 /*
176 * Initialize rtNaNF needed by the generated code.
177 * NaN is initialized as non-signaling. Assumes IEEE.
178 */
179 real32_T rtGetNaNF(void)
180 {
181 IEEESingle nanF = { { 0 } };
182
```

```
183 nanF.wordL.wordLuint = 0xFFC00000U;
```

```
184 return nanF.wordL.wordLreal;
185 }
186
187 /*
188 * Initialize the rtInf, rtMinusInf, and rtNaN needed by the
189 * generated code. NaN is initialized as non-signaling. Assumes IEEE.
190 */
191 void rt_InitInfAndNaN(size_t realSize)
192 {
193 (void) (realSize);
194 rtNaN = rtGetNaN();
195 rtNaNF = rtGetNaNF();
196 rtInf = rtGetInf();
197 rtInfF = rtGetInfF();
198 rtMinusInf = rtGetMinusInf();
199 rtMinusInfF = rtGetMinusInfF();
200 }
201
202 /* Test if value is infinite */
203 boolean_T rtIsInf(real_T value)
204 {
205 return (boolean T)((value==rtInf || value==rtMinusInf) ? 1U : 0U);
206 }
207
208 /* Test if single-precision value is infinite */
209 boolean_T rtIsInfF(real32_T value)
210 {
211 return (boolean_T)(((value)==rtInfF || (value)==rtMinusInfF) ? 1U : 0U);
212 }
213
214 /* Test if value is not a number */
215 boolean_T rtIsNaN(real_T value)
216 {
217 boolean T result = (boolean T) 0;
218 size_t bitsPerReal = sizeof(real_T) * (NumBitsPerChar);
219 if (bitsPerReal == 32U) {
220 result = rtIsNaNF((real32_T)value);
221 } else {
222 union {
```
- LittleEndianIEEEDouble bitVal; real\_T fltVal; **}** tmpVal; tmpVal.fltVal = value; 228 result =  $(boolean_T)((tmpVal.bitVal.words.words.wordH & 0x7FF00000) ==$ 0x7FF00000 & & 229 ( (tmpVal.bitVal.words.wordH & 0x000FFFFF)  $\vert = 0 \vert \vert$ 230 (tmpVal.bitVal.words.wordL $:= 0$ )); **} return** result; **}** */\* Test if single-precision value is not a number \*/* 237 boolean T rtIsNaNF(real32 T value) **{** IEEESingle tmp; 240 tmp.wordL.wordLreal = value; **return** (boolean\_T)( (tmp.wordL.wordLuint & 0x7F800000) == 0x7F800000 && 242 (tmp.wordL.wordLuint  $& 0x007$ FFFFFF $)$ != 0 ); **}** */\* \* Initialize rtInf needed by the generated code. \* Inf is initialized as non-signaling. Assumes IEEE. \*/* real\_T rtGetInf(**void**) **{** size\_t bitsPerReal = **sizeof**(real\_T) \* (NumBitsPerChar); 252 real T inf =  $0.0$ ; **if** (bitsPerReal == 32U) **{** 254 inf =  $rtGetInfF()$ ; **} else { union {** LittleEndianIEEEDouble bitVal; real\_T fltVal;
- **}** tmpVal;

 tmpVal.bitVal.words.wordH =  $0x7FF000000U$ ; tmpVal.bitVal.words.wordL = 0x00000000U; inf = tmpVal.fltVal; **} return** inf; **}** */\* \* Initialize rtInfF needed by the generated code. \* Inf is initialized as non-signaling. Assumes IEEE. \*/* real32\_T rtGetInfF(**void**) **{** IEEESingle infF; 276 infF.wordL.wordLuint =  $0x7F800000U$ ; **return** infF.wordL.wordLreal; **}** */\* \* Initialize rtMinusInf needed by the generated code. \* Inf is initialized as non-signaling. Assumes IEEE. \*/* real\_T rtGetMinusInf(**void**) **{** size\_t bitsPerReal = **sizeof**(real\_T) \* (NumBitsPerChar); 287 real\_T minf = 0.0; **if** (bitsPerReal == 32U) **{** 289 minf = rtGetMinusInfF(); **} else { union {** LittleEndianIEEEDouble bitVal; 293 real T fltVal: **}** tmpVal; tmpVal.bitVal.words.wordH = 0xFFF00000U; tmpVal.bitVal.words.word $L = 0x00000000U$ ; minf = tmpVal.fltVal;

 **} return** minf; **}** */\* \* Initialize rtMinusInfF needed by the generated code. \* Inf is initialized as non-signaling. Assumes IEEE. \*/* real32\_T rtGetMinusInfF(**void**) **{** IEEESingle minfF; minfF.wordL.wordLuint = 0xFF800000U; **return** minfF.wordL.wordLreal; **} static** real\_T look2\_binlx(real\_T u0, real\_T u1, **const** real\_T bp0[], **const** real\_T bp1[], **const** real\_T table[], **const** uint32\_T maxIndex[], uint32\_T stride) **{** real\_T frac; uint32\_T bpIndices[2]; real\_T fractions[2]; real\_T yL\_1d; uint32\_T iRght; uint32\_T bpIdx; uint32\_T iLeft; */\* Column-major Lookup 2-D Search method: 'binary' Use previous index: 'off' Interpolation method: 'Linear point-slope' Extrapolation method: 'Linear' Use last breakpoint for index at or above upper limit: 'off' Remove protection against out-of-range input in generated code: 'off' \*/ /\* Prelookup - Index and Fraction Index Search method: 'binary' Extrapolation method: 'Linear'*

```
337 Use previous index: 'off'
338 Use last breakpoint for index at or above upper limit: 'off'
339 Remove protection against out-of-range input in generated code: 'off'
340 */
341 if (u0 \leq b p 0[0UL]) {
342 iLeft = 0UL;
343 frac = (u0 - bp0[0UL]) / (bp0[1UL] - bp0[0UL]);
344 } else if (u0 < bp0[maxIndex[0UL]]) {
345 /* Binary Search */
346 bpIdx = maxIndex[0UL] >> 1UL;
347 iLeft = 0UL;
348 iRght = maxIndex[0UL];
349 while (iRght - iLeft > 1UL) {
350 if (u0 < bp0[bpIdx]) {
351 iRght = bpIdx;
352 } else {
353 iLeft = bpIdx;
354 }
355
356 bpIdx = (iRght + iLeft) >> 1UL;
357 }
358
359 frac = (u0 - bp0[iLeft]) / (bp0[iLeft + 1UL] - bp0[iLeft]);
360 } else {
361 iLeft = maxIndex[0UL] - 1UL;
362 frac = (u0 - bp0[maxIndex[0UL] - 1UL]) / (bp0[maxIndex[0UL]] -
     bp0[maxIndex
363 [0UL] - 1UL]);
364 }
365
366 fractions[0UL] = frac;
367 bpIndices[0UL] = iLeft;
368
369 /* Prelookup - Index and Fraction
370 Index Search method: 'binary'
371 Extrapolation method: 'Linear'
372 Use previous index: 'off'
373 Use last breakpoint for index at or above upper limit: 'off'
```
*Remove protection against out-of-range input in generated code: 'off'*

 *\*/* **if** (u1 <= bp1[0UL]) { iLeft = 0UL; frac = (u1 - bp1[0UL]) / (bp1[1UL] - bp1[0UL]); **} else if** (u1 < bp1[maxIndex[1UL]]) **{** */\* Binary Search \*/* bpIdx = maxIndex[1UL] >> 1UL; iLeft = 0UL; iRght = maxIndex[1UL]; **while** (iRght - iLeft > 1UL) **{ if** (u1 < bp1[bpIdx]) **{** iRght = bpIdx; **} else {** iLeft = bpIdx; **}** bpIdx = (iRght + iLeft) >> 1UL; **}** frac = (u1 - bp1[iLeft]) / (bp1[iLeft + 1UL] - bp1[iLeft]); **} else {** iLeft = maxIndex[1UL] - 1UL; frac = (u1 - bp1[maxIndex[1UL] - 1UL]) / (bp1[maxIndex[1UL]] bp1[maxIndex [1UL] - 1UL]); **}** */\* Column-major Interpolation 2-D Interpolation method: 'Linear point-slope' Use last breakpoint for index at or above upper limit: 'off' Overflow mode: 'wrapping' \*/* bpIdx = iLeft \* stride + bpIndices[0UL]; yL 1d = (table[bpIdx + 1UL] - table[bpIdx]) \* fractions[0UL] + table[bpIdx]; bpIdx  $+=$  stride; **return** (((table[bpIdx + 1UL] - table[bpIdx]) \* fractions[0UL] + table[bpIdx])

- yL\_1d) \* frac + yL\_1d;

 **}** */\* \* This function updates active task flag for each subrate. \* The function is called at model base rate, hence the \* generated code self-manages all its subrates. \*/* **static void** rate\_scheduler(**void**) **{** */\* Compute which subrates run during the next base time step. Subrates \* are an integer multiple of the base rate counter. Therefore, the subtask \* counter is reset when it reaches its limit (zero means run). \*/* (rtM->Timing.TaskCounters.TID[2])++; **if** ((rtM->Timing.TaskCounters.TID[2]) > 19) **{***/\* Sample time: [0.0001s, 0.0s] \*/* rtM->Timing.TaskCounters.TID[2] = 0; **} }** */\* \* This function updates continuous states using the ODE3 fixed-step \* solver algorithm \*/* **static void** rt\_ertODEUpdateContinuousStates(RTWSolverInfo \*si ) **{** */\* Solver Matrices \*/* **static const** real\_T rt\_ODE3\_A[3] = **{** 1.0/2.0, 3.0/4.0, 1.0 **}**; **static const** real\_T rt\_ODE3\_B[3][3] = **{ {** 1.0/2.0, 0.0, 0.0 **}**, **{** 0.0, 3.0/4.0, 0.0 **}**, **{** 2.0/9.0, 1.0/3.0, 4.0/9.0 **} }**; 

```
449 time T t = rtsiGetT(si);
```

```
450 time_T tnew = rtsiGetSolverStopTime(si);
```

```
451 time_T h = rtsiGetStepSize(si);
```

```
452 real_T *x = rtsiGetContStates(si);
```

```
453 ODE3_IntgData *id = (ODE3_IntgData *)rtsiGetSolverData(si);
```

```
454 real T *y = id \rightarrow y;
```

```
455 real_T *f0 = id->f[0];
```

```
456 real T * f1 = id > f[1];
```

```
457 real_T *f2 = id > f[2];
```

```
458 real_T hB[3];
```

```
459 int_T i;
```

```
460 int_T nXc = 7;
```

```
461 rtsiSetSimTimeStep(si,MINOR_TIME_STEP);
```

```
463 /* Save the state values at time t in y, we'll use x as ynew. */
```

```
464 (void) memcpy(y, x,
```

```
465 (uint_T)nXc*sizeof(real_T));
```

```
467 /* Assumes that rtsiSetT and ModelOutputs are up-to-date */
```

```
468 /* f0 = f(t,y) */
```

```
469 rtsiSetdX(si, f0);
```

```
470 foclookuptabletanpabeban_derivatives();
```

```
472 /* f(:,2) = feval(odefile, t + hA(1), y + f*hB(:,1), args(:)(*)); */
```

```
473 hB[0] = h * rt_ODE3_B[0][0];
```

```
474 for (i = 0; i < nXc; i++) {
```

```
475 x[i] = y[i] + (f0[i]*hB[0]);
```

```
476 }
```

```
477
```

```
478 rtsiSetT(si, t + h*rt\_ODE3_A[0]);
```

```
479 rtsiSetdX(si, f1);
```

```
480 foclookuptabletanpabeban_step();
```

```
481 foclookuptabletanpabeban_derivatives();
```

```
482
```

```
483 /* f(:,3) = feval(odefile, t + hA(2), y + f*hB(:,2), args(:)(*)); */
```

```
484 for (i = 0; i \leq 1; i++) {
```

```
485 hB[i] = h * rt_ODE3_B[1][i];
```

```
486 }
```

```
488 for (i = 0; i < nXc; i++) {
489 x[i] = y[i] + (f0[i]*hB[0] + f1[i]*hB[1]);
490 }
491
492 rtsiSetT(si, t + h*rt_ODE3_A[1]);
493 rtsiSetdX(si, f2);
494 foclookuptabletanpabeban_step();
495 foclookuptabletanpabeban_derivatives();
496
497 /* tnew = t + hA(3);
498 ynew = y + f*hB(:,3); */
499 for (i = 0; i \le 2; i++) {
500 hB[i] = h * rt_ODE3_B[2][i];
501 }
502
503 for (i = 0; i < nXc; i++) {
504 x[i] = y[i] + (f0[i]*hB[0] + f1[i]*hB[1] + f2[i]*hB[2]);
505 }
506
507 rtsiSetT(si, tnew);
508 rtsiSetSimTimeStep(si,MAJOR_TIME_STEP);
509 }
510
511 /* Model step function */
512 void foclookuptabletanpabeban_step(void)
513 {
514 /* local block i/o variables */
515 real_T rtb_b;
516 real_T rtb_Gain2_n;
517 real_T rtb_Gain_o;
518 real_T rtb_Sum_n;
519 real T rtb Sum1;
520 real_T rtb_DiscreteTimeIntegrator;
521 real_T rtb_DiscreteTimeIntegrator_o;
522 real_T rtb_Gain1_i[3];
523 real_T rtb_DiscreteTimeIntegrator_lz;
524 real_T rtb_Fcn2;
525 real T rtb c;
526 real_T rtb_Sum4;
```
- boolean\_T rtb\_RelationalOperator;
- boolean\_T rtb\_RelationalOperator1;
- boolean\_T rtb\_RelationalOperator2;
- real\_T rtb\_ElementaryMath\_o1;
- real\_T rtb\_ElementaryMath\_o2;
- int16\_T i;
- real\_T rtb\_Sum1\_d\_idx\_0;
- real\_T rtb\_Sum1\_d\_idx\_1;
- real\_T rtb\_Sum\_k\_idx\_0;
- real\_T rtb\_Sum\_k\_idx\_1;
- real\_T rtb\_c\_tmp;
- **if** (rtmIsMajorTimeStep(rtM)) **{**
- */\* set solver stop time \*/*
- **if** (!(rtM->Timing.clockTick0+1)) **{**
- rtsiSetSolverStopTime(&rtM->solverInfo, ((rtM->Timing.clockTickH0 + 1) \*
- rtM->Timing.stepSize0 \* 4294967296.0));
- **} else {**
- rtsiSetSolverStopTime(&rtM->solverInfo, ((rtM->Timing.clockTick0 + 1) \*
- rtM->Timing.stepSize0 + rtM->Timing.clockTickH0 \* rtM- >Timing.stepSize0 \*
- 4294967296.0));
- **}**
- **}** */\* end MajorTimeStep \*/*
- 
- */\* Update absolute time of base rate at minor time step \*/*
- **if** (rtmIsMinorTimeStep(rtM)) **{**
- rtM- $\ge$ Timing.t[0] = rtsiGetT(&rtM- $\ge$ solverInfo);
- **}**
- 
- **if** (rtmIsMajorTimeStep(rtM) &&
- rtM->Timing.TaskCounters.TID[1] == 0) **{**
- */\* Trigonometry: ['<S225>/Elementary Math'](matlab:coder.internal.code2model() incorporates:*
- *\* DiscreteIntegrator: ['<S223>/Discrete-Time Integrator1'](matlab:coder.internal.code2model()*
- *\*/*
- rtb\_ElementaryMath\_o1 = sin(rtDW.DiscreteTimeIntegrator1\_DSTATE);
- rtb\_ElementaryMath\_o2 = cos(rtDW.DiscreteTimeIntegrator1\_DSTATE);

 */\* DiscreteIntegrator: ['<S230>/Discrete-Time Integrator'](matlab:coder.internal.code2model() \*/* rtb\_DiscreteTimeIntegrator = rtDW.DiscreteTimeIntegrator\_DSTATE; */\* DiscreteIntegrator: ['<S229>/Discrete-Time Integrator'](matlab:coder.internal.code2model() \*/* rtb DiscreteTimeIntegrator o = rtDW.DiscreteTimeIntegrator\_DSTATE\_k; */\* Fcn: ['<S227>/Fcn'](matlab:coder.internal.code2model() incorporates: \* DiscreteIntegrator: ['<S229>/Discrete-Time Integrator'](matlab:coder.internal.code2model() \* DiscreteIntegrator: ['<S230>/Discrete-Time Integrator'](matlab:coder.internal.code2model() \*/* rtDW.Fcn = rtDW.DiscreteTimeIntegrator\_DSTATE \* rtb\_ElementaryMath\_o2 + rtDW.DiscreteTimeIntegrator\_DSTATE\_k \* rtb\_ElementaryMath\_o1; */\* Fcn: ['<S227>/Fcn1'](matlab:coder.internal.code2model() incorporates: \* DiscreteIntegrator: ['<S229>/Discrete-Time Integrator'](matlab:coder.internal.code2model() \* DiscreteIntegrator: ['<S230>/Discrete-Time Integrator'](matlab:coder.internal.code2model() \*/* rtDW.Fcn1 = ((-rtDW.DiscreteTimeIntegrator\_DSTATE - 1.7320508075688772 \* rtDW.DiscreteTimeIntegrator\_DSTATE\_k) \* rtb\_ElementaryMath\_o2 + (1.7320508075688772 \* rtDW.DiscreteTimeIntegrator\_DSTATE - rtDW.DiscreteTimeIntegrator\_DSTATE\_k) \* rtb\_ElementaryMath\_o1) \* 0.5; */\* S-Function (sfun\_spssw\_discc): ['<S232>/State-Space'](matlab:coder.internal.code2model() incorporates: \* Constant: ['<S208>/DC'](matlab:coder.internal.code2model() \*/ /\* S-Function block: <S232>/State-Space \*/* **{** real\_T accum; */\* Circuit has switches \*/* int  $T^*$ switch status = (int  $T^*$ ) rtDW.StateSpace\_PWORK.SWITCH\_STATUS; int  $T^*$ switch status init = (int  $T^*$ ) rtDW.StateSpace\_PWORK.SWITCH\_STATUS\_INIT;

```
598 int_T *SwitchChange = (int_T*) rtDW.StateSpace_PWORK.SW_CHG;
599 int_T *gState = (int_T*) rtDW.StateSpace_PWORK.G_STATE;
600 real_T *yswitch = (real_T*)rtDW.StateSpace_PWORK.Y_SWITCH;
601 int_T *switchTypes = (int_T^*)rtDW.StateSpace_PWORK.SWITCH_TYPES;
602 int_T *idxOutSw = (int_T*) rtDW.StateSpace_PWORK.IDX_OUT_SW;
603 real T *DxCol = (real T*)rtDW. StateSpace PWORK.DX COL;604 real_T *tmp2 = (real_T*)rtDW.StateSpace_PWORK.TMP2;
605 real_T *uswlast = (real_T*)rtDW.StateSpace_PWORK.USWLAST;
606 int_T newState;
607 int<sub>T</sub> swChanged = 0;
608 int loopsToDo = 20;
609 real_T temp;
610
611 /* keep an initial copy of switch_status*/
612 memcpy(switch_status_init, switch_status, 6 * sizeof(int_T));
613 memcpy(uswlast, &rtDW.StateSpace_o1[0], 6*sizeof(real_T));
614 do {
615 if (loopsToDo == 1) { /* Need to reset some variables: */
616 swChanged = 0;
617
618 /* return to the original switch status*/
619 {
620 int_T i1;
621 for (i1=0; i1 < 6; i1++) {
622 \text{ swChange} = ((\text{SwitchChange}[i1] = \text{switch\_status\_init}[i1] - \text{*})623 switch status[i1]) != 0 ? 1 : swChanged;
624 switch_status[i1] = switch_status_init[i1];
625 }
626 }
627 } else {
628 /*
629 * Compute outputs:
630 * ---------------
631 */
632 real_T *Ds = (real_T*)rtDW.StateSpace_PWORK.DS;
633
634 {
635 int_T i1;
```

```
636 real_T *y0 = &rtDW.StateSpace_o1[0];
637 for (i1=0; i1 < 11; i1++) {
638 accum = 0.0;
639
640 {
641 int_T i2;
642 const real_T *u0;
643 for (i2=0; i2 < 6; i2++) {
644 \text{accum} += * (Ds++) * 0.0;645 }
646
647 \text{accum} += * (Ds++) * rtDW.Fcn;648 \alpha accum += *(Ds++) * rtDW.Fcn1;
649}{648} accum += *(Ds++) * 400.0;
650 }
651
652 y0[i1] = accum;
653 }
654 }
655
656 swChanged = 0;
657
658 {
659 int_T i1;
660 real_T *y0 = &rtDW.StateSpace_o1[0];
661 for (i1=0; i1 < 6; i1++) {
662</u> newState = ((y0[i1] > 0.0) &amp; \&amp; (gState[i1] > 0)) || (y0[i1] < 0.0) ?663 1 : (((y0[i1] > 0.0) & & gState[i1] == 0) ? 0 : switch_status[i1]);
664 swChanged = ((SwitchChange[i1] = newState - switch\_status[i1]) !=665 0) ? 1 : swChanged;
666 switch_status[i1] = newState;/* Keep new state */
667 }
668 }
669 }
670
671 /*
672 * Compute new As, Bs, Cs and Ds matrixes:
673 * --------------------------------------
```
*\*/*

 **if** (swChanged) **{** real\_T \*Ds = (real\_T\*)rtDW.StateSpace\_PWORK.DS; real\_T a1; **{** int\_T i1; **for** (i1=0; i1 < 6; i1++) **{ if** (SwitchChange[i1] != 0) **{** a1 = 1000.0\*SwitchChange[i1]; [684](matlab:rtw.report.code2model() temp =  $1/(1-\text{Ds}[i1*10]*a1)$ ; **{** int\_T i2; **for** (i2=0; i2 < 11; i2++) **{** DxCol[i2]= Ds[i2 \* 9 + i1]\*temp\*a1; **} }** DxCol[i1] = temp; */\* Copy row nSw of Ds into tmp2 and zero it out in Ds \*/* memcpy(tmp2, &Ds[i1 \* 9], 9 \* **sizeof**(real\_T)); memset(&Ds[i1 \* 9], '\0', 9 \* **sizeof**(real\_T)); */\* Cs = Cs + DxCol \* tmp1, Ds = Ds + DxCol \* tmp2 \*\*\*\*\*\*\*\*\*\*\*\*\*\*\*\*\*\*\*/* **{** int\_T i2; **for** (i2=0; i2 < 11; i2++) **{** a1 = DxCol[i2]; **{** int\_T i3; **for** (i3=0; i3 < 9; i3++) **{** [708](matlab:rtw.report.code2model() Ds[ $i2 * 9 + i3$ ] += a1 \* tmp2[ $i3$ ]; **} } } }**

 **} } } }** */\* if (swChanged) \*/* } while (swChanged > 0 && --loopsToDo > 0); **if** (loopsToDo == 0) { real\_T \*Ds = (real\_T\*)rtDW.StateSpace\_PWORK.DS; **{** int\_T i1; *[724](matlab:rtw.report.code2model()* real  $T *y0 = \&rtDW$ . StateSpace o1[0]; **for** (i1=0; i1 < 11; i1++) **{** accum = 0.0; **{** int\_T i2; **const** real\_T \*u0; **for** (i2=0; i2 < 6; i2++) **{** *[732](matlab:rtw.report.code2model()* accum +=  $*(Ds++) * 0.0;$  **}** *[735](matlab:rtw.report.code2model()*  $\text{accum} += * (Ds++) * rtDW.Fcn;$ [736](matlab:rtw.report.code2model()  $\text{accum} += * (Ds++) * rtDW.Fcn1;$ [737](matlab:rtw.report.code2model()  $\text{accum} += * (Ds++) * 400.0;$  **}** y0[i1] = accum; **} } }** */\* Output new switches states \*/* **{** int\_T i1; real\_T \*y1 = &rtDW.StateSpace\_o2[0]; **for** (i1=0; i1 < 6; i1++) { y1[i1] = (real\_T)switch\_status[i1]; **}**

 **} }** [755](matlab:rtw.report.code2model() **for**  $(i = 0; i < 3; i++)$  { */\* Gain: ['<S11>/Gain1'](matlab:coder.internal.code2model() incorporates: \* Gain: ['<S11>/Gain3'](matlab:coder.internal.code2model() \*/* rtb Gain1 i[i] = 0.6666666666666666667 \* (rtConstP.Gain3 Gain[i + 6] \* [760](matlab:rtw.report.code2model() rtDW.StateSpace\_o1[10] + (rtConstP.Gain3\_Gain[i + 3]  $*$  rtDW.StateSpace\_o1[9] + rtConstP.Gain3\_Gain[i] \* rtDW.StateSpace\_o1[8])); **}** */\* Gain: ['<Root>/Gain'](matlab:coder.internal.code2model() incorporates: \* DiscreteIntegrator: ['<S223>/Discrete-Time Integrator1'](matlab:coder.internal.code2model() \* Fcn: ['<S223>/Fcn'](matlab:coder.internal.code2model() \*/* rtDW.Gain = rtDW.DiscreteTimeIntegrator1\_DSTATE / 4.0 \* 4.0; */\* Fcn: ['<S1>/d'](matlab:coder.internal.code2model() incorporates: \* Fcn: ['<S1>/q'](matlab:coder.internal.code2model() \*/* rtb\_Sum1\_d\_idx\_0 = sin(rtDW.Gain - 1.5707963267948966); rtb\_Sum1\_d\_idx\_1 = cos(rtDW.Gain - 1.5707963267948966); rtDW.d = rtb\_Sum1\_d\_idx\_1 \* rtb\_Gain1\_i[0] + rtb\_Sum1\_d\_idx\_0 \* rtb\_Gain1\_i [1]; */\* Fcn: ['<S1>/q'](matlab:coder.internal.code2model() \*/* rtDW.q = -rtb\_Sum1\_d\_idx\_0 \* rtb\_Gain1\_i[0] + rtb\_Sum1\_d\_idx\_1 \* rtb\_Gain1\_i[1]; **}** */\* FromWorkspace: ['<S9>/FromWs'](matlab:coder.internal.code2model() \*/* **{** real\_T \*pDataValues = (real\_T \*) rtDW.FromWs\_PWORK.DataPtr; real\_T \*pTimeValues = (real\_T \*) rtDW.FromWs\_PWORK.TimePtr; 787 int T currTimeIndex = rtDW.FromWs\_IWORK.PrevIndex; 788 real  $T t = rtM \rightarrow Timing.t[0]:$ 

```
789
790 /* Get index */
791 if (t <= pTimeValues[0]) {
792 currTimeIndex = 0;
793 } else if (t >= pTimeValues[6]) {
794 currTimeIndex = 5;
795 } else {
796 if (t < pTimeValues[currTimeIndex]) {
797 while (t < pTimeValues[currTimeIndex]) {
798 currTimeIndex--;
799 }
800 } else {
801 while (t \geq pTimeValues[currTimeIndex + 1]) {
802 currTimeIndex++;
803 }
804 }
805 }
806
807 rtDW.FromWs_IWORK.PrevIndex = currTimeIndex;
808
809 /* Post output */
810 {
811 real_T t1 = pTimeValues[currTimeIndex];
812 real_T t2 = pTimeValues[currTimeIndex + 1];813 if (t1 == t2) {
814 if (t < t1) {
815 rtb b = pDataValues[currTimeIndex];816 } else {
817 rtb_b = pDataValues[currTimeIndex + 1];
818 }
819 } else {
820 real_T f1 = (t2 - t) / (t2 - t1);821 real_T f2 = 1.0 - f1;
822 real_T d1;
823 real_T d2;
824 int_T TimeIndex= currTimeIndex;
825 \text{ d}1 = \text{pDataValues}[TimeIndex];
826 \text{ d}2 = \text{pDataValues}[TimeIndex + 1];
827 rtb b = (real T) rtInterpolate(d1, d2, f1, f2);
```
828 pDataValues  $+= 7$ ; **} } } if** (rtmIsMajorTimeStep(rtM) && rtM->Timing.TaskCounters.TID[1] == 0) **{** */\* DiscreteIntegrator: ['<S223>/Discrete-Time Integrator'](matlab:coder.internal.code2model() \*/* rtb\_DiscreteTimeIntegrator\_lz = rtDW.DiscreteTimeIntegrator\_DSTATE\_p; */\* Gain: ['<Root>/rad2rpm'](matlab:coder.internal.code2model() incorporates: \* DiscreteIntegrator: ['<S223>/Discrete-Time Integrator'](matlab:coder.internal.code2model() \*/* rtDW.rad2rpm = 9.5492965855137211 \* rtDW.DiscreteTimeIntegrator\_DSTATE\_p; **}** */\* Lookup\_n-D: ['<Root>/2-D Lookup Table'](matlab:coder.internal.code2model() \*/* rtb\_b = look2\_binlx(rtb\_b, rtDW.rad2rpm, rtConstP.uDLookupTable\_bp01Data, rtConstP.uDLookupTable\_bp02Data, rtConstP.uDLookupTable\_tableData, rtConstP.uDLookupTable\_maxIndex, 10UL); */\* Gain: ['<S10>/Gain1'](matlab:coder.internal.code2model() \*/* rtb\_b \*= 5.5309734513274336; */\* Saturate: ['<S10>/Saturation'](matlab:coder.internal.code2model() \*/* **if** (rtb\_b > 3.0) **{** [855](matlab:rtw.report.code2model() rtb\_b =  $3.0$ ; **} else { if** (rtb\_b < -3.0) **{** [858](matlab:rtw.report.code2model() rtb  $b = -3.0$ ; **} }** */\* End of Saturate: ['<S10>/Saturation'](matlab:coder.internal.code2model() \*/* 

```
864 /* Sum: '<Root>/Sum1' */
865 rtb_Sum1_d_idx_0 = rtb_b - rtDW.d;
866 rtb_Sum1_d_idx_1 = rtb_b - rtDW.q;
867
868 /* Gain: '<S77>/Filter Coefficient' incorporates:
869 * Gain: '<S44>/Derivative Gain'
870 * Integrator: '<S45>/Filter'
871 * Sum: '<S45>/SumD'
872 */
873 rtDW.FilterCoefficient[0] = (0.0 *rtb Sum1_d_idx_0 -
     rtX.Filter_CSTATE[0]) *
874 100.0;
875
876 /* Sum: '<S97>/Sum' incorporates:
877 * Gain: '<S44>/Derivative Gain'
878 * Gain: '<S84>/Proportional Gain'
879 * Integrator: '<S65>/Integrator'
880 */
881 rtb_Sum_k_idx_0 = (30.0 * rtb_Sum1_d_idx_0 +
     rtX.Integrator_CSTATE[0]) +
882 rtDW.FilterCoefficient[0];
883
884 /* Gain: '<S77>/Filter Coefficient' incorporates:
885 * Gain: '<S44>/Derivative Gain'
886 * Integrator: '<S45>/Filter'
887 * Sum: '<S45>/SumD'
888 */
889 rtDW.FilterCoefficient[1] = (0.0 * rtb_Sum1_d_idx_1 -rtX.Filter_CSTATE[1]) *
890 100.0;
891
892 /* Sum: '<S97>/Sum' incorporates:
893 * Gain: '<S44>/Derivative Gain'
894 * Gain: '<S84>/Proportional Gain'
895 * Integrator: '<S65>/Integrator'
896 */
897 rtb_Sum_k_idx_1 = (30.0 * rtb_Sum1_d_idx_1 +
     rtX.Integrator_CSTATE[1]) +
898 rtDW.FilterCoefficient[1];
```
 **if** (rtmIsMajorTimeStep(rtM) && rtM->Timing.TaskCounters.TID[1] == 0) **{** */\* Sum: ['<Root>/Sum2'](matlab:coder.internal.code2model() incorporates: \* Constant: ['<Root>/Constant'](matlab:coder.internal.code2model() \* Fcn: ['<S1>/0'](matlab:coder.internal.code2model() \*/* rtb\_Fcn2 =  $0.0 -$ rtb\_Gain1\_i[2]; */\* Gain: ['<S180>/Proportional Gain'](matlab:coder.internal.code2model() incorporates: \* Constant: ['<Root>/Constant'](matlab:coder.internal.code2model() \* Fcn: ['<S1>/0'](matlab:coder.internal.code2model() \* Sum: ['<Root>/Sum2'](matlab:coder.internal.code2model() \*/* rtDW.ProportionalGain =  $(0.0 - rtb_Gain1_i[2]) * 2.0;$  */\* Gain: ['<S140>/Derivative Gain'](matlab:coder.internal.code2model() \*/* rtDW.DerivativeGain =  $0.0$  \* rtb Fcn2; **}** */\* Integrator: ['<S161>/Integrator'](matlab:coder.internal.code2model() \*/* rtb\_b = rtX.Integrator\_CSTATE\_j; */\* Gain: ['<S173>/Filter Coefficient'](matlab:coder.internal.code2model() incorporates: \* Integrator: ['<S141>/Filter'](matlab:coder.internal.code2model() \* Sum: ['<S141>/SumD'](matlab:coder.internal.code2model() \*/* rtDW.FilterCoefficient  $k = (rtDW)$ .DerivativeGain rtX.Filter\_CSTATE\_n) \* 100.0; */\* Sum: ['<S193>/Sum'](matlab:coder.internal.code2model() \*/* rtb  $b = (rtDW.ProportionalGain + rtb/b) + rtDW.FilterCoefficient k;$  */\* Fcn: ['<S7>/alpha'](matlab:coder.internal.code2model() incorporates: \* Fcn: ['<S7>/beta'](matlab:coder.internal.code2model() \*/* rtb\_Sum4 = sin(1.5707963267948966 - rtDW.Gain); rtb\_c\_tmp = cos(1.5707963267948966 - rtDW.Gain); rtb\_c = rtb\_c\_tmp \* rtb\_Sum\_k\_idx\_0 + rtb\_Sum4 \* rtb\_Sum\_k\_idx\_1; 

```
937 /* Fcn: '<S7>/beta' */
938 rtb_Sum_k_idx_0 = -rtb_Sum4 * rtb_Sum_k_idx_0 + rtb_c_tmp *
     rtb_Sum_k_idx_1;
939
940 /* Fcn: '<S7>/0' */
941 rtb_Sum_k_idx_1 = rtb_b;
942
943 /* Fcn: '<S2>/a' incorporates:
944 * Fcn: '<S7>/0'
945 */
946 rtb_b += rtb_c;
947
948 /* Sum: '<S220>/Sum4' incorporates:
949 * Constant: '<S220>/Constant2'
950 * Gain: '<S220>/Gain1'
951 * Gain: '<S220>/Gain2'
952 * Integrator: '<S220>/Integrator'
953 */
954 rtb_Sum4 = 10000.0 * rtX.Integrator_CSTATE_a * 2.0 - 1.0;
955
956 /* RelationalOperator: '<S6>/Relational Operator' */
957 rtb RelationalOperator = (rtb b \ge= rtb Sum4);
958
959 /* Fcn: '<S2>/b' */
960 rtb_b = (-0.5 * rtb_c + 0.8660254037844386 * rtb_Sum_k_idx_0) +961 rtb_Sum_k_idx_1;
962
963 /* RelationalOperator: '<S6>/Relational Operator1' */
964 rtb RelationalOperator1 = (rtb b \ge= rtb Sum4);
965
966 /* Fcn: '<S2>/c' */
967}{967} rtb_c = (-0.5 * rtb_c - 0.8660254037844386 * rtb_Sum_k_idx_0) +
968 rtb_Sum_k_idx_1;
969
970 /* RelationalOperator: '<S6>/Relational Operator2' */
971 rtb_RelationalOperator2 = (rt)_c >= rtb_Sum4);
972
973 /* DataTypeConversion: '<S218>/Data Type Conversion' incorporates:
974 * Logic: '<S6>/Logical Operator'
```

```
975 * Logic: '<S6>/Logical Operator1'
 976 * Logic: '<S6>/Logical Operator2'
977 */
 978 rtDW.DataTypeConversion[0] = rtb_RelationalOperator;
 979 rtDW.DataTypeConversion[1] = !rtb_RelationalOperator;
 980 rtDW.DataTypeConversion[2] = rtb_RelationalOperator1;
 981 rtDW.DataTypeConversion[3] = !rtb_RelationalOperator1;
 982 rtDW.DataTypeConversion[4] = rtb_RelationalOperator2;
 983 rtDW.DataTypeConversion[5] = !rtb_RelationalOperator2;
 984
 985 /* Gain: '<S57>/Integral Gain' */
 986 rtDW.IntegralGain[0] = 0.5 * rtb Sum1 d idx 0;
 987 rtDW.IntegralGain[1] = 0.5 * rtb_Sum1_d_idx_1;
 988 if (rtmIsMajorTimeStep(rtM) &&
 989 rtM->Timing.TaskCounters.TID[1] == 0) {
 990 /* Gain: '<S153>/Integral Gain' */
 991 rtDW.IntegralGain a = 10.0 * rtb Fcn2;
 992
 993 /* Signum: '<S231>/Sign' */
 994 if (rtb_DiscreteTimeIntegrator_lz < 0.0) {
 995 rtb Fcn2 = -1.0;
 996 } else if (rtb DiscreteTimeIntegrator 1z > 0.0) {
997 rtb Fcn2 = 1.0;
998 } else if (rtb_DiscreteTimeIntegrator_lz == 0.0) {
999 rtb_Fcn2 = 0.0;
1000 } else {
1001 rtb Fcn2 = (rtNaN);
1002 }
1003
1004 /* End of Signum: '<S231>/Sign' */
1005
1006 /* Gain: '<S223>/Gain2' incorporates:
1007 * Fcn: '<S221>/Te '
1008 * Gain: '<S231>/Gain'
1009 * Gain: '<S231>/Gain1'
1010 * Sum: '<S223>/Sum'
1011 * Sum: '<S231>/Sum'
1012 */
1013 rtb Gain2 n = ((0.0 * rtb DiscreteTimeIntegrator *
```
 rtb\_DiscreteTimeIntegrator\_o +  $0.175$  \* rtb\_DiscreteTimeIntegrator)  $*$  6.0 - (0.0  $*$  rtb\_Fcn2 + 0.00016158 \* rtb\_DiscreteTimeIntegrator\_lz)) \* 169.49152542372883; */\* Gain: ['<S223>/Gain'](matlab:coder.internal.code2model() \*/* rtb\_Gain\_o = 4.0  $*$  rtb\_DiscreteTimeIntegrator\_lz; */\* Fcn: ['<S225>/Fcn3'](matlab:coder.internal.code2model() incorporates: \* Fcn: ['<S225>/Fcn2'](matlab:coder.internal.code2model() \*/* rtb\_DiscreteTimeIntegrator\_lz = 2.0 \* rtDW.StateSpace\_o1[6] + rtDW.StateSpace\_o1[7]; */\* Sum: ['<S229>/Sum'](matlab:coder.internal.code2model() incorporates: \* Fcn: ['<S225>/Fcn3'](matlab:coder.internal.code2model() \* Gain: ['<S229>/1//Ld'](matlab:coder.internal.code2model() \* Gain: ['<S229>/R//Ld'](matlab:coder.internal.code2model() \* Product: ['<S229>/Product'](matlab:coder.internal.code2model() \*/* rtb\_Sum\_n = ((rtb\_DiscreteTimeIntegrator\_lz  $*$  rtb\_ElementaryMath\_o1 + -1.7320508075688772 \* rtDW.StateSpace\_o1[7] \* rtb ElementaryMath o2) \* 0.333333333333333333331 \* 95.238095238095227 - 38.095238095238095 \* rtb\_DiscreteTimeIntegrator\_o) + rtb\_Gain\_o \* rtb\_DiscreteTimeIntegrator; */\* Sum: ['<S230>/Sum1'](matlab:coder.internal.code2model() incorporates: \* Fcn: ['<S225>/Fcn2'](matlab:coder.internal.code2model() \* Gain: ['<S230>/1//Lq'](matlab:coder.internal.code2model() \* Gain: ['<S230>/R//Lq'](matlab:coder.internal.code2model() \* Gain: ['<S230>/lam//Lq'](matlab:coder.internal.code2model() \* Product: ['<S230>/Product1'](matlab:coder.internal.code2model() \*/* rtb Sum1 = (((rtb DiscreteTimeIntegrator  $1z$  \* rtb ElementaryMath  $o2$  + 1.7320508075688772 \* rtDW.StateSpace\_o1[7] \* rtb\_ElementaryMath\_o1) \* 0.33333333333333331 \* 95.238095238095227 - 38.095238095238095 \* rtb\_DiscreteTimeIntegrator) - rtb\_DiscreteTimeIntegrator\_o \*

rtb\_Gain\_o) - 16.666666666666664 \* rtb\_Gain\_o;

 **} if** (rtmIsMajorTimeStep(rtM) && rtM->Timing.TaskCounters.TID[2] == 0) **{** */\* DiscretePulseGenerator: ['<S220>/Pulse Generator'](matlab:coder.internal.code2model() \*/* rtb ElementaryMath  $o1 = (rtDW.closeTickCounter < 1L)$  && (rtDW.clockTickCounter >= 0L) ? 2.0 : 0.0; **if** (rtDW.clockTickCounter >= 1L) **{** rtDW.clockTickCounter = 0L; **} else {** rtDW.clockTickCounter++; **}** */\* End of DiscretePulseGenerator: ['<S220>/Pulse Generator'](matlab:coder.internal.code2model() \*/ /\* Sum: ['<S220>/Sum3'](matlab:coder.internal.code2model() incorporates: \* Constant: ['<S220>/Constant1'](matlab:coder.internal.code2model() \*/* rtDW.Sum3 = rtb\_ElementaryMath\_o1 - 1.0; **} if** (rtmIsMajorTimeStep(rtM)) **{ if** (rtmIsMajorTimeStep(rtM) && rtM->Timing.TaskCounters.TID[1] == 0) **{** */\* Update for DiscreteIntegrator: ['<S223>/Discrete-Time Integrator1'](matlab:coder.internal.code2model() \*/* rtDW.DiscreteTimeIntegrator1\_DSTATE += 5.0E-6 \* rtb\_Gain\_o; */\* Update for DiscreteIntegrator: ['<S230>/Discrete-Time Integrator'](matlab:coder.internal.code2model() \*/* rtDW.DiscreteTimeIntegrator\_DSTATE += 5.0E-6 \* rtb\_Sum1; */\* Update for DiscreteIntegrator: ['<S229>/Discrete-Time Integrator'](matlab:coder.internal.code2model() \*/* rtDW.DiscreteTimeIntegrator\_DSTATE\_k +=  $5.0E-6$  \* rtb\_Sum\_n; */\* Update for S-Function (sfun\_spssw\_discc): ['<S232>/State-Space'](matlab:coder.internal.code2model() incorporates: \* Constant: ['<S208>/DC'](matlab:coder.internal.code2model() \*/* **{** int  $T$  \*gState = (int  $T^*$ )rtDW.StateSpace PWORK.G STATE;

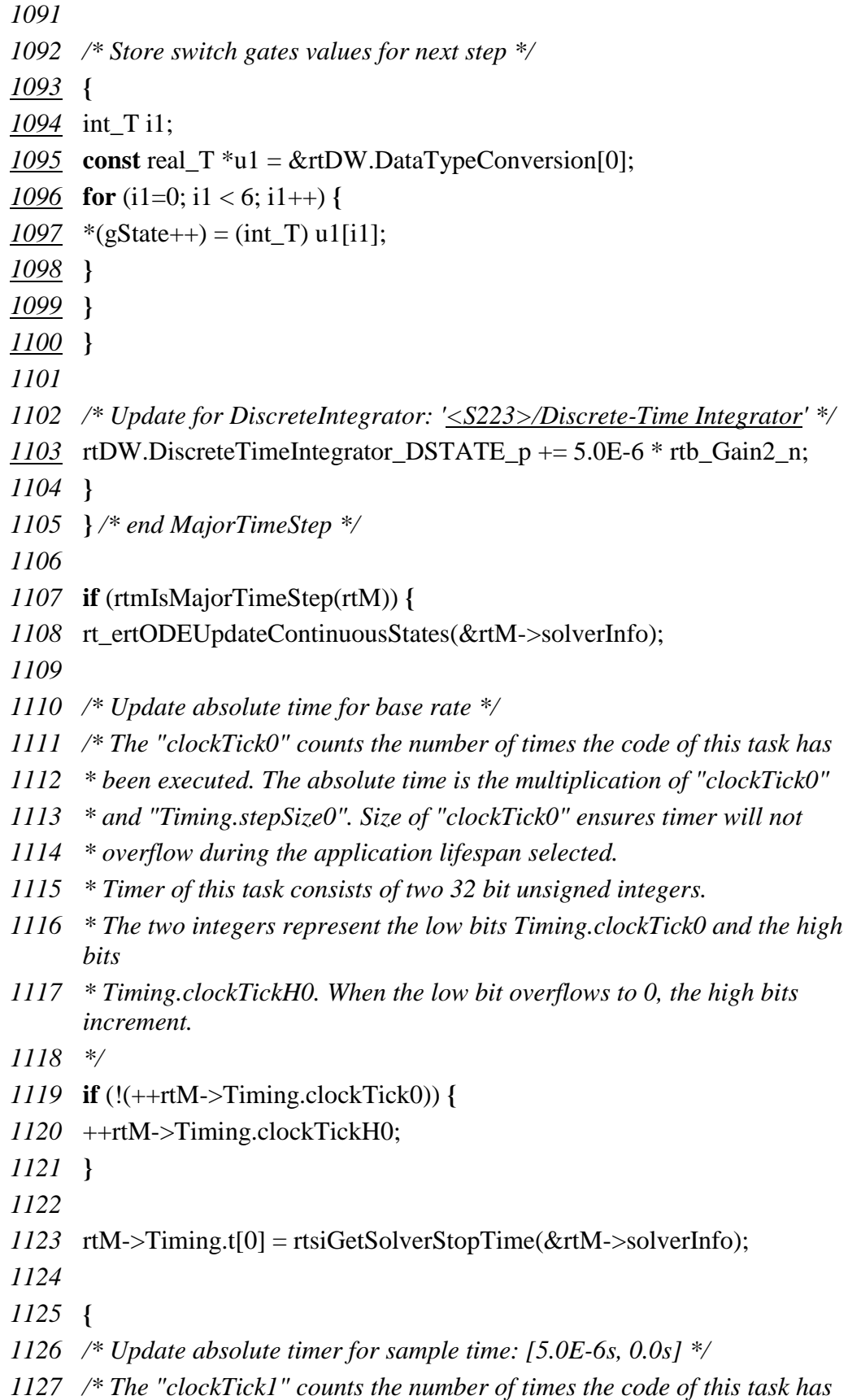

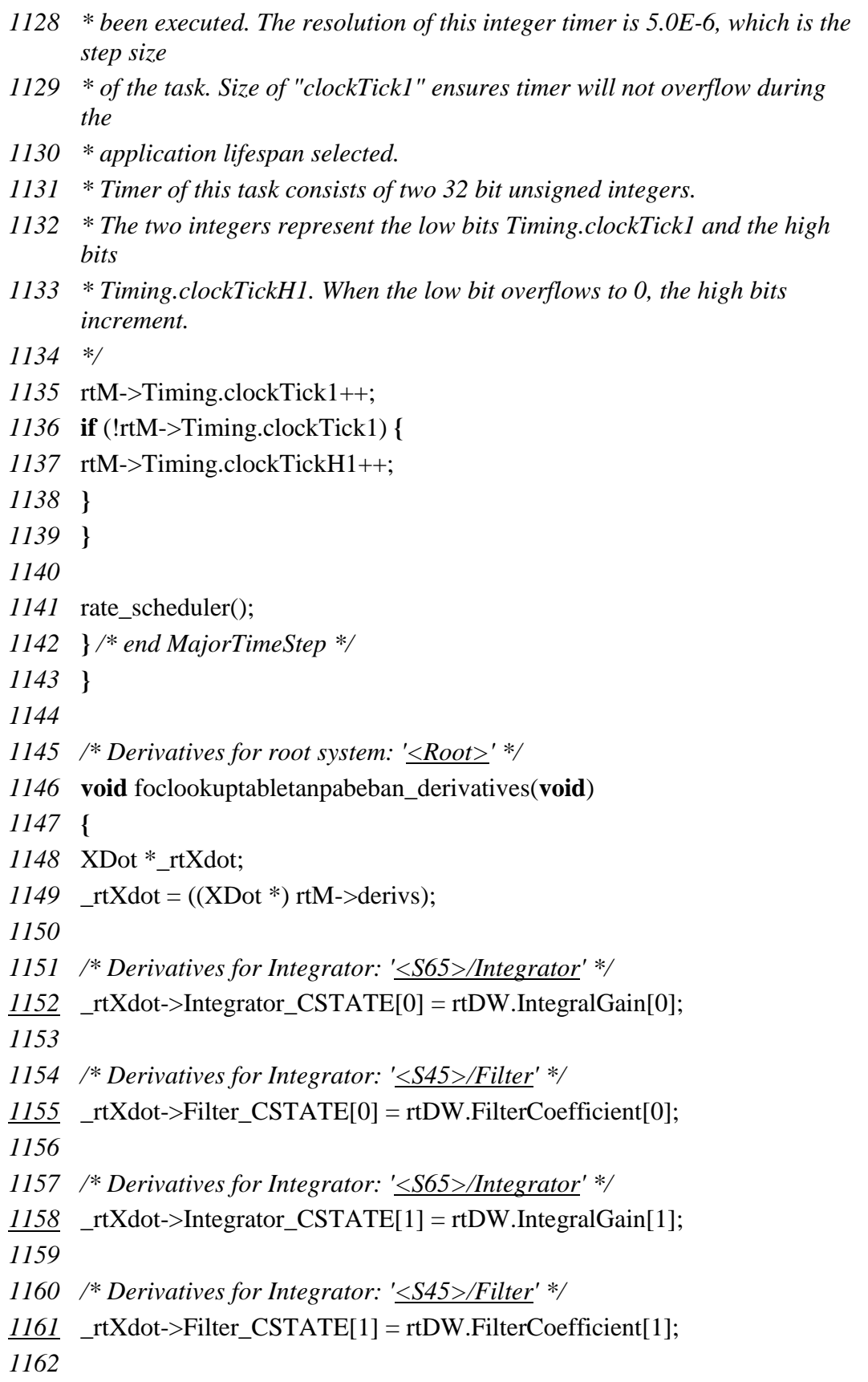

 */\* Derivatives for Integrator: ['<S161>/Integrator'](matlab:coder.internal.code2model() \*/* \_rtXdot->Integrator\_CSTATE\_j = rtDW.IntegralGain\_a; */\* Derivatives for Integrator: ['<S141>/Filter'](matlab:coder.internal.code2model() \*/* \_rtXdot->Filter\_CSTATE\_n = rtDW.FilterCoefficient\_k; */\* Derivatives for Integrator: ['<S220>/Integrator'](matlab:coder.internal.code2model() \*/* rtXdot->Integrator CSTATE  $a = rtDW.Sum3$ ; **}** */\* Model initialize function \*/* **void** foclookuptabletanpabeban\_initialize(**void**) **{** */\* Registration code \*/ /\* initialize non-finites \*/* rt\_InitInfAndNaN(**sizeof**(real\_T)); **{** */\* Setup solver object \*/* rtsiSetSimTimeStepPtr(&rtM->solverInfo, &rtM->Timing.simTimeStep); rtsiSetTPtr(&rtM->solverInfo, &rtmGetTPtr(rtM)); rtsiSetStepSizePtr(&rtM->solverInfo, &rtM->Timing.stepSize0); rtsiSetdXPtr(&rtM->solverInfo, &rtM->derivs); rtsiSetContStatesPtr(&rtM->solverInfo, (real\_T \*\*) &rtM->contStates); rtsiSetNumContStatesPtr(&rtM->solverInfo, &rtM- >Sizes.numContStates); rtsiSetNumPeriodicContStatesPtr(&rtM->solverInfo, &rtM->Sizes.numPeriodicContStates); rtsiSetPeriodicContStateIndicesPtr(&rtM->solverInfo, &rtM->periodicContStateIndices); rtsiSetPeriodicContStateRangesPtr(&rtM->solverInfo, &rtM->periodicContStateRanges); rtsiSetErrorStatusPtr(&rtM->solverInfo, (&rtmGetErrorStatus(rtM))); rtsiSetRTModelPtr(&rtM->solverInfo, rtM); **}** rtsiSetSimTimeStep(&rtM->solverInfo, MAJOR\_TIME\_STEP); rtM->intgData.y = rtM->odeY;

- rtM->intgData.f[0] = rtM->odeF[0];
- rtM->intgData.f[1] = rtM->odeF[1];
- rtM->intgData.f[2] = rtM->odeF[2];
- *1204* rtM->contStates =  $((X^*)$  &rtX);
- rtsiSetSolverData(&rtM->solverInfo, (**void** \*)&rtM->intgData);
- rtsiSetSolverName(&rtM->solverInfo,"ode3");
- rtmSetTPtr(rtM, &rtM->Timing.tArray[0]);
- rtM- $\ge$ Timing.stepSize $0 = 5.0E$ -6;
- 
- */\* Start for S-Function (sfun\_spssw\_discc): ['<S232>/State-Space'](matlab:coder.internal.code2model() incorporates:*
- *\* Constant: ['<S208>/DC'](matlab:coder.internal.code2model()*
- *\*/*
- 
- */\* S-Function block: <S232>/State-Space \*/*
- **{**
- *[1216](matlab:rtw.report.code2model()* rtDW.StateSpace PWORK.DS = (real  $T^*$ )calloc(11  $*$  9, **sizeof**(real T));
- *[1217](matlab:rtw.report.code2model()* rtDW.StateSpace PWORK.DX  $COL = (real T*)cal (11, 1)$ **sizeof**(real\_T));
- rtDW.StateSpace\_PWORK.TMP2 = (real\_T\*)calloc(9, **sizeof**(real\_T));
- rtDW.StateSpace\_PWORK.SWITCH\_STATUS = (int\_T\*)calloc(6, **sizeof**(int\_T));
- rtDW.StateSpace\_PWORK.SW\_CHG = (int\_T\*)calloc(6, **sizeof**(int\_T));
- rtDW.StateSpace\_PWORK.G\_STATE = (int\_T\*)calloc(6, **sizeof**(int\_T));
- rtDW.StateSpace PWORK.Y SWITCH = (real T\*)calloc(6, **sizeof**(real\_T));
- rtDW.StateSpace\_PWORK.SWITCH\_TYPES = (int\_T\*)calloc(6, **sizeof**(int\_T));
- rtDW.StateSpace\_PWORK.IDX\_OUT\_SW = (int\_T\*)calloc(6, **sizeof**(int\_T));
- rtDW.StateSpace\_PWORK.SWITCH\_STATUS\_INIT = (int\_T\*)calloc(6, **sizeof**(int\_T));
- rtDW.StateSpace\_PWORK.USWLAST = (real\_T\*)calloc(6, **sizeof**(real\_T));
- **}**
- 
- */\* Start for FromWorkspace: ['<S9>/FromWs'](matlab:coder.internal.code2model() \*/*
- **{**
- **static** real\_T pTimeValues0[] = **{** 0.0, 0.3, 0.3, 1.0, 1.3, 1.5, 10.0 **}** ;
- 

 **static** real\_T pDataValues0[] = **{** 0.0, 100.0, 100.0, 100.0, 100.0, 100.0, 100.0 **}** ; rtDW.FromWs\_PWORK.TimePtr = (**void** \*) pTimeValues0; rtDW.FromWs\_PWORK.DataPtr = (**void** \*) pDataValues0; rtDW.FromWs IWORK.PrevIndex = 0; **}** */\* InitializeConditions for S-Function (sfun\_spssw\_discc): ['<S232>/State-](matlab:coder.internal.code2model()[Space'](matlab:coder.internal.code2model() incorporates: \* Constant: ['<S208>/DC'](matlab:coder.internal.code2model() \*/* **{** int32\_T i, j; real  $T *Ds = (real T*)rtDW. StateSpace PWORK.DS;$  */\* Copy and transpose D \*/* **for** (i=0; i<11; i++) **{ for** ( $j=0$ ;  $j<9$ ;  $j++$ ) Ds[i<sup>\*9</sup> + j] = (rtConstP.StateSpace\_DS\_param[i + j<sup>\*11]</sup>); **} {** */\* Switches work vectors \*/* int<sub>T</sub> \*switch\_status =  $(int_T^*)$ rtDW.StateSpace\_PWORK.SWITCH\_STATUS; int  $T$  \*gState = (int  $T^*$ )rtDW.StateSpace PWORK.G STATE; real\_T \*yswitch = (real\_T\*)rtDW.StateSpace\_PWORK.Y\_SWITCH; int<sub>T</sub> \*switchTypes = (int\_T\*)rtDW.StateSpace\_PWORK.SWITCH\_TYPES; int\_T \*idxOutSw = (int\_T\*)rtDW.StateSpace\_PWORK.IDX\_OUT\_SW; int  $T^*$ switch status init = (int  $T^*$ ) rtDW.StateSpace\_PWORK.SWITCH\_STATUS\_INIT; */\* Initialize work vectors \*/* switch\_status[0] = 0; switch\_status\_init[0] = 0; gState[0] = (int\_T) 0.0; yswitch[0] = 1/0.001;

```
1270 idxOutSw[0] = ((int_T)0.0) - 1;
1271 switch_status[1] = 0;
1272 switch_status_init[1] = 0;
1273 gState[1] = (int_T) 0.0;
1274 yswitch[1] = 1/0.001;
1275</u> switchTypes[1] = (int_T)7.0;
1276 idxOutSw[1] = ((int_T)0.0) - 1;1277 switch_status[2] = 0;
1278 switch status init[2] = 0;
1279 gState[2] = (int_T) 0.0;
1280 yswitch[2] = 1/0.001;
1281 switchTypes[2] = (int_T)7.0;
1282 idxOutSw[2] = ((int_T)0.0) - 1;
1283 switch_status[3] = 0;
1284 switch_status_init[3] = 0;
1285 gState[3] = (int_T) 0.0;
1286 yswitch[3] = 1/0.001;
1287 switchTypes[3] = (int_T^T)7.0;1288 idxOutSw[3] = ((int_T)0.0) - 1;
1289 switch_status[4] = 0;
1290 switch_status_init[4] = 0;
1291 gState[4] = (int_T) 0.0;
1292 yswitch[4] = 1/0.001;
1293 switchTypes[4] = (int_T)7.0;1294 idxOutSw[4] = ((int_T)0.0) - 1;
1295 switch status[5] = 0;
1296 switch_status_init[5] = 0;
1297 \text{ gState}[5] = (int_T) 0.0;1298 yswitch[5] = 1/0.001;
1299 switchTypes[5] = (int_T)7.0;
1300 idxOutSw[5] = ((int_T)0.0) - 1;
1301 }
1302 }
1303
1304 /* InitializeConditions for Integrator: '<S65>/Integrator' */
1305 rtX.Integrator_CSTATE[0] = 0.0;
1306
```
*[1269](matlab:rtw.report.code2model()* switchTypes $[0] = (int_T)7.0;$ 

*/\* InitializeConditions for Integrator: ['<S45>/Filter'](matlab:coder.internal.code2model() \*/*

 rtX.Filter\_CSTATE[0] = 0.0; */\* InitializeConditions for Integrator: ['<S65>/Integrator'](matlab:coder.internal.code2model() \*/* rtX.Integrator\_CSTATE[1] = 0.0; */\* InitializeConditions for Integrator: ['<S45>/Filter'](matlab:coder.internal.code2model() \*/* rtX.Filter\_CSTATE[1] = 0.0; */\* InitializeConditions for Integrator: ['<S161>/Integrator'](matlab:coder.internal.code2model() \*/* rtX.Integrator\_CSTATE\_j = 0.0; */\* InitializeConditions for Integrator: ['<S141>/Filter'](matlab:coder.internal.code2model() \*/* rtX.Filter\_CSTATE\_n = 0.0; */\* InitializeConditions for Integrator: ['<S220>/Integrator'](matlab:coder.internal.code2model() \*/* rtX.Integrator\_CSTATE\_a = 0.0; **}** */\* \* File trailer for generated code. \* \* [EOF] \*/* 

## **BIODATA PENULIS**

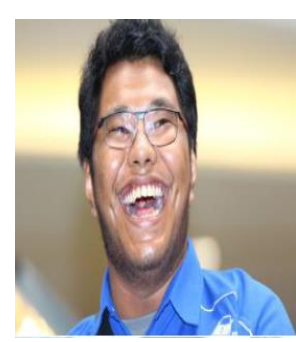

Agus Nurtriartono dilahirkan di Balikapapan, 14 Agustus 1991. Anak ketiga dari Djamil dan Sutini. Penulis menyelesaikan masa studi sekolah dasar di SDN 008 Balikpapan pada tahun 2003, dilanjutkan ke SMP YASPORBI 2 Jakarta pada tahun 2006 dan SMAN 28 Jakarta lulus pada tahun 2009.

Selepas SMA penulis melanjutkan studinya di Institut Teknologi Sepuluh Nopember Jurusan Teknik Mesin pada tahun ajaran 2009/2010. Selama kuliah di ITS penulis aktif mengikuti organisasi Lembaga Bengkel Mahasiswa Mesin. Tidak hanya itu penulis juga telah bergabung dalam tim mobil surya ITS yang telah berkompetisi di Australia pada *World Solar Challenge 2013* serta turut aktif dalam tim Molina (Mobil Listrik Nasional) ITS. Di teknik mesin penulis memilih untuk masuk Laboratorium Otomasi dan mengerjakan tugas akhir dengan topic Rancang Bangun dan Uji Performa motor listrik dibawah bimbingan Dr. Muhammad Nur Yuniarto. Pada tahun 2015 penulis menyelesaikan studi S1-nya. Pada tahun 2018 penulis melanjutkan study S2-nya di Institut Teknologi Sepuluh Nopember Jurusan Teknik Mesin dibawah bimbingan Dr. Muhammad Nur Yuniarto. Pada 2020 penulis menyelesaikan study S2-nya.